**Instituto Tecnológico de Costa Rica Escuela de Ingeniería en Construcción Programa de Licenciatura**

Diseño de una Base de Datos de Información de Costos para Proyectos de Construcción

Proyecto final de graduación para optar por el grado de Licenciatura en Ingeniería en Construcción

> Ing. Alberto Portocarrero Obregón Ing. Robert Sánchez Acuña

> > Cartago, Noviembre 2002.

# **Diseño de una base de datos de información de costos para proyectos de construcción**

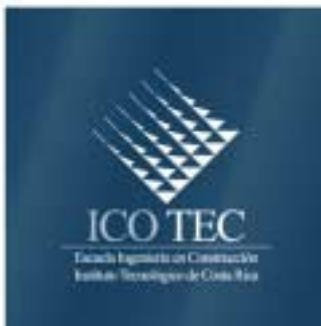

# ING. ALBERTO PORTOCARRERO OBREGÓN ING. ROBERT SÁNCHEZ ACUÑA

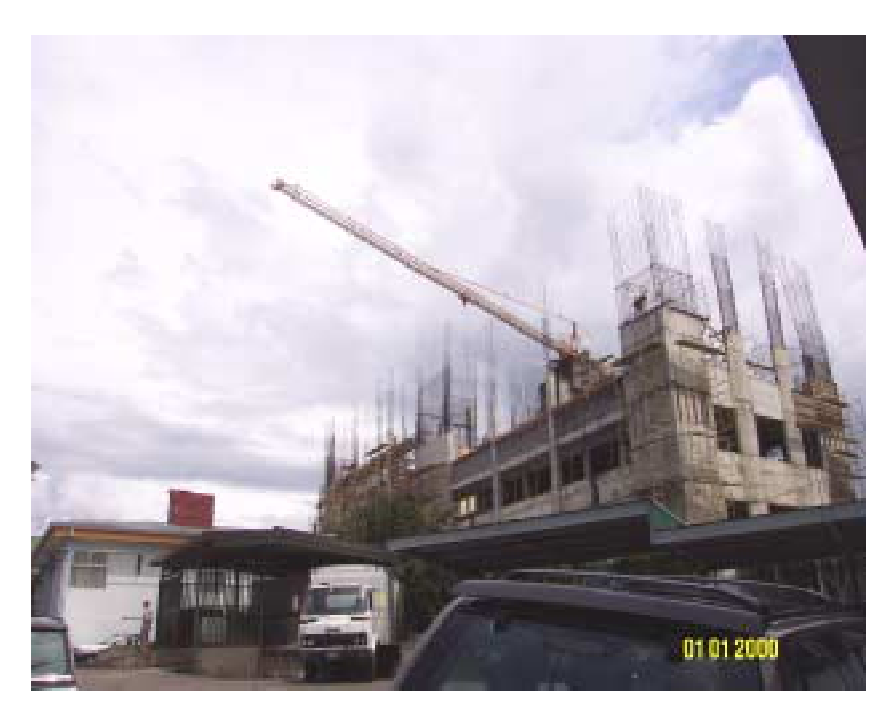

Noviembre del 2002

INSTITUTO TECNOLÓGICO DE COSTA RICA ESCUELA DE INGENIERÍA EN CONSTRUCCIÓN

# **Abstract**

# **Resumen**

This work consists of a relational database design to manage the building projects costs information from the perspective of public investments and applied to the Dirección de Desarrollo de Proyectos (DDP) of the Caja Costarricense de Seguro Social (CCSS).

The elaboration of the screens and reports, in this design, was developed using *Visual Basic* program; while data tables were created using *Access.* 

The design is divided into two main parts: introduction and information research. The first part includes several screens regarding data introduction; and the second one embodies reports based on the given data for a single project or a group of them, which can be filtered by date, localization and type of project.

Added to the design created, it is included a User's Manual for the correct utilization of the database, and a Data Dictionary which is ordered alphabetically and contains several concepts showed in the screens and reports. Both, the User's Manual and the Data Dictionary, can be used for consulting during the database management, as well as an introduction for its application.

The database can be used to achieve the following:

- To handle the cost information of public building projects in an integrated way.
- To make decisions at the different commanding levels of the organization.
- To obtain historic markers and investment proposals.

Keywords

- Construction cost
- Construction cost database
- Construction cost control

El trabajo desarrollado consiste en el diseño de una base de datos relacional para el manejo de información de costos de proyectos de construcción desde la perspectiva de una obra pública y aplicado a la Dirección Desarrollo de Proyectos (DDP) de la Caja Costarricense de Seguro Social(CCSS).

El diseño elaborado se desarrolló en *Visual Basic* para la creación de pantallas y reportes y en *Access* para la creación de las tablas de almacenamiento de los datos.

El diseño se divide en dos partes básicas que son la introducción y la búsqueda de información. La primera parte se logra a través de una serie de pantallas y la segunda mediante la generación de reportes con base en los datos introducidos tanto para un proyecto en particular como para grupos de proyectos por medio de un filtrado por fechas, tipo de obra y ubicación.

Como complemento al diseño elaborado se incluye un manual de usuario para el correcto manejo de la base de datos y un diccionario de datos que sintetiza y define los conceptos involucrados en las pantallas y reportes en forma alfabética. Estos sirven como consulta y como introducción para el manejo del sistema desarrollado.

 A través de la base de datos se logra lo siguiente:

- Manejar de manera integral y unificada la información de costos para proyectos de obra pública.
- Tomar decisiones por parte de diferentes niveles de mando en el desarrollo de los proyectos.
- Obtener indicadores históricos y proyecciones de inversión.

Palabras clave

- Costos de construcción.
- Bases de datos de costos de construcción.
- Control de costos de construcción.

# **Contenido**

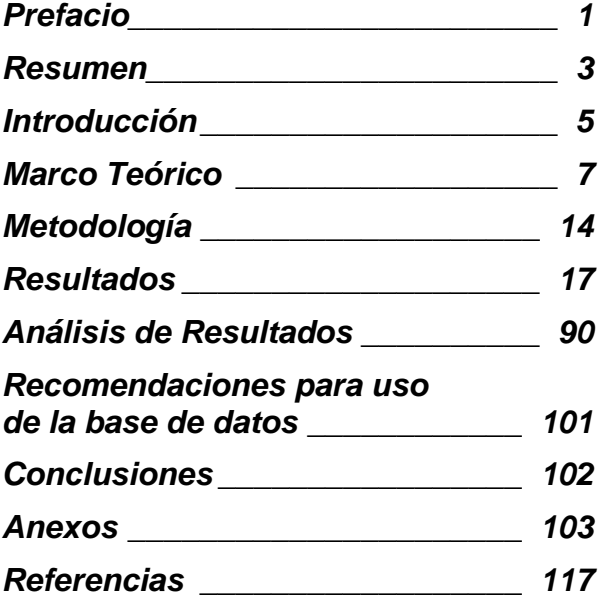

# <span id="page-4-0"></span>**Prefacio**

Uno de los objetivos de las universidades debe ser el desarrollar profesionales que identifiquen los problemas del mundo en que se desarrollan de manera que la formación dada en la universidad incentive la inquietud de proponer soluciones para el bien de la sociedad o del ambiente en particular dentro del que se desempeñan, siempre teniendo en cuenta los valores éticos y morales.

Dichas soluciones están relacionadas con el desarrollo o aplicación de diferentes técnicas y tecnologías que se refieren a la creación de un objeto tecnológico mediante la aplicación de la ciencia o técnica para resolver un determinado problema.<sup>1</sup>

En el caso del Instituto Tecnológico de Costa Rica, la formación de este tipo de profesionales se da mediante las diferentes carrreras de ingeniería, de las cuales la Ingeniería en Construcción es parte.

Existe un campo específico dentro de la Ingeniería en construcción que se relaciona directamente con el manejo de información de costos de construcción, campo que usualmente no se le ha dado suficiente importancia en cuanto a su manejo integral, en parte por formación, por falta de tiempo o por considerarse quizás como un tema de importancia relativa.

Un ejemplo de este aspecto se evidencia directamente en la Dirección Desarrollo de Proyectos, así como en las Unidades Ejecutoras de Proyectos dentro de la Caja Costarricense de Seguro Social (CCSS), en las cuales, a pesar de ser las unidades encargadas de desarrollar la infraestructura de la CCSS, no cuentan con un registro integrado de costos de construcción que permita programar, controlar y evaluar la inversión institucional.

En estas unidades de ejecución, el hecho de que cada vez es mayor la demanda de servicios que conlleva a mayor necesidad de infraestructura dentro de la CCSS, hace que el

trabajo se vea recargado en cuanto a tratar de resolver las necesidades más apremiantes y quede poco tiempo para una planificación más estratégica en algunos campos, y como producto de lo esto el lograr manejar la información de costos de una manera integral es cada vez más difícil.

Adicionalmente, debe señalarse que dentro de las corrientes de globalización está la necesidad de tener cada vez más a la mano información clasificada y veraz .

Dentro de los objetivos de la carrera de Ingeniería en Construcción están el tener una visión gerencial de las diferentes etapas de la construcción y el manejar como parte fundamental dentro de ese rol aquellos temas relacionados con la información de costos, ya sea de proyectos que se encuentran en proceso, o bien de información consolidada de proyectos pasados con el objetivo de hacer proyecciones y tomar con base en ello mejores decisiones.

En ese contexto, y como parte de la formación de profesionales críticos que buscan identificar y resolver necesidades dentro del campo de la construcción es que se decidió proponer y llevar a cabo el diseño de una base de datos que le permitiera a la CCSS tener información concentrada, con conceptos unificados y de fácil acceso que apoye a futuro el análisis de costos de proyectos pasados y su proyección al futuro. Así se pretende lograr cumplir con los objetivos de la carrera al desarrollar una aplicación de este proyecto en el mundo laboral.

Se agradece a todos los compañeros de la Dirección Desarrollo de Proyectos por la colaboración y apoyo brindado en las diferentes consultas realizadas de acuerdo al campo de su especialidad, y en especial a su Directora arquitecta Gabriela Murillo Jenkins por permitirnos desarrollar un proyecto directamente relacionado con nuestro desempeño laboral dentro de la CCSS.

<sup>&</sup>lt;sup>1</sup> Dédalo y su Estirpe.

Un reconocimiento especial a la arquitecta Paquita González Haug por la labor de guía y revisión del documento final y por su colaboración para hacer realidad el presente trabajo. También a los ingenieros Ronald Fernández y Deyma Camacho por su valiosa asesoría en la realización e implementación de la base de datos dentro de la Dirección Desarrollo de Proyectos de la CCSS.

Un agradecimiento especial también a nuestros seres queridos por su apoyo y sacrificio durante todo este tiempo. Asimismo a todas aquellas personas que de diferente manera aportaron desinteresadamente su tiempo y conocimiento para la realización de este trabajo.

Por último en mención, pero primero en mente y corazón, agradecimientos a nuestro Señor Jesucristo, por darnos sabiduría y fortaleza para la realización de este trabajo.

# <span id="page-6-0"></span>**Resumen Ejecutivo**

Toda obra de construcción, trátese de una casa de habitación, de la construcción de un hospital, o cualquier otro bien inmueble requiere para su ejecución que los recursos económicos destinados para ello sean administrados de tal forma que se pueda llevar a cabo todo lo que se había planeado con el presupuesto concebido. Para ello es indispensable poder tener el conocimiento y el control en cualquier etapa de lo que se ha gastado y en qué se ha gastado con el fin de poder evaluar los datos históricos del comportamiento de los costos para así poder tomar la decisiones que permitan mejorar o mantener este comportamiento. Esto es parte de lo que se denomina como control de costos de construcción.

La Caja Costarricense de Seguro Social. como entidad encargada de brindar servicios de seguridad social a la población nacional tiene que, como parte de sus responsabilidades, construir la infraestructura necesaria para llevar a cabo su misión y visión, a través de unidades especializadas como la Dirección de Desarrollo de Proyectos (DDP). Esta por lo tanto debe tener a la hora de desarrollar todo proyecto de salud pública, un adecuado control de los costos de construcción.

En cada una de las etapas que componen un proyecto de obra pública (Preinversión, Inversión y Ejecución), la DDP mantiene el control de los gastos referidos y relacionados a cada una de estas etapas. Sin embargo esta información es organizada y manejada de una forma independiente y no integral, por lo que surgió la necesidad de tener toda esta información unificada y estandarizada bajo un mismo formato de fácil acceso. Para lograr esto es indispensable unificar de la información emanada de los proyectos, así como la estandarización de formatos y conceptos relacionados con la recolección y almacenamiento de los datos de costos. Esto con el objetivo de desarrollar un sistema funcional y práctico en el que se pueda, de una forma eficaz, confiable y actualizada, almacenar, actualizar y

consultar la información que permita llevar un adecuado y correcto control de la información sobre costos de construcción de un proyecto o grupo de proyectos determinados.

Esta necesidad se satisfizo con el desarrollo e implementación de una base de datos relacional que permite crear y obtener información histórica y actualizada con el propósito de poder tener controles de costos, comparaciones de los proyectos y así poder tomar decisiones preventivas o correctivas así como planificar y programar inversiones.

Para la creación de esta base de datos fue necesaria en primer instancia la investigación de la información mínima necesaria que permite desarrollar un control de costos efectivo y además el definir los recursos necesarios para que su uso y manejo, así como la información suministrada fuera confiable y veraz.

La información mínima necesaria para desarrollar un control efectivo de costos de construcción son los siguientes:

• Datos generales de los proyectos.

• Información general de costos de contratos de estudios preliminares, diseño, inspección y construcción.

• Información desglosada por actividades de los cálculos de presupuesto así como de la oferta económica del contrato de construcción.

• Datos de los pagos de facturas de estudios preliminares, diseño, inspección y construcción.

• Información de los montos de exoneraciones nacionales así como de materiales de importación durante un proceso constructivo.

Con el fin de que la base de datos relacional suministre información confiable y veraz es indispensable la unificación y estandarización de definiciones, conceptos y formatos relacionados con el desarrollo y ejecución de un proyecto de construcción determinado. Lo anterior se canalizó mediante la implementación y puesta en funcionamiento de un manual de operación y un diccionario de datos.

El manual busca que el manejo y acceso al sistema esté al alcance de cualquier usuario autorizado, y el diccionario de marca, especifica y establece entre otras cosas:

• La definición de conceptos, terminologías y unidades de medidas.

• Cada uno de las especialidades que compone un proyecto de construcción.

• La indicación clara de las actividades y sub actividades relacionadas en cada una de las especialidades del proyecto.

Como resultado de estos tres elementos en conjunto, el diccionario, la base de datos y el manual no sólo se permite introducir y almacenar la información unificada y estandarizada, sino que también se permite el acceso a una serie de información tabulada y unificada tal como la siguiente:

• Ficha técnica del proyecto: muestra un resumen de las características del proyecto y de la inversión del proyecto.

• Resumen de costos de estudios preliminares: información sobre los diferentes costos de los diversos tipos de estudios preliminares.

• Resumen de costos de diseño: información sobre los diferentes costos de los diversos tipos de consultoría de diseño.

• Resumen de costos de inspección: información sobre los diferentes costos de las diversas consultorías de inspección durante el proceso constructivo en las diversas especialidades.

• Resumen de costos de construcción.

• Desglose de pago de facturas de estudios previos: muestra el desglose de las facturas canceladas de estudios preliminares.

• Desglose de pago de facturas de consultorías: muestra el desglose de las facturas canceladas de los contrato de diseño.

• Desglose de pago de facturas de inspección: muestra los montos facturados por inspección a la fecha.

• Desglose de pago de facturas de construcción: muestra los montos facturados a la empresa constructora.

• Control de exoneraciones nacionales: Se refiere a las facturas de materiales de construcción de un proyecto de obra pública que la constructora solicita le sean aprobados para tramitar la exoneración correspondiente ante el Ministerio de Hacienda.

• Control de materiales de importación: muestra los montos por impuestos a materiales o equipos

provenientes del exterior que la constructora presenta para el visto bueno de la CCSS para tramitar la exoneración a nivel de aduana.

• Desgloses de costos de oferta y de presupuesto: muestra el desglose de costos unitarios por actividad presentado en la oferta adjudicada y el desglose del presupuesto de acuerdo a formato unificado y estandarizado.

• Porcentajes de costos directos, indirectos, imprevistos y utilidad de ofertas de construcción.

En cuanto a los reportes de grupo de proyectos se permite el acceso a una serie de información tabulada y unificada filtrada a través de los siguientes parámetros: según período, región, o según clasificación de edificación. Al solicitar la información que suministran los reportes, ésta es similar a la indicada para un proyecto específico más una serie de reportes sobre los promedios de acuerdo al filtrado seleccionado.

Con el desarrollo y la implementación de esta base de datos se pretende conseguir la consolidación y estandarización de información de costos de construcción en forma actualizada, confiable y de fácil acceso.

De esta manera, el presente trabajo se ha enfocado en brindar una solución práctica y de una forma integral al tema del manejo de información sobre costos de construcción dentro de la Dirección de Desarrollo de Proyectos. Con esto se obtiene un segundo gran objetivo que forma parte de los propósitos básicos del Instituto Tecnológico de Costa Rica en cuanto a la formación de profesionales críticos que identifiquen necesidades en el mundo laboral y que sean capaces de plantear soluciones ingenieriles dentro del campo de desarrollo y desempeño, que en este caso específico se ubica dentro de la administración de proyectos, que es uno de los temas que forman parte y razón de ser de la carrera de Ingeniería en Construcción.

# <span id="page-8-0"></span>**Introducción**

Disponer de la información de costos de construcción confiable es indispensable para poder emitir informes tanto de proyectos en ejecución como de aquellos ya realizados. Esto permite hacer, entre otras cosas, comparaciones, tomar decisiones, controlar el gasto, evitar errores de doble pago de facturas, hacer proyecciones futuras de proyectos similares, y así programar la inversión institucional.

Por eso es necesario mantener un manejo de costos de construcción de forma estandarizada y centralizada bajo una base de datos que convierta los datos aislados de proyectos en información útil, de fácil acceso y confiable, uniformada, concentrada y que sea fácilmente compartida.

El origen de los datos históricos de costos de proyectos de construcción dentro de la Dirección Desarrollo de Proyectos de la Caja Costarricense de Seguro Social (DDP) nace de la naturaleza propia de cómo son concebidos,

de contrataciones están debidamente regulados por la Ley de Contratación Administrativa y su Reglamento. Cada uno de los concursos exige requisitos mínimos para la elección de los adjudicatarios y establece los alcances a desarrollar.

El primer grupo se subdivide en varias etapas que involucran contratación de estudios preliminares, diseño en las diferentes especialidades y elaboración de planos.

Los estudios preliminares son aquellos que se realizan previo al diseño del proyecto, entre los que destacan estudios de suelos, curvas de nivel, percolación, impacto ambiental contaminación de acuíferos, entre otros. Cada uno de estos estudios obedecen a contrataciones independientes.

Los estudios de diseño en algunas ocasiones se contratan de manera global y en otras según la especialidad requerida mediante

administrados y ejecutados los diversos proyectos de construcción.

La DDP es una Dirección que forma parte de la Gerencia División de Operaciones, y que tiene a su cargo la concepción y construcción de la mayor parte de las obras de salud y administrativas a nivel nacional por medio de los fondos propios de la Institución. Además realiza avalúos y compra de edificios y terrenos o propiedades que requiere la institución.

Dentro de los proyectos que más destacan se encuentran las edificaciones que albergan hospitales, clínicas, sedes de área de salud, sede EBAIS y sucursales. Asimismo se construyen otro tipo de construcciones de tipo industrial como lavanderías, plantas de tratamiento, y otras obras menores.

Para el desarrollo de un proyecto de obra pública existen dos tipos de contrataciones independientes pero relacionadas entre sí: Contratación de consultorías y contratación de construcción. Cada una de las etapas de los tipos concursos independientes. Entre las especialidades se definen la estructural, la mecánica, la eléctrica, la arquitectónica y la ambiental entre otras.

 El segundo grupo de contrataciones administrativas se compone de la etapa de construcción e inspección de obras.

Para la etapa de construcción se realiza también un concurso por costo alzado del proyecto de acuerdo a un cartel de licitación en donde se especifica claramente todos y cada uno de los requisitos necesarios para ser elegible. Se define asimismo cuáles son los requisitos legales y administrativos que como adjudicatario debe de cumplir, se incorpora también la sección de especificaciones técnicas donde se define la calidad técnica de cada uno de los materiales y actividades que conforman la obra en su totalidad. Se incluye también el procedimiento de pago de facturas, la realización de trabajos

adicionales y reducciones del contrato, el manejo de la exoneración de los impuestos nacionales y

de los materiales de importación, los cuales forman parte de los costos relacionados con la etapa de construcción.

Existe la posibilidad de contratar los servicios de inspección, los cuales se manejan simultáneamente a la ejecución de la construcción. Esta inspección puede corresponder a un contrato global o a contratos por especialidad.

Para cualquiera de esas etapas los datos de costos se genera tanto de los procesos de contratación como del pago de lo contratado, incluyendo las modificaciones y ajustes de precios correspondientes.

 A partir de estas fuentes de información citadas se desarrollará el sistema de manejo de información sobre costos que facilitará la obtención de información rápida y oportuna acorde a las necesidades presentes de la Institución.

 Actualmente la información de costos se maneja de manera manual, no unificada, sin formatos estandarizados y con conceptos e indicadores que varían de acuerdo al cálculo o la interpretación subjetiva de datos y conceptos. Este trabajo plantea el diseño de una base de datos relacional de información sobre costos de proyectos de construcción a partir de un sistema estandarizado de conceptos y actividades que permita crear y obtener información histórica, comparaciones y controles de costos para un proyecto específico y para grupos de proyectos.

Para obtener lo anterior se diseñaron grupos de tablas que contienen indicadores de costos de proyectos de construcción, de estudios preliminares y consultorías, de actividades del proceso constructivo a nivel de presupuesto de obra y de desglose de la oferta de licitación, modificaciones del contrato, y de reajustes de precios. Todo bajo un manejo estandarizado de conceptos.

Asimismo se establecen tablas consolidadas que interrelacionen la información suministrada en las tablas base para cada proyecto en particular.

Se planteó también el diseño lógico de relación de la información contenida tanto en tablas primarias como en tablas consolidadas con el fin de obtener reportes, búsquedas y registros históricos tanto de proyectos y grupos de proyectos en ejecución como de otros ya concluidos.

En resumen el objetivo de este trabajo es implementar el diseño físico de una base de datos de proyectos de construcción mediante el diseño lógico. Se usó el software Microsoft Access para la creación de las tablas. Para la introducción de datos y generación de reportes se usó el software Visual Basic. El trabajo se complementa con un manual para el usuario y con el respaldo de un diccionario de datos que explica cada uno de los conceptos involucrados.

# <span id="page-10-0"></span>**Marco Teórico**

La Caja Costarricense de Seguro Social (CCSS) fue creada el 1° de noviembre de 1942 mediante Ley N° 17, como una institución semi autónoma, durante la administración del Dr. Rafael Ángel Calderón Guardia. Posteriormente, en 1943 se reformó la Ley y se constituyó a la Caja como Institución Autónoma del Estado, cuyo fin primordial es brindar atención integral de salud y promover su conservación en el individuo, la familia, la comunidad y el ambiente, así como garantizar la protección económica de los diferentes grupos de la población del país.

El órgano superior de la Caja Costarricense del Seguro Social es la Junta Directiva, integrada por nueve miembros distribuidos de la siguiente manera:

• En representación del Gobierno Central, el Presidente Ejecutivo nombrado por un lapso de 4 años.

• Tres representantes de los patronos, quienes son escogidos de las nóminas que presentan las Cámaras Patronales.

• Tres representantes de los trabajadores, quienes son escogidos de las nóminas que presenten las organizaciones solidaristas, sindicales, y cooperativistas.

La Junta Directiva ejerce plena autoridad en lo referente a políticas, planes y programas de la institución, los cuales son ejecutados por las Gerencias de División de carácter técnico: Las Gerencias de División son las siguientes:

- 1. Gerencia División Administrativa.
- 2. Gerencia División Médica.
- 3. Gerencia División Financiera.
- 4. Gerencia División Pensiones.
- 5. Gerencia División Modernización.
- 6. Gerencia División Operaciones.

El suministro de la infraestructura que permite brindar los diferentes servicios de salud, y de aquella que está asociada de forma colateral a dichos servicios tales como los edificios administrativos se logra a través de diferentes

unidades de las Gerencias de Modernización y de Operaciones.

En el caso de la Gerencia de Modernización existen dos unidades ejecutoras financiadas por el Banco Centroamericano de Integración Económica(BCIE), y por el Banco Interamericano de Desarrollo(BID) respectivamente. Éstas desarrollan proyectos públicos de construcción. Para el caso de la Unidad del BCIE destaca la construcción del Hospital de Liberia, y para el caso de la Unidad del BID la construcción del Hospital de Alajuela.

Por otra parte, dentro de la Gerencia de Operaciones se encuentran la Dirección de Conservación y Mantenimiento y la Dirección Desarrollo de Proyectos (DDP) son las responsables del desarrollo de proyectos de obra pública. Ambas administran recursos económicos institucionales. La primera realiza labores de mantenimiento y de obras menores para las instalaciones existentes en todo el territorio nacional. La Dirección Desarrollo de Proyectos, por su parte, tiene a su cargo la concepción y construcción de la mayor parte de las obras de salud y administrativas a nivel nacional. Además realiza avalúos y compra o adquisición, mediante donación, de propiedades para realizar los proyectos que se requieren.

La DDP es la unidad de mayor trayectoria en materia de construcción a nivel institucional y es la que lleva a cabo el desarrollo de mayor cantidad y variedad de proyectos pequeños y grandes. Destacan dentro de sus obras la construcción de edificios, aunque también se desarrollan plantas de tratamiento, rampas y zonas de estacionamiento, entre otras. Además la DDP tiene la responsabilidad de desarrollar políticas y normas de inversión en infraestructura para toda la institución así como el mantener un programa de capacitación para la gestión de principios de infraestructura.

A las entidades descritas, deben sumarse las unidades regionales y locales, las cuales al amparo del Reglamento de Desconcentración Hospitalaria ejecutan sus propios proyectos de inversión de obra pública. No obstante, por su poca experiencia y limitada capacidad constantemente solicitan asesoría de los diferentes departamentos descritos.

Es de especial importancia mencionar que cada departamento que maneja proyectos públicos de construcción lo hace de manera independiente y de manera no uniforme por lo que cada cual tiene una organización específica. En el caso de este trabajo al referirse a proyectos de obra pública se enfocará en lo sucesivo a aquellos desarrollados por la DDP por cuanto es la Dirección para la que se analizará el tema de los costos de proyectos de construcción.

En vista de que se habla de proyecto de obra pública, es importante saber lo que esto significa y las partes que lo componen para tener un panorama amplio del desarrollo de un proyecto de contratación dentro de la institución.

Por definición, una obra o proyecto público es todo trabajo realizado por las entidades del sector público o entidades privadas que tenga por objeto crear, construir, conservar o modificar bienes inmuebles destinados al uso de la colectividad o a un servicio público, financiado con fondos públicos, o con fondos privados de origen público<sup>2</sup>.

Ejemplos de obras públicas del área de salud son la construcción de sedes para Equipos Básicos de Atención Integral de Salud (EBAIS), sedes de áreas de salud, hospitales nacionales o regionales y demás centros de atención de salud pública construidos por la Caja Costarricense del Seguro Social ( CCSS ).

El desarrollo de los proyectos de obra pública se logra mediante el trabajo de grupos de profesionales de diferentes especialidades y áreas En algunos casos con el apoyo de empresas y personas del sector privado que son consultoras o profesionales independientes contratados de acuerdo a concursos normados por la Ley y El Reglamento de Contratación Administrativa de la República de Costa Rica.

 $2$  Manual técnico para el desarrollo de proyectos de obra pública.

Además, proyectos de inversión de obra pública deben cumplir con cada una de las normas y requisitos prefijados por los organismos responsables de velar por el correcto manejo de los fondos públicos, como por ejemplo el Ministerio de Hacienda y la Contraloría General de la República, entre otros.

Todo proyecto u obra pública ha sido enmarcado por este último ente regulador en una serie de etapas sucesivas que permitan y garanticen una adecuada planificación, ejecución, operación y mantenimiento de las obras.

Estas etapas son las siguientes:

- 1) Preinversión.
- 2) Inversión.
- 3) Ejecución De Obra.
- 4) Operación.

La etapa de Preinversión se compone de las siguientes fases:

- 1.1 Estudios de Viabilidad: Permiten identificar claramente un problema a solucionar o necesidad a satisfacer, la magnitud de éste, qué población se verá afectada, las alternativas de solución, además de las condiciones bajo las cuales se puede obtener el máximo beneficio ( a lo largo de la vida útil de un proyecto determinado) con el mínimo de costo. Busca encontrar no cualquier solución a la necesidad sino "la óptima", así como encauzar mejor los recursos y brindar los elementos necesarios para decidir si el proyecto puede llevarse a cabo, o por el contrario, es mejor abandonarlo.
- 1.2 Perfil del Proyecto: Implica el estudio de los antecedentes del proyecto, así como las condiciones económicas, políticas, legales y sociales que pueden de forma directa o indirecta afectar la ejecución de la obra. Debe incluir un análisis preliminar de los aspectos técnicos de las distintas opciones propuestas.
- 1.3 Estudio de Prefactibilidad: Se examinan de forma más detallada los aspectos indicados como críticos, con el objetivo de especificar con mayor exactitud los costos y beneficios de las mejores opciones viables identificadas en la fase precedente.

- 1.4 Se deben estudiar cinco aspectos fundamentales: El Marco Político-Legal, la tecnología a utilizar, el impacto socioeconómico, sus características financieras así como el impacto del proyecto en el ambiente.
- 1.5 Estudio de Factibilidad y Evaluación: En esta fase se llevará a cabo el anteproyecto o diseño preliminar, así como los estudios preliminares en el campo de la ingeniería, se deberá diseñar el flujo financiero y la programación de las actividades por ejecutar en etapas siguientes como diseño, preparación del concurso o licitación, contratación, y demás aspectos relacionados.
- 1.6 Financiamiento: Todo proyecto de obra pública cuyo estudio de viabilidad haya resultado positivo y vaya a ejecutarse, tendrá que contar con fondos suficientes (tomados del presupuesto de la institución, de empréstitos externos, partidas específicas o convenios internacionales) para cubrir con todos los gastos en que se incurra hasta su puesta en marcha y posterior operación<sup>3</sup>.

La etapa de Inversión se compone de las siguientes fases:

- 2.1 Diseño Definitivo: En esta fase se deben elaborar todos los documentos y esquemas necesarios para llevar a cabo la construcción y puesta en operación del proyecto. Como apoyo y soporte fundamental para esta fase está la realización de:
	- Estudios Preliminares (Mecánica de Suelos, Estudios de Percolación, Curvas de Nivel y otros).
	- Diseño del Proyecto (Diseño Arquitectónico, Estructural, Electromecánico, y todo aquel que sea necesario para un desarrollo completo del proyecto).
	- Elaboración de planos constructivos y especificaciones técnicas.
- 2.2 Presupuesto de la Obra: El presupuesto detallado de la obra es un cálculo de su costo, a partir de los componentes del precio de cada una de las unidades de obra que conforman el proceso de construcción<sup>4</sup>

La etapa de ejecución de obra se compone de las siguientes fases:

3.1 Proceso de contratación: Con todos los documentos e información necesaria para poder llevar a la realidad un proyecto definido se procede a realizar una contratación por medio de un concurso público que se difundirá en los medios de comunicación públicos necesarios para propiciar una amplia participación.

Una vez recibidas cada una de las ofertas formales presentadas por los interesados en contratar la ejecución de la obra se procede a someterlas a una serie de estudios que buscan identificar claramente cual es la mejor opción jurídica, financiera, económica, administrativa y técnica.

Finalmente se adjudica a un único oferente la construcción o desarrollo del proyecto objeto de la contratación en el plazo de tiempo y por el monto económico que indicó en su oferta.

El último paso de esta etapa es la firma del contrato de construcción entre la Caja Costarricense del Seguro Social, como propietario de la obra a construir a través del gerente de operaciones para el caso de los proyectos de la DDP y el adjudicatario del proyecto. Finalmente este documento, es considerado y analizado por la Contraloría General de la República con el fin de que sea refrendado.

3.2 Proceso de Construcción: Una vez que el contrato ha sido refrendado por la Contraloría se procede a dar una fecha de inicio a partir de la cual comenzará a correr el plazo en que el adjudicatario se comprometió a concluir cabalmente todos los trabajos.

Durante toda esta etapa, el desarrollo de la construcción será supervisado sistemáticamente por los inspectores que señale la DDP con el fin de asegurarse que se construya efectivamente de acuerdo con las disposiciones legales, reglamentarias y técnicas dictadas por los órganos rectores en el campo de la construcción, la salud, las relaciones laborales, el ejercicio profesional, y de acuerdo a lo contratado.

 3 Comentario Norma Nº 7 Manual técnico para el desarrollo de proyectos de obra pública.

<sup>4</sup> Comentario Nº 8.5 Manual técnico para el desarrollo de proyectos de obra pública.

Dichos inspectores se encargan de controlar y fiscalizar el avance físico; aprobar o desaprobar el desembolso de los pagos contra avance de obra real; además toman decisiones para solucionar problemas durante el proceso constructivo.

 Recepción del Proyecto: Como fase final, una vez que se han concluido los trabajos de construcción tal como estaba indicado en las especificaciones técnicas, los planos constructivos o cualquier otro documento incorporado durante el proceso de ejecución de la Obra, el adjudicatario procederá a entregar a satisfacción el proyecto para el que fue contratado a la Dirección de Desarrollo de Proyectos.

 Es necesario indicar en este punto que no obstante se haya realizado la recepción provisional o definitiva de la obra a satisfacción, si durante los primeros diez años de funcionamiento surgen o se manifiestan problemas que no pudieron detectarse durante o inmediatamente después de la construcción, el constructor deberá responder por ello, según las leyes vigentes en relación con la "responsabilidad por vicios ocultos".<sup>5</sup>

Por último, la etapa de operación es donde la obra entra en funcionamiento y comienza a producir beneficios para la entidad gestadora o la sociedad, generando los primeros bienes y servicios (fase de desarrollo) hasta alcanzar los niveles para los cuales se previó.

El desarrollo de esta etapa, propiamente dicha, no corresponde a la DDP sino a las unidades y departamentos centrales y locales de Mantenimiento y Desarrollo de las diferentes áreas de salud, por lo que para fines de este trabajo no se profundizará en su desarrollo.

Para cualquiera de ellas, ya sea durante el proceso de preinversión, de inversión o de construcción, se invierte una gran cantidad de recursos que requieren de un control sistemático y cuidadoso. Es obligación ineludible de toda administración de proyectos públicos el manejar información fidedigna y actualizada del estado de

los proyectos que se están desarrollando con el fin de poder evaluar y controlar el desarrollo de éstos. Se debe tener la capacidad de conocer en poco tiempo datos como los siguientes:

- Datos generales concernientes al proyecto (código, ubicación, dimensiones del proyecto, y para cada uno de los concursos involucrados variables como monto de la oferta adjudicada y datos sobre el adjudicatario, entre otros).
- Información de los diferentes concursos tanto de estudios preliminares, diseño, inspección y construcción.
- Desglose de las facturas para cada uno de los concursos.
- Resumen de la inversión total para un proyecto determinado.
- Resumen de la inversión de construcción para un proyecto en particular que contemple el avance de la obra, el reajuste de precios y los trabajos de contingencia.
- Costo por metro cuadrado de construcción.

La información de costos de construcción confiable es indispensable para poder emitir informes tanto de proyectos en ejecución como de aquellos ya realizados, para hacer comparaciones, tomar decisiones, controlar el gasto, y hacer proyecciones futuras de proyectos similares, y así programar la inversión institucional.

En los proyectos que están en proceso toda esta información es útil y necesaria para que la DDP lleve tanto un control de lo que está sucediendo con los proyectos en desarrollo, como control del presupuesto anual y de esta forma poder tomar decisiones que preserven o corrijan el curso de ejecución de un proyecto determinado.

En lo que se refiere a los proyectos ya ejecutados, el conocimiento de la evolución de su desarrollo así como los factores que lo afectaron en sus diferentes etapas hasta que fue entregado a los usuarios, los registros de los costos y tiempos estimados, así como el de las contingencias suscitadas, son de vital importancia en el tanto sirven para poder hacer proyecciones y estimaciones de inversiones.

Cada proyecto posee una serie de características individuales y propias como por ejemplo naturaleza del mismo, disponibilidad de fondos, necesidades de la población, políticas gubernamentales de inversión, prioridades nacionales, apelaciones a los concursos.

<sup>&</sup>lt;sup>5</sup> Manual técnico para el desarrollo de proyectos de obra pública .

Esto hace que el tiempo que va desde la etapa de Preinversión hasta la de Operación varíe entre un proyecto y otro, siendo en algunos casos un tiempo promedio de un año y medio hasta proyectos en donde este período se prolongue en más de cinco años.

Debido a estas variables se hace fundamental el tener en forma ubicada, estandarizada y concentrada la información que ayudará a tomar las decisiones de ejecución de proyectos futuros, para poder actualizar o proyectar los montos de inversión requeridos.

En la actualidad el uso de esta información se dificulta debido a tres principales aspectos:

- Información dispersa: Un proyecto de construcción está compuesto por un número complejo de datos que no se limita únicamente al campo de los costos, la información administrativa, histórica y legal también es parte del proyecto (entendiéndose como legal los principios y elementos basados en las leyes y reglamentos del país que dan sustento a la construcción: licitaciones, contratos, refrendos, ampliaciones y pagos, entre otros). En el caso de los costos se abarca no sólo los datos como el costo inicial de un proyecto de construcción sino también los correspondientes a reajustes y modificaciones, los cuales incluyen tanto trabajos adicionales, de contingencia, reducciones de lo contratado, exoneraciones de los materiales nacionales y de importación. Esta información suele ser manejada por diferentes personas que son las encargadas de llevar estos registros, pero de forma independiente. Sin embargo, la administración de proyectos contemporánea demanda que esta información, confiable y actualizada, se encuentre concentrada y sea de fácil y rápido acceso.
- Falta de normalización de conceptos:

 El problema de falta de información confiable y actualizada se incrementa debido a que existen conceptualizaciones diferentes de términos generales. Conceptos tales como área de construcción, costo del proyecto, costo por metro cuadrado, así como en cuanto a las definiciones de unidades de obra, entre otros aspectos varían según la interpretación de la persona que está registrando los datos. Por ejemplo un concepto tal como costo por metro cuadrado de construcción, puede tener

diferentes definiciones, aplicaciones y sentidos de acuerdo a la libre interpretación del profesional, funcionario, cliente o usuario que haga referencia al mismo. De esta forma, una persona puede entender costo por metro cuadrado de construcción como el costo total del proyecto con impuestos del año 1995 dividido entre el área del edificio, y otra persona puede interpretar el costo sin impuestos del año 2002, dividido entre el área del edificio incluyendo el área de pasillos. Otro ejemplo es que al realizar un presupuesto de obra dentro de la DDP, su estructura difiere completamente de los desgloses presentados en las ofertas de las empresas constructoras, esto por falta de una unificación de criterios. Como consecuencia esto hace que las proyecciones realizadas no resulten muchas veces confiables debido a la no existencia de una práctica uniformada. Esto también dificulta la comparación de ofertas entre sí y con el presupuesto de obra.

Por lo tanto, aunque la información se pueda mantener y acceder en una forma concentrada, es indispensable para su apropiado uso que esté bajo criterios y patrones de definición uniforme, esto es, se necesita definir claramente antes de ejecutar el proyecto, qué involucrará y se entenderá por cada uno de los componentes del mismo para que así cada uno de los involucrados puedan desarrollarlo con la posibilidad mínima de caer en ambivalencias.

• Incompatibilidad de formatos de desarrollo: Relacionado con el punto anterior se debe conseguir tener esta unificación de datos, conceptos, actividades y demás componentes del proyecto en un formato que no sea ajeno a las necesidades, idiosincrasia, sino más bien apegado a la buena práctica de la evaluación, cálculo de presupuestos y ejecución de proyectos de nuestro país. Dicho ordenamiento es indispensable para la elaboración de presupuesto de obra, para establecer comparaciones con las ofertas de licitación y lograr un control adecuado y complementario con el cronograma de obra.

Sin embargo, lo anteriormente indicado no significa que, a lo interno de la CCSS, no se haya intentado el unificar estos formatos.

Por ejemplo, la Unidad Ejecutora del BID para el desarrollo de la construcción del Nuevo Hospital de Alajuela implementó, tanto para sus estimaciones internas como para las propuestas de la ofertas, el sistema conocido como CSI (Construction Specifiation Instrument), el cual fue desarrollado en los Estados Unidos de América. Este sistema tiene una serie de ventajas, como por ejemplo el hecho que agrupa las actividades de un proyecto en dieciséis generales, lo cual permite un manejo sistematizado de información. Sin embargo, el CSI presenta también otras desventajas, como por ejemplo el que algunas actividades son tan generales que es realmente difícil relacionar las mismas con el cronograma de trabajo, además de que la cultura de manejo de proyectos en el país, es por actividades de obra tanto para contratistas como para la administración.

Por las desventajas descritas dentro de la DDP no se ha adoptado dicho sistema, y más bien fue fuertemente cuestionado en cierto momento en que fue necesario realizar, para el Nuevo Hospital de Alajuela, una valoración de los costos del trabajo adicional por cambio de cimentación por presencia de arcilla a escasa profundidad, ya que el desglose de costos mediante la aplicación del CSI resultó extremadamente global por cuanto la relación con el cronograma de obra para determinar la ampliación de plazo por la realización de los trabajos adicionales no se podía realizar. En todo caso el desglose de costos de las ofertas económicas y presupuestos de construcción representan en realidad sólo una parte de los costos asociados a un proyecto.

Los tres aspectos mencionados anteriormente, que dificultan la evaluación, el control de desarrollo y la toma de decisiones de los proyectos a partir de la información que estos desarrollan, se consiguen anular o por lo menos disminuir mediante la uniformidad de criterios, conceptos y formatos, integrados todos dentro de una base de datos.

En términos informáticos se puede definir como base de datos el conjunto de información relacionada que se encuentra agrupada y estructurada, almacenada en unidades de cómputo que permite el acceso directo a ella por medio de un conjunto de programas que

manipulan esos datos. Un solo archivo, o información aislada, no constituye una base de datos, sino más bien la constituye la forma en que está organizada la información. No obstante, debe recordarse que en realidad una base de datos también existe al utilizarse una guía telefónica o una lista de inventarios manual, por ejemplo, es decir las bases de datos no son exclusivas de las computadoras.

Las principales ventajas que suministra el tener la información involucrada en el desarrollo de un proyecto en una base de datos mediante el uso de un sistema de cómputo son las siguientes:

- Globalización de la información, lo cual permite a los diferentes usuarios considerar la información como un recurso corporativo que carece de dueños específicos.
- Eliminación de información inconsistente, pues si existen dos o más archivos con la misma información, los cambios que se hagan a éstos deberán hacerse a todas las copias del archivo de facturas.
- Permite compartir la información.
- Mantiene la integridad de dicha información, en el tanto que sólo se almacena la información correcta y especificada como indispensable y necesaria.
- Concentración y accesibilidad controlada de la información, pues no es necesario tener que recurrir a diferentes departamentos o personas para poder adquirir la información, pues ésta se encuentra definida en un predeterminado espacio físico de fácil y rápido acceso en donde se puede establecer niveles de autorización para la manipulación y almacenamiento de datos.

La implementación de una base de datos para poder tener un mejor control del desarrollo de proyectos de obra pública así como la evaluación de la información histórica generada que permita tomar decisiones futuras implica una disciplina organizacional, un método, más que una herramienta o una tecnología. Requiere de un cambio conceptual y organizacional.<sup>6</sup>

Por todo lo anteriormente mencionado se hace necesario el desarrollo de una base de datos por medio de la cual en forma ágil se pueda guardar y acceder información de los diferentes proyectos tanto en ejecución como concluidos,

<sup>6</sup> www.Monografías.com

con el fin de evaluar sistemáticamente su evolución y comportamiento, para tener parámetros fidedignos al momento de toma de decisiones en la Dirección Desarrollo de Proyectos.

# <span id="page-17-0"></span>**Metodología**

Se exploraron los datos históricos de proyectos de la Dirección de Desarrollo de Proyectos, esto por cuanto el objetivo fue proponer un manejo ordenado y concentrado de toda la información técnica y administrativa emanada de los obras públicas de construcción aquí desarrollados, tema no abordado anteriormente en la DDP.

En primera instancia, la investigación realizada fue de tipo exploratoria. Se exploró la información de costos de proyectos de construcción manejados en la Dirección de Desarrollo de Proyectos. Para ello se revisaron los archivos de la DDP desde 1997. En segunda instancia, la investigación fue descriptiva, en el tanto que se desarrollaron y organizaron una serie de definiciones de conceptos involucrados en todas las etapas que conlleva un proyecto de obra pública y consecuentemente la base de datos implementada.

Para realizar la base de datos objeto de este trabajo se siguió el siguiente procedimiento:

- a) Se definieron las etapas básicas de un proyecto de obra pública ya que en esas etapas se determinan los costos del mismo. Se identificaron y definieron las siguientes etapas: estudios preliminares, diseño del proyecto, construcción de la obra e inspección de la misma.
- b) Se determinó el tipo de información relevante de costos y aspectos relacionados a lo mismos, tales como el número de concurso y contrato que dan origen a cada una de las contrataciones para cada etapa de un proyecto de construcción.
- c) Se identificaron datos útiles de costos a considerar dentro de un proyecto. Entre ellos el presupuesto de obra realizado en forma interna en la DDP, el cual permite tener un parámetro primario de los costos que se tendrán en la etapa de ejecución.

Con el propósito de que sea adoptado en la elaboración del presupuesto y de la oferta económica, tanto a nivel interno como de los contratistas, se buscó en los presupuestos elaborados en la DDP y en ofertas de construcción vigentes y no vigentes, hasta alcanzar un formato que cumpliera con las necesidades para proyectos de pequeña y de gran envergadura se elaboró un desglose uniforme y completo de las diferentes actividades que conforman un proyecto de construcción.

Como complemento del trabajo anteriormente descrito se analizó y evaluó, por ser de uso novedoso en el país, la normalización de actividades dadas por el CSI (Construction Specification Instrument) que ha sido implementada y adaptada en la Unidad Ejecutora CCSS-BID para el caso específico del diseño y construcción del Nuevo Hospital de Alajuela. No obstante luego de un estudio, que involucró la participación directa en el análisis de una serie de trabajos de contingencias de dicho proyecto, se concluyó que para efectos de control del tiempo de ejecución, y principalmente cuando se presentan trabajos adicionales, este sistema de normalización de CSI, no resulta práctico debido principalmente a que las actividades que lo componen abarcan de forma global varias sub-actividades. Además corresponde a una subdivisión que no forma parte de la práctica usual costarricense de presupuestar y presentar ofertas por unidad de obra, lo cual es una de las principales coyunturas que debe enfrentar un desglose viable.

Realizados los análisis y conclusiones anteriores se determinó necesarios el agrupar a cada una de las actividades surgidas en el desglose, en especialidades fácilmente identificables y manejables.

En consecuencia se determinó siete grandes grupos de especialidades que son los siguientes:

- Estudios Preliminares.
- Obra Estructural
- Obra Arquitectónica.
- Obra Eléctrica.
- Obra Mecánica.
- Obras Exteriores.
- Equipamiento.
- d) Se tabuló en un formato de base de datos la información que se determinó necesaria recolectar. Para ello se creó el siguiente conjunto de tablas interrelacionadas:
- Información general de los proyectos.
- Información de contratos de estudios preliminares.
- Información de contratos de diseño.
- Información de contratos de inspección.
- Información de contratos de construcción.

• Desglose de oferta económica del contrato de construcción.

- Desglose del presupuesto detallado.
- Control de facturas de estudios preliminares.
- Control de facturas de diseño.
- Control de facturas de inspección.
- Control de facturas de construcción.

• Control de costos de exoneraciones nacionales.

• Control de costos de materiales de importación.

e) El paso siguiente fue el establecer un formato único de los componentes de los códigos que identifican inequívocamente a cada uno de los proyectos de la DDP, de tal forma que se pudieran adaptar a las necesidades institucionales y ser fácilmente accesibles en la base de datos Luego de analizarlo detenidamente y exponerlo a otros profesionales del campo de la ingeniería y la arquitectura, se conformó un formato final para la implementación del código de proyecto (ver anexo 1 y definición en diccionario de datos).

f) Se establecieron definiciones de conceptos de acuerdo al contenido de cada una de las tablas que forman la estructura de la base de datos. La base de esta etapa fue conseguida mediante el apoyo de bibliografía especializada en costos de la construcción, así como la consulta a profesionales de las diversas áreas que

intervienen en un proceso constructivo a lo interno de la DDP.

g) Con base en las tablas primarias de un mismo proyecto se definió información que se requiere manejar en forma conjunta, la cual se origina del desarrollo de sencillas operaciones aritméticas de relaciones entre los contenidos de dichas tablas.

h) Los resultados definidos anteriormente fueron referidos y establecidos en tablas consolidadas que dan origen a los diferentes reportes preestablecidos.

i) Posteriormente, se indagó en bibliografía especializada para definir los requerimientos de forma y contenido que son necesarios para poder hacer que la información de tablas primarias y consolidadas sea introducida de manera lógica y correcta por el sistema de base de datos de Microsoft Access. Para ello se contó de forma complementaria con la asesoría de dos profesionales en Informática.

j) Se definieron las pantallas de introducción de datos, inicialmente en borrador, y posteriormente en Excel, lo cual permitió tener primariamente una idea base de los formatos finales a desarrollar.

k) Para proyectos específicos, se identificaron y diseñaron los reportes más usuales que se requieren como información de análisis y consulta en la DDP. Primero se desarrollaron e implementaron en forma manual, y posteriormente en Excel.

l) Para grupos de proyectos, se identificaron y diseñaron los reportes más usuales que se requieren como información de consulta importante para la DDP. Como parte integral de esto se determinaron los parámetros de filtrado de estos reportes. Se consideraron cuatro tipos de filtrado:

- Por período.
- Por región.
- Por clasificación

• Ninguno de los anteriores., sea la obra EBAIS, hospital o la que corresponda.

Las pantallas se concibieron primero en forma manual, luego se hicieron en Excel.

m) Finalmente se desarrolló el diseño lógico que permite la operación de la base de datos por medio del desarrollo de diagramas de flujos.

Lo anterior, tanto para los reportes de proyecto específico como para grupo de proyectos (ver anexo 2). Paralelamente, con asesoría de un profesional en el campo de la informática, se implementó el diseño físico ejecutable. Para esto se utilizó el software Visual Basic.

n) Se ejecutó y demostró mediante el uso de ejemplos de proyectos de la DDP el funcionamiento de la aplicación de la base de datos.

o) Paralelamente a lo anterior se compiló la información necesaria para escribir un diccionario de datos, el cual sirve como consulta en caso de duda del significado de alguno de los conceptos involucrados en las tablas, pantallas y reportes. También se definen conceptos para manejar información de manera estandarizada.

p) Por último, una vez finalizada la implementación en forma física de la etapa lógica de la base de datos, se confeccionó el manual de procedimientos para un uso correcto del programa. Sirve también como material de consulta.

# <span id="page-20-0"></span>**Resultados**

- 1. Una aplicación de base de datos de costos de construcción que brinda reportes detallados de proyectos específicos y de grupos de proyectos, y que permite por medio de una ventana de acceso obtener e introducir información para diferentes usuarios.
- 2. Un diccionario de datos de los conceptos Resumen de costos de construcción. Resumen de costos de construcción involucrados en las diferentes tablas, pantallas y reportes.
- 3. Un manual de usuario para la aplicación de la base de datos.

Cada uno de los resultados enunciados se muestran y desarrollan seguidamente.

# **Base de datos**

La aplicación de base de datos se adjunta en un disco compacto que complementa el presente documento. El mismo incluye un instalador para Visual Basic, un ejecutable del sistema de control de costos y el archivo con las tablas primarias y secundarias creadas en Microsoft Access.

# **Diccionario**

A continuación se describen en forma alfabética cada uno de los conceptos involucrados en la base de datos. Estos pueden ser consultados cuando existan dudas en la introducción o interpretación de datos en las pantallas y reportes respectivamente.

#### **Adjudicatario**

Es toda persona física o jurídica a la que se le adjudica un concurso y con quien se establece una relación de prestación de servicios o suministro de bienes en un lapso de tiempo y costo definido mediante un contrato legal u orden de compra.

#### **Ampliación de plazo**

Cuando por alguna razón, no imputable directamente a la responsabilidad del adjudicatario, sea necesario ampliar el tiempo originalmente acordado para la entrega del objeto de la contratación, éste debe ser registrado con el fin de que sea considerado como parte del tiempo total de la elaboración del estudio.

#### **Dimensiones**

Se refiere a todos aquellos datos de capacidad, medidos en metros cúbicos, y de áreas, medidos en metros cuadrados, correspondientes a los diseños definitivos de los proyectos para el caso de los datos iniciales, y a los correspondientes al final del proceso constructivo para el caso de los datos finales. Se incluye aquí también el número de pisos de los edificios en cuestión cuando corresponda. Se consideran las siguientes dimensiones:

- Capacidad estimada planta tratamiento,
- Capacidad inicial planta tratamiento,
- Capacidad final planta tratamiento,
- Área estimada construcción,
- Área inicial estacionamiento,
- Área final estacionamiento,
- Área inicial obras exteriores,
- Área final obras exteriores,
- Área de edificio inicial,
- Área de edificio final,
- Área inicial de otras obras,
- Área final de otras obras,
- Área inicial de proyección horizontal,
- Área final de proyección horizontal,
- Número inicial de pisos.
- Número final de pisos.

### Capacidad estimada planta tratamiento

Este punto hace referencia al volumen, medido en metros cúbicos, que tendrá como capacidad de tratamiento una planta de tratamiento de aguas negras. Este dato se introduce sólo cuando el objeto mismo de diseño es dicha planta.

#### Capacidad inicial planta tratamiento

Este punto hace referencia al volumen, medido en metros cúbicos, que según planos constructivos tiene como capacidad de tratamiento una planta de tratamiento de aguas negras. Este dato se introduce sólo cuando el objeto mismo de la contratación y ejecución de las obras es dicha planta.

### Capacidad final planta tratamiento

Este punto hace referencia al volumen, medido en metros cúbicos, que finalmente tiene en la realidad el proyecto de construcción de planta de tratamiento, una vez que se ha recibido la obra a satisfacción por parte de la DDP. En relación con la inicial, la capacidad final puede ser menor o mayor por lo que es sumamente importante su actualización.

### Área estimada construcción

Se incluye este término en la pantalla de introducción de datos de diseño. Se refiere al área estimada del edificio según definición dada para "área de edificio inicial". Este dato es importante porque sirve como referencia para estimar el costo de un proyecto cuando no se cuenta con el diseño definitivo. La unidad de medida la constituye el metro cuadrado.

## Área inicial estacionamiento

Este dato se introduce únicamente cuando el objeto de un concurso en particular es el diseño o construcción de un estacionamiento. Cuando el estacionamiento forma parte de la construcción de un edificio, éste debe considerarse como obra exterior.

Este punto hace referencia al área, medida en metros cuadrados, que según planos constructivos tendrá inicialmente el área de estacionamiento del proyecto. Se incluyen construcciones como casetas de vigilancia y servicios sanitarios.

# Área final estacionamiento

Este dato se introduce únicamente cuando el objeto de un concurso en particular es el diseño o construcción de un estacionamiento. Cuando el estacionamiento forma parte de la construcción de un edificio, éste debe considerarse como obra exterior.

Este punto hace referencia al área que finalmente tiene en la realidad el área de parqueos del proyecto, una vez que se ha recibido la construcción a satisfacción por parte de la DDP. Se incluyen construcciones como casetas de vigilancia y servicios sanitarios. En relación con la inicial, el área final de estacionamiento puede ser menor o mayor por lo que es sumamente importante su actualización. La unidad de medida es el metro cuadrado.

## Área inicial obras exteriores

Este punto hace referencia al área que según planos constructivos tendrá inicialmente el área de obras exteriores.

Dentro de ésta debe ser considerada toda aquella área que sea modificada en el proyecto dentro del terreno y que no corresponda al área del edificio. La definición de las obras exteriores se establece en el subgrupo de Obras Exteriores correspondiente al Desglose de Presupuesto de Obra y al de la Oferta Económica de Construcción que se muestran en las pantallas de introducción de datos correspondientes. La unidad de medida la constituye el metro cuadrado.

### Área final obras exteriores

Este punto hace referencia al que finalmente tiene en la realidad el área de obras exteriores del proyecto una vez que se ha recibido a satisfacción la construcción por parte de la DDP. En relación con la inicial, ésta área final puede ser menor o mayor por lo que es sumamente importante su actualización. La unidad de medida la constituye el metro cuadrado.

Dentro de ésta debe ser considerada toda aquella área que sea modificada en el proyecto dentro del terreno y que no corresponda al área del edificio. La definición de las obras exteriores se establece en el subgrupo de Obras Exteriores correspondiente al Desglose de Presupuesto de Obra y al de la Oferta Económica de Construcción que se muestran en las pantallas de introducción de datos correspondientes. La unidad de medida la constituye el metro cuadrado.

### Área de edificio inicial

Para edificios nuevos se refiere al área interna de construcción del edificio en todos y cada uno de sus pisos tal como aparece en el diseño definitivo de planos constructivos. Se excluyen las aberturas como ductos o patios. No se consideran los espacios abiertos o no techados. No incluye elementos como aceras, pasillos externos, estacionamientos y demás obras exteriores.

Para remodelaciones y ampliaciones de edificios se refiere al área interna del edificio modificada y agregada.

La unidad de medida la constituye el metro cuadrado.

# Área de edificio final

Se refiere al área interna de construcción del edificio en todos y cada uno de sus pisos que finalmente tiene en la realidad el edificio una vez que se ha recibido a satisfacción la construcción por parte de la DDP. Se excluyen las aberturas como ductos o patios. No se consideran los espacios abiertos o no techados.

Para remodelaciones y ampliaciones de edificios se refiere al área interna del edificio modificada y agregada. Este dato puede ser menor o mayor que el del área de edificio inicial por lo que es sumamente importante su actualización. La unidad de medida la constituye el metro cuadrado.

### Área de otras obras inicial

Este punto hace referencia al área, medida en metros cuadrados, que según planos constructivos tendrán inicialmente las áreas que no pueden ser clasificadas en las dimensiones anteriormente indicadas. Como ejemplo, si el proyecto a construir es una rampa industrial hospitalaria, ésta no puede ser clasificada como edificio, estacionamiento o planta de tratamiento, por lo que se describe con "otra obra".

# Área de otras obras final

Este punto hace referencia a las áreas, medidas en metros cuadrados, que finalmente tienen en la realidad los proyectos que no pueden ser clasificadas en las dimensiones anteriormente indicadas una vez que se ha recibido la construcción a satisfacción por parte de la DDP. En relación con la inicial, ésta área final puede ser menor o mayor por lo que es sumamente importante su actualización. Como ejemplo, si el proyecto a construir es una rampa industrial hospitalaria, ésta no puede ser clasificada como edificio, estacionamiento o planta de tratamiento, por lo que se describe con "otra obra".

#### Área inicial de proyección horizontal

Es el área absoluta de la obra y constituye la suma de la áreas involucradas en el proyecto que dan como resultado el área afectada dentro del terreno según planos constructivos.

Para el caso de edificios se refiere a la suma del área del edificio más el de las obras exteriores. En el caso de remodelaciones o ampliaciones de edificios se refiere al área total modificada o agregada, inclusive con las obras exteriores.

En todo caso este dato debe de ser obtenido de manera consensuada entre diferentes profesionales para cada proyecto, ya que a la fecha no es comúnmente utilizado en la DDP.

La unidad de medida la constituye el metro cuadrado.

#### Área final de proyección horizontal

Es el área absoluta de la obra y constituye la suma de la áreas involucradas en el proyecto que dan como resultado el área afectada dentro del terreno que realmente fue construido una vez que las obras han sido recibidas a satisfacción por la DDP.

Para el caso de edificios se refiere a la suma del área del edificio más el de las obras exteriores. En el caso de remodelaciones o ampliaciones de edificios se refiere al área total modificada o agregada, inclusive con las obras exteriores.

En todo caso este dato debe de ser obtenido de manera consensuada entre diferentes profesionales para cada proyecto, ya que a la fecha no es comúnmente utilizado en la DDP.

La unidad de medida la constituye el metro cuadrado.

#### Número inicial de pisos

Hace referencia al número de pisos o niveles, medidos unitariamente, que tendrá el proyecto según lo especificado en los planos constructivos.

#### Número final de pisos

Este punto hace referencia al número de pisos o niveles, medidos unitariamente, que finalmente tiene el proyecto, una vez que se ha recibido a satisfacción por parte de la DDP. En relación con la cantidad de pisos inicial, la cantidad final puede ser menor o mayor, por lo que es sumamente importante su actualización.

#### **Cantón**

Se define según la división político-administrativa del país de acuerdo al lugar donde se desarrollará el proyecto de obra pública.

#### **Casa comercial**

Este término se utiliza en la introducción de la información de materiales de importación en la etapa de construcción. Se refiere a la empresa que distribuye un producto importado determinado que está bajo solicitud de ser exonerado por parte del adjudicatario.

#### **Clasificación**

Los edificios que desarrolla y utiliza la CCSS son centros de salud y centros administrativos.

Se considera de forma genérica la siguiente clasificación.

- Sede de Visita Periódica (SVP),
- Sede Equipo Básico de Atención Integral de Salud (EBAIS),
- Sede de Área de Salud(Clínica),
- Centro de Atención Integral de Salud CAIS),
- Hospital,
- Centros administrativos varios,
- Sucursal.

# **Código de proyecto**

El código es el número que identifica a un proyecto en forma única e inequívoca. El código está compuesto por tres espacios alfa numéricos.

Antes de definir la naturaleza de los espacios es importante señalar que los proyectos de la Caja Costarricense de Seguro Social, sean de salud o administrativos, se clasifican en dos grandes grupos primarios: nacionales y regionales. Éstos en principio dan origen a los respectivos códigos.

Los proyectos nacionales son aquellos que están destinados por su nivel resolutivo a brindar servicios a nivel nacional. Los demás proyectos, centros de salud de atención o administrativos son considerados como regionales.

### Código de proyecto nacional

El código de identificación de un proyecto de alcance nacional está compuesto por tres espacios separados con un guión de la siguiente manera:

-Primer espacio: las iniciales propias del proyecto, centro de salud o centro administrativo de acuerdo a la siguiente clasificación:

- 1. Hospital Calderón Guardia
- (HCG) 2. Hospital México (HMX)
- 3. Hospital Nacional de Niños (HNN)
- 4. Hospital de Las Mujeres (HDM)
- 5. Hospital Nacional Psiquiátrico (HNP)
- 6. Hospital Dr. Chacón Pau (HCP)
- 7. Hospital San Juan de Dios (HSJ)
- 8. Cenare
- (CNR)
- 9. Oficinas Centrales (OFC)
- 10. Edificios Laureano Echandi (ANX)
- 11. Cedeso
- (CDS) 12. Binass
	- (BSS)
- 13. Laboratorio de Control de Calidad (LCC)
- 14. Laboratorio para Productos Farmacéuticos (LPF)
- 15. Laboratorio de Soluciones Parenterales (LSP)
- 16. Almacén General
	- (ALG)

También pueden agregarse más siglas de ser necesario debido a la creación de más proyectos.

• Segundo espacio: compuesto por tres dígitos que hacen referencia al centro de salud o centro administrativo específico donde se realiza el proyecto.

• Tercer espacio: compuesto por dos dígitos que hacen referencia al proyecto mismo que se realiza dentro del centro de salud o centro administrativo. Cuando el proyecto es totalmente nuevo corresponde a la numeración 00, pues en ese caso el proyecto es definido por la numeración anterior.

#### Ejemplo: **HCG-001-01**

Construcción de Servicio de Patología Hospital Dr. Rafael Ángel Calderón Guardia.

Donde:

HCG : Proyecto Nacional Hospital Dr. R. A. Calderón Guardia.

001: Se refiere nuevamente al Hospital Dr. R. A. Calderón Guardia.

01: Servicio de Patología.

### Código de proyecto regional

El código de identificación de un proyecto de alcance regional está compuesto por tres espacios separados con un guión de la siguiente manera:

• Primer espacio: las iniciales de la región de salud en la que se encuentra ubicado el proyecto, centro de salud o centro administrativo, de acuerdo a la siguiente clasificación:

- 1. Región Central Norte (RCN)
- 2. Región Huetar Norte (RHN)
- 3. Región Chorotega (RCH)
- 4. Región Huetar Atlántica (RHA)
- 5. Región Brunca (RBR)
- 6. Región Central Sur (RCS)
- 7. Región Pacífico Central (RPC)

• Segundo espacio: compuesto por tres dígitos que hacen referencia al centro de salud o centro administrativo específico donde se realiza el proyecto.

• Tercer espacio: compuesto por dos dígitos que hacen referencia al proyecto mismo que se realiza dentro del centro de salud o centro administrativo. Cuando el proyecto es totalmente nuevo corresponde a la numeración 00, pues en ese caso el proyecto es definido por la numeración anterior.

#### Ejemplo: **RHA-002-01**

Pediatría y Neonatología Hospital de Guápiles.

- RHA: Región Huetar Atlántica.
- 002: Hospital de Guápiles
- 01: Pediatría y Neonatología.

#### **Consecutivo de factura**

Es el número asignado en la DDP, en orden ascendente para cada proyecto, a cada factura según su orden de entrada a la Dirección para cada proyecto. El consecutivo de factura se utiliza para las facturas de avance de obra, de reajuste de precios y de órdenes de contingencia de manera independiente o individual.

#### **Desglose de presupuesto de construcción**

Considera la estimación de los costos para la totalidad de la construcción de una obra. de construcción. Incluye los costos directos, indirectos, imprevistos y utilidad. Se subdivide en las siguientes unidades de obra:

- Obras previas,
- Obra estructural,
- Obra arquitectónica,
- Obra eléctrica,
- Obra mecánica,
- Obras exteriores,
- Equipamiento.

#### **Desglose de oferta económica de construcción**

Considera los costos para la totalidad de la construcción de una obra que son presentados en la oferta por el adjudicatario. Incluye los costos directos, indirectos, imprevistos y utilidad. Se subdivide en las siguientes unidades de obra:

- Obras Previas,
- Obra estructural,
- Obra arquitectónica,
- Obra eléctrica,
- Obra mecánica,
- Obras exteriores,
- Equipamiento.

#### **Distrito**

Se define según la división político-administrativa del país de acuerdo al lugar donde se desarrollará el proyecto de obra pública.

### **Elaborado por**

Es el nombre de la persona física o jurídica que elabora el presupuesto de los proyectos de construcción que se utilizan como referencia para la estimación de costos de un proyecto, o para su comparación con las ofertas de construcción.

#### **Empresa constructora**

Es la entidad privada, incorporada en el Registro de Proveedores de la Caja Costarricense de Seguro Social, a la que se le adjudica oficialmente la responsabilidad de la construcción de un proyecto determinado a través de un concurso de oferentes. Se le denomina también adjudicatario.

### **Equipamiento**

Es el costo asignado en la oferta de construcción o en el presupuesto, a la compra, instalación y habilitación del equipo, de baja o alta complejidad, que requiere el proyecto para funcionar adecuadamente y dar un servicio óptimo a los usuarios, una vez que ha concluido la etapa de ejecución de la obra. En ocasiones este costo forma parte del concurso o licitación de construcción, otras veces no se incluye.

#### **Fecha de adjudicación**

Se refiere al día, mes y año en que una oferta queda adjudicada en firme, luego de ser analizada económicamente, jurídicamente, técnicamente y refrendada por la autoridad correspondiente.

#### **Fecha de factura**

Se refiere al día, mes y año de emisión de la factura.

#### **Fecha de orden de inicio:**

Se refiere al día, mes y año establecidos en común acuerdo entre la DDP y el adjudicatario para iniciar los trabajos contratados. A partir de esta fecha empieza a correr el plazo de entrega.

#### **Fecha de presentación de oferta**

Se refiere al mes y al año en que las diferentes ofertas para la ejecución de un trabajo determinado fueron recibidas oficialmente. Es la fecha última oficial para la recepción de las ofertas.

#### **Fecha de presupuesto**

Se refiere al día, mes y año en que, una vez confeccionados los planos y las especificaciones técnicas, se concluye la elaboración del presupuesto de construcción, independientemente de que se haga a lo interno de la DDP o sea contratado.

#### **Fecha de recepción definitiva de proyecto**

Se refiere al día, mes y año en que la administración efectúa una revisión conjunta con el constructor con el objetivo de verificar el correcto desempeño de los diferentes elementos y sistemas que componen el proyecto constructivo. Usualmente se realiza un año después de la recepción provisional. Si los trabajos están a satisfacción de la administración se procede a recibir la obra en forma definitiva y proceder a la devolución de la garantía de cumplimiento.

#### **Fecha recepción provisional de proyecto**

Se refiere al día, mes y año en que la administración efectúa una revisión conjunta con el constructor con el objetivo de verificar la correcta ejecución de los trabajos constructivos. Si los trabajos están a satisfacción de la administración procede a recibir la obra en forma provisional.

#### **Fecha de recepción última de proyecto**

Para efectos de la información que debe de introducirse en las pantallas y que se establece en los reportes, se refiere a la fecha en que se reciben a satisfacción por la DDP los trabajos contratados. Para el caso de la etapa de ejecución de la construcción se usa como sinónimo de fecha de recepción provisional.

#### **Grupo de facturas**

Es el número asignado en la DDP, en orden ascendente, a cada grupo de facturas de materiales nacionales que se solicita sea exonerado de impuestos según su orden de entrada. Lo anterior para cada proyecto de construcción en forma independiente.

#### **Jefe proyecto construcción**

Es el profesional responsable de la supervisión y control de los trabajos constructivos durante su ejecución por parte de la CCSS. Es el representante de la administración ante el o los contratistas, o terceros, en todo lo relacionado con la ejecución de esos trabajos, o derivados de ellos, con plena autoridad para decidir cualquier asunto. Tiene la responsabilidad de planear, organizar, dirigir y controlar el proyecto a nivel de construcción. Entre sus tareas se encuentra la revisión y aprobación de facturas de avance de obra, por reajustes, y trabajos de contingencia, entre otros.

#### **Jefe proyecto diseño**

Es el profesional responsable de la supervisión y control de los trabajos en esta etapa de inversión por parte de la CCSS. Es el representante de la administración ante el o los contratistas, o terceros, en todo lo relacionados con la ejecución de esos trabajos, de diseño o derivados de ellos, con plena autoridad para decidir cualquier asunto. Tiene la responsabilidad de planear, organizar,

dirigir y controlar el proyecto a nivel de diseño. Entre sus tareas se encuentra la revisión y aprobación de facturas de diseño, por reajustes y trabajos de contingencia, entre otros.

### **Material de importación**

En la pantalla de introducción de datos de materiales de importación se denomina únicamente material. Hace referencia a la mención del material que se está importando durante el proceso constructivo. En teoría, éste material debe coincidir con las mismas características y propiedades indicadas en la oferta si no existen cambios en el proyecto.

#### **Moneda**

Se refiere a la moneda en la que se negoció, y firmó el contrato por realización de los trabajos contratados. El presente proyecto sólo presenta dos tipos de moneda que son colones y dólares puesto que a la fecha son las únicas que se han utilizado.

### **Monto de ampliación de contrato**

Cuando por alguna necesidad que no pudo ser prevista desde el momento de la contratación inicial del estudio, y amparado al artículo 14 de la Ley de Contratación Administrativa, sea necesario ampliar los objetivos de la contratación inicial, se tendrá que hacer una ampliación de monto de contrato, el cual debe ser registrado en el documento respectivo del concurso. Por tanto, debe ser considerado como parte del costo total del contrato por cuanto modifica el monto inicial acordado.

El monto establecido debe de cumplir con las mismas características del monto de contrato inicial en cuanto a los impuestos y desglose de costos directos, costos indirectos, imprevistos y utilidad.

#### **Monto del contrato inicial**

Es el monto alzado cotizado y aceptado para realizar los trabajos establecidos en el cartel y en el contrato respectivo. Debe de estar libre de todo impuesto nacional y a nivel de aduana. El monto adjudicado debe ser siempre sin impuestos.

El monto del contrato debe incluir la totalidad de los trabajos a realizar, materiales, utilidad, obra, equipos, seguros, así como los costos por administración, imprevistos, viáticos, transporte, comunicaciones u otros costos directos o indirectos relacionados con los trabajos objeto de la contratación.

#### **Monto de costos directos**

Para efectos del presente trabajo el término costos directos se utiliza a nivel de contratos de construcción. Es el monto estimado por el adjudicatario, de acuerdo al desglose de su oferta, por concepto de gastos efectuados exclusivamente para realizar una determinada unidad de obra. Este costo sólo existe si la unidad de obra se ejecuta. Por ejemplo: materiales y equipos a incorporar a la obra, mano de obra, maquinaria, equipo de construcción y herramientas.

#### **Monto de costos indirectos**

Para efectos del presente trabajo el término costos indirectos se utiliza a nivel de contratos de construcción. Es el monto estimado por el adjudicatario, de acuerdo al desglose de su oferta, que tendrá por gastos generales en que incurrirá, tanto en su oficina como en el sitio de la obra, no atribuibles a una tarea y actividades de la construcción, pero necesarios para efectuar los trabajos en general. Dentro de estos se tienen los gastos administrativos que corresponden a salarios y prestaciones legales del personal directivo, técnico y administrativo de la empresa; y los otros gastos administrativos que corresponden a la depreciación, mantenimiento, alquileres y seguros de edificios, bodegas, predios, entre otros; alquileres u operación y depreciación de vehículos o equipos de apoyo

(de laboratorio, de topografía, de oficina); fletes y acarreos; gastos de oficina; garantías y financiamiento.

### **Monto de factura**

Es el monto que registra la factura, cualquiera que sea su origen (avance de obra, ajuste o reajuste de precios, orden de contingencia) para cualquier contrato.

#### **Monto de imprevistos**

Para efectos del presente trabajo el término imprevistos se utiliza a nivel de contratos de construcción. Es el monto estimado por el oferente, de acuerdo al desglose de su oferta, que tendrá por gastos con que considera cubrir cualquier error en la estimación del presupuesto o cualquier eventualidad que recaiga bajo su responsabilidad y pueda afectar aspectos del proceso constructivo, tales como atrasos en el suministro de materiales, mano de obra y equipos, accidentes, extravíos y robos, escasez de materiales, mano de obra o equipos, entre otros.

#### **Monto de impuesto de ventas ofertado**

Para efectos del presente trabajo este término se utiliza a nivel de contratos de construcción. Debido a que la CCSS es una institución libre del pago de impuestos, a la hora de la presentación de la oferta de construcción el adjudicatario indica un monto estimado que considera será el costo por pagos de impuestos de venta de los que tramitará la exoneración respectiva.

#### **Monto de impuesto de ventas**

Para efectos del presente trabajo este término se utiliza a nivel de contratos de construcción. Se introduce en la pantalla de exoneraciones nacionales. Es el indicado por la empresa

constructora en los grupos de facturas de exoneraciones de materiales nacionales. A nivel de reporte corresponde a la suma de los impuestos de venta de todos los grupos de facturas.

#### **Monto impuestos materiales de importación ofertado**

Para efectos del presente trabajo este término se utiliza a nivel de contratos de construcción. Debido a que la CCSS es una institución libre del pago de impuestos, a la hora de la presentación de la oferta de construcción el adjudicatario indica un monto estimado que considera será el costo por pagos de impuestos de materiales de importación de los que tramitará la exoneración respectiva.

#### **Monto de materiales de importación**

Para efectos del presente trabajo este término se utiliza a nivel de contratos de construcción. Se introduce en la pantalla de materiales de importación. Es el indicado por la empresa constructora en cada factura de exoneraciones de materiales de importación. A nivel de reporte corresponde a la suma de los impuestos de materiales de importación de todas las facturas tramitadas para su exoneración.

#### **Monto de otros impuestos nacionales ofertado**

Para efectos del presente trabajo este término se utiliza a nivel de contratos de construcción. Se introduce en la pantalla de exoneraciones nacionales. Es el indicado por la empresa constructora en los grupos de facturas de exoneraciones de materiales nacionales que no corresponden a impuestos de ventas. A nivel de reporte corresponde a la suma de dichos impuestos de todos los grupos de facturas.

#### **Monto de utilidades**

Para efectos del presente trabajo este término se utiliza a nivel de contratos de construcción. La utilidad es la ganancia o el lucro que percibe el contratista por la ejecución de una obra.

#### **Naturaleza del proyecto**

Dentro de los tipos de proyectos se consideran la construcción nueva (obra nueva), remodelación y ampliación de los bienes inmuebles destinados al uso de la colectividad o a un servicio público.

### **Nombre del proyecto**

Es la identificación clara del proyecto, mediante un nombre inequívoco y completo que describe al proyecto y su fin, y por el cual se conoce.

#### **Número de concurso**

Debido a la naturaleza de la DDP como unidad de ejecución de proyectos de obra pública con fondos y recursos públicos o de origen público, todo trabajo que se requiera realizar debe ser contratado por medio de un concurso público, en el que se invita a los interesados de un área determinada a participar en la presentación de una oferta económica para llevar a cabo el trabajo que se solicita.

Hay 4 tipos de concursos, los cuales se determinan de acuerdo al valor estimado de los trabajos que son:

a) Compra directa: es el proceso por el cual se busca contratar servicios o bienes cuyo valor no supere el monto de ocho millones de colones.

b) Licitación restringida: es el proceso por el cual se busca contratar servicios o bienes cuyo valor no supere el monto de veintisiete millones, pero que sea mayor o igual a ocho millones de colones.

c) Licitación por registro: Es el proceso público por el cual se invita a participar para la cotización de un bien o servicio de obra pública, a una serie de empresas, entidades o personas físicas que anteriormente han sido seleccionadas a través de un riguroso análisis del cumplimiento de una serie de requisitos técnicos, jurídicos y financieros que garantizan que cualquier de los adjudicados tiene la capacidad para poder hacer frente al tipo de trabajo que se requiere, cuyo valor no supere el monto de ochenta millones, pero que sea igual o superior a veintisiete millones de colones.

d) Licitación pública: Es el proceso público por el cual se invita a participar para la cotización de una obra pública, a cualquier empresa, entidad o persona física que estando interesada pueda hacer frente al tipo de trabajo que se requiere, cuyo valor sea superior o igual a ochenta millones de colones. Estos oferentes deben cumplir una serie de requisitos técnicos, jurídicos y financieros.

#### **Número de contrato u orden de compra**

El contrato es el conjunto de cláusulas mediante las cuales se formaliza la contratación y ambas partes se obligan a cumplir con los términos indicados en el concurso, la oferta, y la adjudicación en firme del objeto licitado y cualquier otro documento que se constituya como adenda al contrato.

Todo contrato tiene asignado un número inequívoco que lo distingue de todos los demás firmados y llevados a cabos en el transcurso del tiempo. Para montos inferiores a ocho millones de colones se hace una orden de compra.

#### **Número de exoneración**

Es el número asignado en la DDP, en orden ascendente, a cada factura de materiales de importación que se solicita sea exonerado de impuestos según su orden de entrada. Lo anterior para cada proyecto de construcción en forma independiente.

#### **Número de factura**

Es el número de consecutivo que registra e identifica oficial y legalmente ante el Ministerio de Hacienda Pública cada factura independientemente del tipo de concurso y ya sea esta de exoneración, de avance de obra, de reajuste u otra.

#### **Número de finca**

Es el número que identifica la finca a la que pertenece un terreno determinado asignado por el Registro de la Propiedad.

#### **Obra arquitectónica**

Obra arquitectónica se refiere al conjunto de actividades del presupuesto o de la oferta de construcción que componen el elemento arquitectónico del proyecto. Se consideran los elementos definidos para área de edificio, por tanto se excluyen las actividades contempladas en obras exteriores.

Esta se encuentra formada por las siguientes actividades:

- Acabados paredes y enchapes
- Acabados pisos
- Acabados cielos
- Ventanería
- Puertas
- Cerrajería
- Losa sanitaria
- Grifería
- Muebles de madera y acero inoxidable
- Particiones
- Misceláneos
- Varias estructuras metálicas
- Elementos arquitectónicos especiales

#### Acabados paredes y enchapes

Esta actividad se refiere al tratamiento superficial final que se aplica sobre una pared, inclusive el repello.

Lo anterior con el fin básico de que su apariencia sea de buen aspecto o para que cumpla con algún propósito funcional. Se hará según lo estipulado en las especificaciones técnicas del proyecto, códigos nacionales e internacionales vigentes y de acuerdo a la buena práctica de la construcción.

Dentro de esta actividad se consideran subactividades como las siguientes:

• Repellos,

• Aplicación superficial del acabado (estuco, revestimiento, pintura, barniz, pasta, concreto expuesto y martelinado, entre otros),

• Aplicación superficial del acabado en paredes de enchapes de vinil o plástico laminado,

• Colocación de material cementante para enchape (mortero de pega, mortero tipo bondex, entre otros. )

• Colocación y fraguado de unidades de enchape (cerámica, azulejo, mármol, pedrín, entre otros. )

• Rodapiés y cornisas (de uso convencional y sanitario),

• Forraje con algún tipo de blindaje (plomo, cobre, etc.)

• Otros acabados (tapices, láminas de luxa-lon).

• Todos aquellos trabajos o materiales que se apliquen a las superficies de la paredes para su acabado último y que no se consideren explícitamente en otra **actividad** establecida.

### Acabados de pisos

Esta actividad se refiere a la colocación de los elementos encargados de dar la apariencia y textura final sobre la superficie de un contrapiso o entrepiso con el fin básico de cumplir algún propósito práctico o de apariencia. Se hará según lo estipulado en las especificaciones técnicas del proyecto, códigos nacionales e internacionales vigentes y de acuerdo a la buena práctica de la construcción.

Dentro de esta actividad se consideran subactividades como las siguientes:

- Colocación de material cementante para enchape de pisos (mortero de pega, mortero tipo bondex, entre otros. ),
- Aplanchado de superficies,

• Colocación y fraguado de unidades de enchape para pisos (cerámica, azulejo, mármol, pedrín, terrazo, mosaico, vinil, mármol, quarry tile, madera, alfombra, entre otros),

Instalación y fijación de pisos tipo vinil o cualquier otro material tipo "plancha",

- Instalación y fijación de juntas de expansión y contracción,-Aplicación de pintura epóxica para pisos de concreto aplanchado.
- Todos aquellos trabajos o materiales que se apliquen para un acabado último de los pisos del proyecto y que no se consideren explícitamente en otra actividad establecida.

### Acabados de cielos

Esta actividad se refiere a la colocación de los elementos encargados de dar la apariencia y textura final de cielos con el fin básico de cumplir algún propósito práctico o de apariencia. Se hará según lo estipulado en las especificaciones técnicas del proyecto, códigos nacionales e internacionales vigentes y de acuerdo a la buena práctica de la construcción.

En esta actividad se consideran sub-actividades como las siguientes:

- Nivelación, instalación, soporte y fijación de los elementos de cielos rasos internos y aleros (cielos suspendidos, cielos de fibrolit, cielos de fibra mineral, cielos de madera, cielos de perfiles de aluminio, cielos de gypsum, entre otros),
- Cielos con repello afinado,
- Instalación y fijación de juntas de expansión y contracción,
- Acabado de superficie de cielos rasos (pintura, aplicación de pasta, lijado, entre otros.),
- Sellado y pintura de superficie de cielo,
- Ventilaciones de aleros.
- Todos aquellos trabajos o materiales que se apliquen para un acabado último de los cielos del proyecto y que no se consideren explícitamente en otra actividad establecida.

#### Ventanería

Esta actividad se refiere a la colocación del sistema de ventanas del edificio y su acabado.

Esto con el fin básico de cumplir un propósito práctico de ventilación, iluminación y cerramiento, as{i como de apariencia. Se hará según lo estipulado en las especificaciones técnicas del proyecto, códigos nacionales e internacionales vigentes y de acuerdo a la buena práctica de la construcción.

En esta actividad se consideran sub-actividades como las siguientes:

- Colocación y fijación de marcos y venillas (madera, aluminio, entre otros.)
- Montaje de ventanas de vidrio fijo, ventilas, celosías.
- Instalación de elementos complementarios de ventanas (bisagras, seguros, entre otros).
- Acabados de ventanas (sellado, pintura, juntas, entre otros).
- Aplicación de silicón u otro producto de sellado de ventanas.
- Todos aquellos trabajos o materiales que sean aplicables y que no se consideren explícitamente en otra actividad establecida.

#### **Puertas**

Esta actividad se refiere a la colocación del sistema de puertas del edificio y su acabado. Se hará según lo estipulado en las especificaciones técnicas del proyecto, códigos nacionales e internacionales vigentes y de acuerdo a la buena práctica de la construcción.

Dentro de esta actividad se consideran subactividades como las siguientes:

- Colocación y fijación de marcos y venillas (madera, aluminio, entre otros.)
- Elementos complementarios de puertas (bisagras, picaportes, tiradores y platinas especiales para puertas en áreas quirúrgicas, cerraduras y tiradores para puertas de servicios sanitarios, detenedores de puertas, cerradores automáticos, resbalones, topes, entre otros. )
- Montaje de puertas (puertas de madera sólida, plywood, aluminio, metálicas, o cualquier otro material definido, incluye también portones metálicos arrollables).
- Acabado de puertas (sellado, pintura, enchape de plástico laminado, o formica, entre otros. ),

• Cualquier elemento necesario y no incluido en otra actividad definida para que el sistema de puertas opere de manera completa y adecuada.

## **Cerrajería**

En esta partida se incluyen y consideran los costos por concepto del suministro en el sitio del proyecto e instalación de la cerrajería completa, según lo indicado en las especificaciones técnicas, los planos constructivos y las recomendaciones del fabricante, todo sujeto a los términos del contrato.

En este punto se considera toda la cerrajería involucrada y estimada en ventanas y similares, puertas, así como los correspondientes a los trabajos en madera (muebles), llaves, gabinetes para llaves, cerraduras electrónicas con alarma, así como cualquier elemento necesario y no incluido en esta actividad y que sea necesario para que el sistema de cerrajería opere de manera completa y adecuada.

#### Losa sanitaria

Esta actividad se refiere a los costos ligados ala suplencia e instalación de todas las piezas sanitarias según las indicaciones de los planos constructivos, las especificaciones técnicas o las recomendaciones del fabricante. Dentro de esta actividad se consideran, entre otras, las siguientes sub-actividades:

- Instalación de elementos higiénicos a base de cerámica (lavamanos, mingitorios, servicios sanitarios, orinales, entre otros. )
- Instalación de los elementos complementarios y funcionales de los anteriormente mencionados (flangers, palancas, bombas, grifos, válvulas, desagues, tubos de abasto, trampas y conexiones, ganchos, porta papel higiénico, dispensadores de jabón líquido, jaboneras, espejos, accesorios y cualquier elemento necesario y no incluido en otra esta actividad necesaria para que el sistema que compone la losa sanitaria opere de manera completa y adecuada.

#### Grifería

En esta partida se incluyen y consideran los costos por concepto del suministro en el sitio del proyecto e instalación de la grifería completa, según lo indicado en las especificaciones técnicas, los planos constructivos y las recomendaciones del fabricante, todo sujeto a los términos del contrato.

En este punto se considera toda la grifería involucrada y estimada en fregaderos, lavamanos, piletas, duchas para pacientes, duchas con regadera manual, y cualquier elemento necesario y no incluido en otra actividad definida para que el sistema se construya de manera completa y adecuada.

#### Muebles de madera y acero inoxidable

Dentro de esta actividad se considera la mano de obra y los materiales necesarios en la fabricación en taller, instalación en el proyecto, acabado y funcionamiento de todo tipo de mobiliario de acero inoxidable, madera o material sustitutivo que requiera el proyecto para su correcto funcionamiento según las indicaciones de los planos constructivos y las especificaciones técnicas. Se incluyen por ejemplo puertillas de madera, gabinetes, mostradores, closets, pantallas de madera, guarniciones y gavetas, caballetes, todo tipo de mueble con laminado plástico, bastidores visibles para paredes, repisas, escritorios, piletas de acero inoxidable, lavamanos de acero inoxidable para cirujanos, piletas clínicas, bebederos, fregaderos, sillas de espera, estante, lockers, entre otros.

#### **Particiones**

Esta actividad se refiere a la preparación, montaje y construcción de elementos verticales utilizados para delimitar diferentes espacios pero que no necesariamente abarcan una altura desde el piso hasta el cielo raso de acuerdo a las características indicadas en planos, especificaciones técnicas y buena práctica constructiva.

Ejemplo de lo anterior son:

-Particiones sanitarias, incluyendo la estructura, material de forro, puertas y demás componentes. -Divisiones de cubículos, incluyendo la estructura, material de forro, vidrios, puertas, entre otros.

#### Misceláneos

Dentro de esta actividad se deben considerar los elementos que cumplen con la característica de complementar, brindar comodidad, facilitar, o mejorar el funcionamiento de las actividades propias del centro de salud, tanto para los usuarios como para el personal de servicio. Se incluyen también los materiales, equipo, herramientas y mano de obra necesaria para la colocación de dichos elementos.

Esta actividad incluye entre otras cosas cortinas, rótulos de señalización, protección metálica para piletas en cuartos de aseo, bandas protectoras de paredes de pasillos y puertas, pasamanos de pared, casilleros, lockers, angulares protectores de esquinas de columnas y paredes, separadores de pisos, entre otros.

Todo lo anterior de acuerdo a planos, especificaciones técnicas y la buena práctica constructiva.

#### Varias estructuras metálicas

Se refiere a aquellos componentes metálicos, dentro del área de edificio, que no forman parte de elementos estructurales sismo resistentes y que por su tamaño, cantidad y acabado se consideran como componentes del grupo arquitectónico, como por ejemplo barandas, verjas, rejas, pintura, entre otros.

Se incluyen también los materiales, equipo, herramientas y mano de obra necesaria para la colocación de dichos elementos de acuerdo a lo indicado en los elementos que forman parte del contrato de construcción.

#### Elementos arquitectónicos especiales

Dentro de esta actividad se consideran los materiales, equipo, herramientas y mano de obra necesaria para la construcción de cualquier elemento componente del sistema arquitectónico que sea específico para determinado proyecto y que no pueda ser incluido en ninguna de la actividades anteriores. Como ejemplos se mencionan:

-Fachadas compuestas de materiales especiales, ejemplo: fachadas de luxalon.

-Parasoles, acuarios, jardines internos, elementos decorativos no móviles, entre otros.

### Obra eléctrica

Obra eléctrica se refiere al conjunto de actividades del presupuesto o de la oferta que componen el elemento eléctrico del proyecto. Se consideran los elementos definidos para área

de edificio, por tanto se excluyen las actividades incluidas en las obras exteriores.

Esta subdivisión se encuentra formada por dos grandes grupos que son:

- a) Sistema eléctrico de potencia,
- b) Sistema eléctrico de comunicación.

#### Sistema eléctrico de potencia

Incluye las siguientes sub-actividades:

- Sistema de tomacorrientes y salidas especiales,
- Sistema de iluminación interior,
- Acometida principal,
- Alimentadores,
- Subestación,
- Tableros generales y principales,
- Planta de emergencia,
- Red de UPS,
- Obra civil sistema potencia,
- Sistemas especiales de potencia.

#### Sistema de tomacorrientes y salidas especiales

Esta sub-actividad se refiere a la instalación, montaje y puesta en marcha, según lo estipulado en las especificaciones técnicas del proyecto, códigos nacionales e internacionales vigentes y de acuerdo a la buena práctica de la construcción, de todos y cada uno de los elementos que garanticen en forma efectiva el pleno funcionamiento de los diferentes sistemas que permitirán conducir la electricidad desde los centros de carga (sin considerarlos a estos) hasta el punto donde se requiera tal y como los indiquen los planos eléctricos.

Se consideran dentro de esta sub-actividad, todo lo que se refiere a tubería, cableado, sistemas de sujeción y anclaje, sistemas de trazado, todo tipo de placas y accesorios de acabados, cajas de paso metálica, cajas de salida para accesorios, salidas especiales como secamanos, previstas para aire acondicionado, entre otros.

#### Sistema de iluminación interior

Esta sub-actividad se refiere a la instalación, montaje y puesta en marcha, según lo estipulado en las especificaciones técnicas del proyecto, códigos nacionales e internacionales vigentes y de acuerdo a la buena práctica de la construcción, de todos y cada uno de los elementos que garanticen en forma efectiva la adecuada iluminación artificial en todas las áreas al interior del edificio que permita la comodidad de los usuarios aún sin presencia de la luz natural. Se incluye también la iluminación en aleros.

Se considera dentro de esta sub-actividad, entre otras cosas, todo lo que se refiere a tubería, cableado, sistemas de sujeción y anclaje, sistemas de trazado, todo tipo de placas y accesorios de acabados, balastros, apagadores, supresores de trasientes, cajas de paso metálica, cajas de salida para accesorios, luminarias, lámpara de emergencia, y todo elemento necesario para lograr el funcionamiento completo y adecuado del sistema descrito.

#### Acometida principal

Esta sub-actividad se refiere a la colocación y puesta en marcha, según lo estipulado en las especificaciones técnicas del proyecto, códigos nacionales e internacionales vigentes y de acuerdo a la buena práctica de la construcción, de todos y cada uno de los elementos que garanticen en forma efectiva la adecuada transmisión de corriente eléctrica desde los cables de transmisión exteriores hasta el tablero o centro de carga principal (sin considerarlos a estos) en el interior del edificio.

Se considera dentro de esta sub-actividad, entre otras cosas, todo lo que se refiere a tubería, cableado, excavación y relleno (en caso de ser subterráneo), postes (en caso de ser vía aéreo), conduletas, señalización, trazado, y todo elemento necesario para lograr el funcionamiento completo y adecuado del sistema descrito.

#### Alimentadores

Esta sub-actividad se refiere a la colocación y puesta en marcha, según lo estipulado en las especificaciones técnicas del proyecto, códigos nacionales e internacionales vigentes y de acuerdo a la buena práctica de la construcción, de todos y cada uno de los elementos que conforman el cableado entre el tablero principal y los tableros secundarios, y entre éstos y otros tableros o las salidas para equipos especiales tales como ascensores.

Se considera dentro de esta sub-actividad, entre otras cosas, todo lo que se refiere a tubería, cableado, excavación y relleno (en caso de ser subterráneo), postes (en caso de ser vía aéreo), conduletas, señalización, trazado, y todo elemento necesario para lograr el funcionamiento completo y adecuado del sistema descrito.

### Subestación

Esta sub-actividad se refiere a la instalación, montaje y puesta en marcha, según lo estipulado en las especificaciones técnicas del proyecto, códigos nacionales e internacionales vigentes y de acuerdo a la buena práctica de la construcción, de todos y cada uno de los trabajos relacionados con centros de carga formados por dispositivos interruptores de alto voltaje, sección de transformadores para bajar el voltaje recibido y sección de dispositivos de protección para la salida de los alimentadores secundarios.

## Tableros generales y principales

Esta sub-actividad se refiere a la instalación, montaje y puesta en marcha, según lo estipulado en las especificaciones técnicas del proyecto, códigos nacionales e internacionales vigentes y de acuerdo a la buena práctica de la construcción, de todos y cada uno de los elementos que componen los tableros de control de potencia que garanticen en forma efectiva el pleno funcionamiento y control de todos los circuitos que componen la obra eléctrica, ya sea de potencia o de comunicación.

Se consideran dentro de esta sub-actividad, entre otras cosas, todo lo que se refiere a conexiones, gabinetes, enumeración de los circuitos, disyuntores termo magnéticos y de otro tipo, entre otros.

### Planta de emergencia

Esta sub-actividad se refiere a la instalación, montaje y puesta en marcha, según lo estipulado en las especificaciones técnicas del proyecto, códigos nacionales e internacionales vigentes y de acuerdo a la buena práctica de la construcción, de todos y cada uno de los elementos que componen al equipo que proveerá de corriente eléctrica al proyecto en caso de que haya una suspensión temporal del fluido eléctrico normal, de tal manera que cada uno de los sistemas, o al menos los indispensables, que componen el fin propio del proyecto no se vean afectados en detrimento de los usuarios del mismo.

Se consideran dentro de esta sub- actividad, entre otras cosas, todo lo que se refiere a tuberías, cableado, conexiones, sistemas de sujeción y anclaje.
Además incluye sistemas de trazado excavación y relleno (en caso de ser subterráneo), todo tipo de placas y accesorios de acabados, cajas de paso metálica, cajas de salida para accesorios, salidas especiales, el equipo generador de corriente eléctrica, entre otros.

# Red de UPS

Esta sub-actividad se refiere a la instalación, montaje y puesta en marcha, según lo estipulado en las especificaciones técnicas del proyecto, códigos nacionales e internacionales vigentes y de acuerdo a la buena práctica de la construcción, de todos y cada uno de los elementos que componen los sistemas ininterrumpidos de energía eléctrica.

Se consideran dentro de esta sub-actividad, entre otras cosas, supresores de trasientes, bypass, baterías, inversores, rectificadores cargadores, interruptores y líneas de desvío, protecciones contra corte de alimentación de red, protección contra interrupciones momentáneas de uno o varios ciclos, entre otros.

# Obra civil sistema de potencia

Esta sub-actividad se refiere a todos y cada uno de los elementos de obra gris que son parte indispensable dentro de un funcional conjunto eléctrico de potencia. Corresponde a trabajos usualmente realizados por los subcontratistas del área eléctrica. Ejemplo construcción de "cajas de registro eléctrica".

#### Sistemas especiales de potencia

Dentro de esta sub-actividad, se considerará a los sistemas eléctricos de potencia que son necesarios para un proyecto específico debido a características propias y exclusivas de éste, y que no están contempladas dentro del desglose de actividades del programa objeto del presente trabajo.

# Sistema eléctrico de comunicación

Incluye las siguientes sub-actividades:

- Sistema telefónico y cableado estructurado,
- Sistema de llamado a enfermeras,
- Sistema de protección robo e incendio,
- Sistema de sonido,
- Sistema de circuito cerrado de televisión,
- Obra civil sistema de comunicación,
- Sistemas especiales de comunicación.

# Sistema telefónico y cableado estructurado

Esta sub-actividad se refiere a la instalación, montaje y puesta en marcha, según lo estipulado en las especificaciones técnicas del proyecto, códigos nacionales e internacionales vigentes y de acuerdo a la buena práctica de la construcción, de todos y cada uno de los elementos que componen el sistema colectivo de cables, ductos, conectores, etiquetas, cuartos de telecomunicaciones y demás elementos que se deben instalar de acuerdo a estándares definidos para establecer una infraestructura de telecomunicaciones genérica.

Los elementos básicos del sistema de cableado estructurado son:

- Sistema de cableado vertebral o vertical,
- Sistema de cableado horizontal,
- Salida de área de trabajo,
- Cuarto de telecomunicaciones,
- Cuarto de equipo,
- Cuarto de entrada de servicio,
- Sistema de puesta a tierra para telecomunicaciones.
- Tableros,

La instalación incluye cable de par torcido sin blindar, fibra óptica, ductería, canalización, soportería, paneles de interconexión y empate, conectores, cordones de parcheo, bloques de alambrado, placas de salida de telecomunicaciones y demás componentes intrínsecos.

#### Sistema de llamado de enfermeras

Este sistema pretende eliminar cualquier problema de comunicación entre pacientes y enfermeras. Se refiere a la instalación, montaje y puesta en marcha, según lo estipulado en las especificaciones técnicas del proyecto, códigos nacionales e internacionales vigentes y de acuerdo a la buena práctica de la construcción, de todos y cada uno de los elementos y sistemas eléctricos que brindan la posibilidad de comunicarse tanto a pacientes, residentes, enfermeras y encargados de monitoreos mediante localizadores de bolsillo o controles remotos cercanos a la cama del paciente. También puede transmitir llamado de alarma al equipo que se encarga del monitoreo del paciente, a la estación de enfermeras, a los radio localizadores o a ambos.

Se considera dentro de esta sub-actividad, entre otras cosas, todo lo que se refiere a tubería, cableado, sistemas de sujeción y anclaje, sistemas de trazado, todo tipo de placas y accesorios de acabados, centrales de control, cajas de paso metálica, cajas de salida para accesorios, salidas especiales, estación principal de monitoreo constante de las áreas de encamado controles de llamada a cada cama, aparatos de llamado y todos aquellos elementos que sea necesarios para el adecuado funcionamiento de este sistema.

#### Sistema de protección contra robo e incendio

Esta sub-actividad se refiere a la instalación, montaje y puesta en marcha, según lo estipulado en las especificaciones técnicas del proyecto, códigos nacionales e internacionales vigentes y de acuerdo a la buena práctica de la construcción, de todos y cada uno de los elementos eléctricos que garanticen en forma efectiva el pleno funcionamiento de los diferentes sistemas que permitirán prevenir y avisar a los usuarios del proyecto sobre la ejecución de un robo o la presencia de un incendio.

Se considera dentro de esta sub-actividad, entre otras cosas, todo lo que se refiere a tubería, cableado, sistemas de sujeción y anclaje, sistemas de trazado, todo tipo de placas y accesorios de acabados, señalización, alarmas sónicas o lumínicas, entre otros.

# Sistema de sonido

Esta sub-actividad se refiere a la instalación, montaje y puesta en marcha, según lo estipulado en las especificaciones técnicas del proyecto, códigos nacionales e internacionales vigentes y de acuerdo a la buena práctica de la construcción, de todos y cada uno de los elementos y sistemas que garanticen en forma efectiva la comunicación mediante parlantes entre las diferentes áreas de funcionamiento del proyecto, de tal forma que se suministre información útil y necesaria para los usuarios así como para el personal de atención médico.

Se considera dentro de esta subactividad, todo lo que se refiere a tubería, cableado, sistemas de sujeción y anclaje, sistemas de trazado, todo tipo de placas y accesorios de acabados, cajas de paso metálica, cajas de salida para accesorios, parlantes, micrófonos, controladores de volumen, salidas especiales, previstas, entre otros.

# Sistema de circuito cerrado de televisión

Esta sub-actividad se refiere a la instalación, montaje y puesta en marcha, según lo estipulado en las especificaciones técnicas del proyecto, códigos nacionales e internacionales vigentes y de acuerdo a la buena práctica de la construcción, de todos y cada uno de los elementos y sistemas que garanticen en forma efectiva la transmisión de información audiovisual de las diferentes áreas y espacios de funcionamiento del edificio, ya sea para seguridad interna como para control y vigilancia del progreso del estado de los usuarios o de zonas específicas del inmueble.

Se incluye dentro de esta sub-actividad, todo lo que se refiere a tubería, cableado, sistemas de sujeción y anclaje, sistemas de trazado.

Además incluye todo tipo de placas y accesorios de acabados, cajas de paso metálica, cajas de salida para accesorios, centrales de control, bases giratorias y estáticas para cámaras, salidas especiales y previstas para cámaras, entre otros.

# Obra civil sistema de comunicación

Esta sub-actividad se refiere a todos y cada uno de los elementos de obra gris que son parte indispensable dentro de un funcional conjunto eléctrico de comunicación. Corresponde a trabajos usualmente realizados por los subcontratistas del área eléctrica. Ejemplo construcción de "arquetas telefónicas ".

#### Sistema de comunicación especial

Dentro de esta sub-actividad, en forma global y conjunta, se considerará a los sistemas eléctricos de comunicación que son necesarios para un proyecto específico debido a las características propias y exclusivas de éste, por tanto no puede ser ubicado dentro de la clasificación hasta ahora desarrollada. Ejemplo: sistema de control horario.

# **Obra estructural**

Obra estructural se refiere al conjunto de actividades del presupuesto o de la oferta que componen los elementos estructurales del edificio. Se consideran los elementos definidos para área de edificio, por tanto se excluyen las actividades contempladas en obras exteriores.

Esta subdivisión se encuentra formada por las siguientes actividades:

- Sistema de cimientos,
- Contrapisos,
- Sistema de vigas, columnas y muros concreto colado en sitio,
- Sistema de vigas, columnas y muros prefabricados,
- Sistema de vigas, columnas y muros de acero,
- Sistema de paredes mampostería,
- Sistema de paredes prefabricadas de concreto,
- Paredes livianas,
- Otros sistemas de paredes,
- Escaleras de circulación interna edificio,
- Escaleras de emergencia,
- Losas y entrepisos,
- Estructura metálica de techos,
- Otra estructura de techos,
- Cubierta de techos,
- Elementos estructurales especiales.

#### Sistema de cimientos

Esta sub-actividad se refiere a la instalación, montaje y puesta en marcha, según lo estipulado en las especificaciones técnicas del proyecto, códigos nacionales e internacionales vigentes y de acuerdo planos y a la buena práctica de la construcción, de todos y cada uno de los elementos y sistemas que conforman las diferentes variaciones de placas estructurales, tales como: placas aisladas, placas corridas, placas combinadas, vigas de amarre, pilotes, losas flotantes, o la combinación de cualquiera de éstas. Dentro de esta actividad se incluyen sub-actividades como las siguientes:

- Excavación y botado de material a sustituir,
- Estabilización y relleno de zanjas,
- Sustitución y compactación de base con lastre u otro material granular-estructural por debajo del nivel de desplante de la placa,
- Colocación de sello de concreto pobre,
- Armadura, encofrado, chorrea y curado de placas,
- El equipo y las herramientas necesarias para el cumplimiento de todos los puntos anteriores,
- Pruebas de laboratorio.

# **Contrapisos**

Esta sub-actividad se refiere a la instalación, montaje y puesta en marcha, según lo estipulado en las especificaciones técnicas del proyecto, códigos nacionales e internacionales vigentes y de acuerdo planos y a la buena práctica de la construcción, de todos y cada uno de los elementos y sistemas que forman parte de esta actividad.

Dentro de ella se consideran, entre otros, los siguientes aspectos:

- Colocación y compactación de base con lastre u otro material granular bajo el área de contrapiso,
- Formaleteo y desencofrado de área,
- Acero y concreto,
- Juntas de expansión y contracción,
- Acabado de superficie de contrapiso,
- Curado de superficie,
- Tratamiento superficial especial,
- El equipo y las herramientas necesarias para el cumplimiento de todos los puntos anteriores,
- Pruebas de laboratorio.
- Todos aquellos trabajos complementarios necesarios.

#### Sistema de vigas, columnas y muros concreto colado en sitio

Esta actividad considera en un solo conjunto las vigas, columnas y muros de concreto chorreado en sitio, por ser estos los principales elementos que estructuralmente tomarán las cargas respectivas. Se incluyen marcos.

Los ductos para elevadores se considerarán dentro de esta actividad..

Dentro de esta actividad se consideran, actividades como las siguientes:

- Armadura,
- Formaleta y desencofrado,
- Chorrea de los elementos,
- Curado de los elementos,
- Juntas sísmicas y de expansión en los elementos,
- Pruebas de laboratorio.

Cuando las vigas y columnas de concreto forman parte del sistema de paredes de mampostería, éstas no deben de incluirse en este rubro.

#### Sistema de vigas, columnas muros concreto prefabricados

Esta actividad considera en un solo conjunto las vigas, columnas y muros de concreto prefabricado, por ser estos elementos los que tomarán las cargas respectivas. Se incluyen marcos.

Dentro de esta actividad se consideran subactividades como las siguientes:

- Elementos prefabricados,
- Erección y montaje de los elementos,
- Formaleta, acero y concreto de conexiones vigas-columnas,
- Mezcla de mortero en juntas de muros,
- Pruebas de laboratorio.

## Sistema de vigas, columnas muros de acero

Esta actividad considera en un solo conjunto las vigas, columnas y muros de acero estructural, por ser estos elementos los que tomarán las cargas respectivas. Se incluyen marcos.

Dentro de esta actividad se consideran subactividades como las siguientes:

- Suministro, transporte, confección, erección y montaje de elementos que componen la estructura metálica del edificio (cerchas metálicas compuestas por secciones I, secciones H, elementos de perling, entre otros).
- Soldaduras, pernos y demás sistemas de unión así como su respectivo acabado en las conexiones de los diferentes elementos.
- Confección y colocación de elementos complementarios, como rigidizadores, tensores, placas de unión y de continuidad, elementos de anclaje en puntos de apoyo, elementos de arriostre, entre otros.
- Pruebas de laboratorio de los elementos, de las soldaduras, pernos, y otros relacionados.
- Pintura anticorrosiva.

# Sistema de paredes de mampostería

Esta actividad se refiere al componente, en el plano vertical, empleado para dividir espacios o para soportar cargas gravitacionales o fuerzas sísmicas construido a base de pequeñas unidades prefabricadas, que en nuestro medio generalmente son bloques de concreto o ladrillos de arcilla, ya sean sólidos o huecos.

Puede ser sistema de mampostería integral, mampostería combinada, o una combinación de ambas.

Se consideran sub-actividades como las siguientes

- Bloques,
- Pega de elementos de mampostería,
- Acero de refuerzo,
- Concreto de relleno
- Curado de pared,
- Acabado de sisas,
- Pruebas de laboratorio.

# Sistema de paredes prefabricadas de concreto

Esta actividad se refiere a los componentes prefabricados de concreto, en el plano vertical, empleados para dividir espacios o para soportar cargas gravitacionales o fuerzas sísmicas.

Dentro de esta actividad se consideran sub-actividades como las siguientes:

- Excavación de huecos de fundación de columnas prefabricadas.
- Sello de concreto en fondo de huecos de fundación de columnas prefabricadas.
- Erección y montaje de los diferentes elementos que componen a la pared.
- Mezcla de mortero para las diferentes conexiones de los elementos.
- Concreto de empotramiento o de relleno.
- Instalación de elementos de fijación en la parte superior de la pared.
- Pruebas de laboratorio.

# Paredes livianas

Esta actividad se refiere al componente, en el plano vertical, empleado para dividir espacios o para soportar cargas gravitacionales o fuerzas sísmicas, conformado por un conjunto de elementos que funcionan como su estructura (madera, acero galvanizado, perfiles de acero negro u otro material) y un posterior forro con otro material (plycem, fibrolit, gypsum, plywood, durock, entre otros). Como característica en común tienen el ser más livianos que la mampostería o el concreto armado.

Dentro de esta actividad se consideran subactividades como las siguientes:

- Anclaje de la estructura.
- Erección y montaje de los diferentes componentes de la estructura de apoyo perimetral.
- Colocación e instalación de las láminas de cerramiento ( forro ).
- Juntas entre láminas.
- Pruebas de laboratorio.
- Accesorios respectivos.

# Otros sistemas de paredes

Se refiere a cualquier sistema de componentes en plano vertical, empleados para dividir espacios o para soportar cargas gravitacionales o fuerzas sísmicas que no sean de concreto armado, mampostería y no se puedan catalogar dentro de los sistemas anteriormente mencionados. Ejemplo de lo anterior: sistema "sándwich wall", sistema "covintec", sistema habicón, paredes de vidrio bloque o bloque ornamentales y cualquier otro existente en el mercado.

# Escaleras de circulación interna edificio

Se refiere a los elementos que permiten el acceso y la comunicación entre dos o más niveles diferentes ubicados dentro de las paredes perimetrales del edificio, ya sea de concreto, acero, madera u otro material,.

Como unidad global, se considera dentro de esta actividad, en forma conjunta, todo el trabajo que conllevan los cimientos, las columnas, vigas de soporte, losas de descanso, huellas, contra huellas, barandas de concreto, madera o metal, pasamanos, elementos antiderrapantes, pruebas de laboratorio, entre otros.

# Escaleras de emergencia

Se refiere a los elementos que permiten la salida y evacuación rápida y pronta entre dos o más niveles diferentes en caso de una eventual situación de emergencia, y ubicados fuera de las paredes perimetrales del edificio, ya sea de concreto, acero, madera u otro material,.

Como unidad global, se considera dentro de esta actividad, en forma conjunta, todo el trabajo que conllevan los cimientos, las columnas, vigas de soporte, losas de descanso, huellas, contra huellas, barandas de concreto, madera o metal, pasamanos, elementos antiderrapantes, y otros.

#### Losas y entrepisos

Esta actividad se refiere a los elementos estructurales cuyas dimensiones en planta son relativamente grandes comparadas a su peralte y cuyos esfuerzos principales provienen de cargas normales a su plano.

Aquí se considerarán a las losas de concreto armado, ya sea que su función sea de entrepiso o de techo, y cualquier tipo de entrepiso (madera, acero, concreto chorreado en sitio o premezclado).

Dentro de esta actividad se consideran subactividades como las siguientes:

- Formaleta,
- Acero estructural y de temperatura,
- Apuntalamientos,
- Chorrea de concreto de losa,
- Impermeabilización,
- Curado del concreto,
- Juntas de expansión, contracción y sísmicas,
- Montaje de viguetas (viguetas pretensadas, cajones de acero, horcones de madera, entre otros),
- Montaje de elementos de formaleta (bloques de concreto para entrepiso, bloques de estereofón para entrepisos, láminas de formaleta tipo symond, láminas de hierro galvanizado, entre otros.),
- Acabado de superficie,
- Colocado de superficie (cuando no es chorrea de concreto),
- Pruebas de laboratorio.

# Estructura metálica de techos

Esta actividad se refiere a la estructura de techo propiamente que se comportará como un diafragma rígido que transmita por forma igual los esfuerzos a los elementos sismoresistentes que la soportan. Es importante recalcar que no se incluye aquí la cubierta de techo ni la hojalatería que la acompaña.

Dentro de esta actividad se consideran subactividades como las siguientes:

- Suministro, transporte, confección, erección y montaje de elementos que componen la estructura metálica (cerchas metálicas compuestas por secciones I, secciones H, elementos de perling, entre otros. )
- Soldaduras, pernos y demás sistemas de unión.
- Confección y colocación de láminas de acero en los puntos de apoyo y en los puntos de unión.
- Tensores, rigidizadores,
- Protección de los diferentes elementos contra la corrosión.
- Pruebas de laboratorio de los elementos, de las soldaduras, pernos, y otros.

#### Otras estructuras de techo

Esta actividad se refiere a la estructura de techo propiamente, y que es de un material diferente al metal, tales como cerchas prefabricadas de concreto, artesonados de madera, entre otros.

Es importante recalcar que si una edificación está coronada en su techo con una losa de concreto, ésta se considerará dentro de la actividad Losas y entrepisos.

Se consideran aquí sub-actividades como las siguientes:

- Confección y montaje de elementos que componen la estructura.
- Confección y colocación de láminas de acero u otro material en los puntos de apoyo y en los puntos de unión.
- Tensores y elementos conexos.
- Pruebas de laboratorio.

# Cubierta de techos

Se refiere a la instalación de todos los elementos que van por encima de una estructura de techo y que tiene como fin esencial el proteger el edificio de los rayos del sol y de la lluvia.

Dentro de esta actividad se consideran subactividades como las siguientes:

- Colocación y fijación de cubierta (láminas de hg, láminas de paneles prefabricados con aislamiento, termoacústico, láminas a base de carbono, plastiluz, y otros),
- Colocación de aislante térmico,
- Montaje de elementos misceláneos de cubiertas: canoas, cumbreras, limahoyas, limatones, botaguas, entre otros,
- Pintura y protección anticorrosiva de la cubierta.

#### Elementos estructurales especiales

Dentro de esta actividad se considera la construcción de cualquier elemento componente del sistema estructural que sea específico para determinado proyecto o que no pueda ser incluido en ninguna de las actividades anteriores.

# **Obra exterior**

Obras exteriores son el conjunto de actividades del presupuesto o de la oferta que componen la obra civil, ya sea arquitectónica, estructural, o electromecánica, necesaria para el óptimo funcionamiento del proyecto, pero que no se encuentra dentro del área del edificio.

Esta subdivisión se encuentra formada por las siguientes actividades:

- Sistema de pasillos,
- Iluminación exterior,
- Sistema de alcantarillado pluvial y sanitario,
- Tanques elevados de agua potable,
- Aceras y accesos,
- Parqueos y calles,
- Cerramientos,
- Enzacatado,
- Muros de retención exterior,
- Obras exteriores menores,
- Obras exteriores especiales.

#### Pasillos cubiertos

Esta sub-actividad se refiere a la construcción según lo estipulado en las especificaciones técnicas del proyecto, códigos nacionales e internacionales vigentes y de acuerdo a la buena práctica de la construcción, de todos los pasos peatonales, cubiertos, que sirvan para intercomunicar dos o más diferentes zonas del edificio.

Se consideran dentro de esta sub-actividad, todo lo que se refiere a excavación, sustitución y compactación de material, formaleteo, chorrea de concreto, armadura, estructura de techo, cubierta de techo, incluye la iluminación eléctrica de los pasillos, tuberías de evacuación de agua, entre otros.

#### Iluminación exterior

Esta sub-actividad se refiere a la instalación, montaje y puesta en marcha, según lo estipulado en las especificaciones técnicas del proyecto, códigos nacionales e internacionales vigentes y de acuerdo a la buena práctica de la construcción, de todos y cada uno de los elementos que garanticen en forma efectiva la adecuada iluminación artificial en los alrededores del edificio y que permita la comodidad de los usuarios sin presencia de luz natural.

Se consideran dentro de esta sub-actividad, entre otras cosas, todo lo que se refiere a tubería, cableado, sistemas de sujeción y anclaje, sistemas de trazado, todo tipo de placas y accesorios de acabados, balastros, apagadores, cajas de paso metálica, cajas de salida para accesorios, luminarias, trabajos de excavación y relleno de zanjas para el paso de tuberías enterradas, entre otros.

#### Sistema de alcantarillado pluvial y sanitario

Esta sub-actividad se refiere a la instalación, montaje y puesta en funcionamiento, según lo estipulado en las especificaciones técnicas del proyecto, códigos nacionales e internacionales vigentes y de acuerdo a la buena práctica de la construcción, de todos y cada uno de los elementos y componentes que garanticen en forma efectiva e independiente entre sí la evacuación de aguas jabonosas, negras y aguas pluviales.

Lo anterior una vez que han sido canalizadas fuera del área del edificio hasta los colectores correspondientes ubicados fuera del área total del proyecto.

Se consideran dentro de esta sub-actividad, entre otras cosas, todo lo que se refiere a excavación y relleno (en caso de sistemas subterráneos), accesorios, cajas de registro, cabezales, tragantes, bombas de presión, tubería de drenaje, tanques sépticos, cabezales, cordones de caño, y demás elementos complementarios.

# Tanques elevados de agua potable

Esta sub-actividad se refiere a la construcción según lo estipulado en las especificaciones técnicas del proyecto, códigos nacionales e internacionales vigentes y de acuerdo a la buena práctica de la construcción, de todos los elementos que constituyan los tanques de almacenamiento de agua potable. Se incluye los elementos estructurales, de acabado, conexiones mecánicas y eléctricas y los tanques propiamente dichos.

#### Aceras y accesos

Esta sub-actividad se refiere a la construcción según lo estipulado en las especificaciones técnicas del proyecto, códigos nacionales e internacionales vigentes y de acuerdo a la buena práctica de la construcción, de todos los pasos peatonales no cubiertos que sirvan para comunicar el edificio con el exterior del área total del proyecto.

Se consideran dentro de esta sub-actividad, entre otras cosas, la excavación, sustitución y compactación de material de sustitución, formaleteo, armadura, aplicación de carpeta asfáltica, adoquinado, baldosas de concreto, topes de parqueo, demarcación, y trabajos conexos.

#### Parqueos y calles

Esta sub-actividad se refiere a la construcción según lo estipulado en las especificaciones técnicas del proyecto, códigos nacionales e internacionales vigentes y de acuerdo a la buena práctica de la construcción, de todos los emplazamientos horizontales, en una o más plantas, cuyo fin primordial es solucionar la distribución estacionaria y circulación de los vehículos privados o de atención pública de salud relacionados con el uso del proyecto.

Se consideran entre otras cosas, todo lo que se refiere a excavación, sustitución y compactación de material de base y subbase, formaleteo, chorrea de concreto, armadura, aplicación de carpeta asfáltica, adoquinado, baldosas de concreto, topes de parqueo, demarcación, entre otros.

# **Cerramientos**

Esta sub-actividad se refiere a la instalación y montaje, según lo estipulado en las especificaciones técnicas del proyecto, códigos nacionales e internacionales vigentes y de acuerdo a la buena práctica de la construcción, de todos y cada uno de los elementos y componentes que sirven para delimitar el área del terreno del proyecto, áreas internas o para garantizar la seguridad y el control de entradas y salidas por zonas no destinadas para este fin. Incluye todo lo que se refiere al correcto levantamiento de cerramientos a base de postes con alambres de púas, malla ciclón, tapias de mampostería, prefabricadas u otro material, coronación con alambre de púas, alambre navajas o de cualquier otro tipo, entre otros.

# Enzacatado

Esta sub-actividad se refiere a la siembra de grama sobre el suelo natural al exterior del edificio. También incluye los jardines externos.

#### Muros de retención exterior

Esta sub-actividad se refiere a la construcción de componentes en plano vertical, ya sea de mampostería, concreto armado u otro material estructural, diseñado principalmente para soportar cargas laterales ( ya sea producidas por la retención de tierra, agua, fuerzas sísmicas o una combinación de éstas ).

Se considera dentro de esta subactividad todo lo que se refiere a la excavación, cimientos, vigas, columnas, mampostería, repellos, formaleta, concreto, revestimientos impermeables, waterstop, drenajes, y todo aquel trabajo complementario que constituya parte del muro de retención.

#### Obras exteriores menores

Son todas aquellas obras exteriores menores que no pueden ser ubicadas en ninguna de las clasificaciones anteriormente indicadas. Ejemplo: mesas, bancas, jardineras, astas de banderas, juegos infantiles, señalización exterior, monumentos, placas, construcción y colocación de verjas, entre otros.

# Obras exteriores especiales

Dentro de esta sub-actividad, global y conjunta, se considerará a las obras exteriores, que son necesarios para un proyecto específico debido a características propias y exclusivas de éste y no para el conjunto de proyectos generales del mismo tipo, por lo que no puede ser ubicado dentro de la clasificación hasta ahora desarrollada. Ejemplo: sistema especial de riego.

# **Obra mecánica**

Obra mecánica se refiere al conjunto de actividades del presupuesto o de la oferta de construcción que componen el elemento mecánico del proyecto. Se consideran los elementos definidos para área de edificio, por tanto se excluyen las actividades incluidas en las obras exteriores.

Esta subdivisión se encuentra formada por las siguientes actividades:

- Sistema de tuberías de agua potable fria,
- Sistema de tubería de agua potable caliente,
- Sistema de tuberías de aguas negras y servidas,
- Sistema de tubería de aguas pluviales,
- Sistema mecánico contra incendios,
- Sistema de gases médicos,
- Sistema de correo neumático,
- Sistema de aire acondicionado y ventilación forzada,
- Ascensores,
- Obra civil mecánica,
- Sistemas mecánicos especiales.

# Sistema de tuberías de agua potable fría

Esta sub-actividad se refiere a la instalación, montaje y puesta en funcionamiento, según lo estipulado en las especificaciones técnicas del proyecto, códigos nacionales e internacionales vigentes y de acuerdo a la buena práctica de la construcción, de todos y cada uno de los elementos y componentes que garanticen en forma efectiva el acceso por parte de los usuarios del proyecto así como para el personal de atención médica de agua potable a temperatura ambiente, libre de todo elemento que pueda dañar la salud humana.

La alimentación de agua potable puede ser de pozo, de la red de acueducto existente.

Se considera, entre otras cosas, todo lo que se refiere a excavación y relleno (en caso de sistemas subterráneos), soportes y anclajes (en caso de sistemas aéreos), tuberías, accesorios como válvulas, llaves de control, acoples y demás necesarios para el correcto funcionamiento de la red, bombas de presión, cloradores y complementos, timers y pruebas. Queda excluido de esta subactividad la grifería y las estructuras para tanques elevados (ver Obras Exteriores).

## Sistema de tuberías de agua caliente

Esta sub-actividad se refiere a la instalación, montaje y puesta en funcionamiento, según lo estipulado en las especificaciones técnicas del proyecto, códigos nacionales e internacionales vigentes y de acuerdo a la buena práctica de la construcción, de todos y cada uno de los elementos y componentes que garanticen en forma efectiva el acceso por parte de usuarios del proyecto así como para el personal de atención médica de agua potable a una temperatura controlada superior a la temperatura ambiente, libre de todo elemento que pueda dañar la salud humana.

Se incluye todo lo que se refiere a excavación y relleno (en caso de sistemas subterráneos), soportes y anclajes (en caso de sistemas aéreos), tubería, accesorios, aislantes, bombas de presión, cloradores y complementos, timers, calentadores y complementos, pruebas, entre otros.

Queda excluido de esta subactividad la grifería y las estructuras para tanques elevados (ver Obras Exteriores).

# Sistema de tuberías de aguas negras y servidas

Esta sub-actividad se refiere a la instalación, montaje y puesta en funcionamiento, según lo estipulado en las especificaciones técnicas del proyecto, códigos nacionales e internacionales vigentes y de acuerdo a la buena práctica de la construcción, de todos y cada uno de los elementos y componentes que garanticen en forma efectiva la evacuación fuera del área del edificio de aguas, ya sea aguas jabonosas o aguas negras.

Se consideran dentro de esta sub-actividad, entre otras cosas, todo lo que se refiere a excavación y relleno (en caso de sistemas subterráneos), soportes y anclajes (en caso de sistemas aéreos), tubería conductora, tubería de ventilación, accesorios, trampas), bombas de presión, y demás trabajos complementarios.

# Sistema de tuberías de aguas pluviales

Esta sub-actividad se refiere a la instalación, montaje y puesta en funcionamiento, según lo estipulado en las especificaciones técnicas del proyecto, códigos nacionales e internacionales vigentes y de acuerdo a la buena práctica de la construcción, de todos y cada uno de los elementos y componentes que garanticen en forma efectiva la evacuación fuera del área del edificio de las aguas provenientes de la lluvia.

Se consideran dentro de esta subactividad, entre otras cosas, todo lo que se refiere a excavación y relleno (en caso de sistemas subterráneos), soportes y anclajes (en caso de sistemas aéreos), tubería (incluyendo bajantes), y demás elementos que garanticen una efectiva evacuación del agua pluvial.

#### Sistema mecánico contra incendio

Esta sub-actividad se refiere a la instalación, montaje y puesta en marcha, según lo estipulado en las especificaciones técnicas del proyecto, códigos nacionales e internacionales vigentes y de acuerdo a la buena práctica de la construcción, de todos y cada uno de los elementos que garanticen en forma efectiva el pleno funcionamiento de los diferentes sistemas mecánicos que permitirán controlar la presencia de un incendio.

Se consideran dentro de esta sub-actividad, entre otras cosas, todo lo que se refiere a tuberías, sistemas de sujeción y anclaje, sistemas de trazado, salidas de agua, accesorios, equipo de bombeo, rociadores, señalización, mangueras y extintores con sus respectivos gabinetes.

Se incluyen también los hidrantes y los componentes de este.

La parte eléctrica relacionada con este sistema tal como alarmas, circuitos y sensores, entre otros, no se contempla en este rubro puesto que se incorporó dentro del subsistema eléctrico.

#### Sistema de gases médicos

Esta sub-actividad se refiere a la instalación, montaje y puesta en marcha, según lo estipulado en las especificaciones técnicas del proyecto, códigos nacionales e internacionales vigentes y de acuerdo a la buena práctica de la construcción, de todos y cada uno de los elementos y componentes que garanticen en forma efectiva el pleno funcionamiento de los diferentes sistemas que permitirán conducir desde las estaciones centrales de almacenamiento hasta las áreas de uso donde se necesiten, gases como oxígeno, aire comprimido, nitrógeno, vacío y cualquier otro necesario para el correcto funcionamiento de todos los sistemas de intervención médica del proyecto.

Se incluye todo lo que se refiere a tuberías, sistemas de sujeción y anclaje, sistemas de trazado, todo tipo de placas y accesorios de acabados, bombas, medidores, compresores, post enfriadores, secadores, filtros, válvulas, salidas, controles, cilindros, supresores de aceite en el aire, tanques móviles, señalización, pruebas de tuberías, entre otros.

# Sistema de correo neumático

Esta sub-actividad se refiere a la instalación, montaje y puesta en marcha, según lo estipulado en las especificaciones técnicas del proyecto, códigos nacionales e internacionales vigentes y de acuerdo a la buena práctica de la construcción, de todos y cada uno de los elementos y componentes que garanticen en forma efectiva el pleno funcionamiento de los diferentes sistemas que permitirán el transporte, a base de principios de succión, de un sinfín de artículos pequeños medianos y para que los médicos y su personal de apoyo puedan dedicarse plenamente a sus obligaciones sin necesidad de abandonar sus áreas de trabajo.

 Se consideran en est sub-actividad, entre otras cosas, todo lo que se refiere a tubería, sistemas de sujeción y anclaje, sistemas de trazado, todo tipo de placas y accesorios de acabados, cápsulas contenedoras, compresores de aire (presión vacío) y sus accesorios, sensores ópticos, unidad de control central, enrutadores, fuentes de alimentación, sistema de estaciones de monitoreo y control computarizado.

# Sistema de aire acondicionado y ventilación forzada

Esta sub-actividad se refiere a la instalación, montaje y puesta en marcha, según lo estipulado en las especificaciones técnicas del proyecto, códigos nacionales e internacionales vigentes y de acuerdo a la buena práctica de la construcción, de todos y cada uno de los elementos y sistemas que forman este apartado.

 Se entiende por ventilación forzada la introducción de aire fresco y libre de contaminación y la extracción de aire contaminado o reciclado, ya sea para aspectos de comodidad o por condiciones sépticas de áreas de cuidados y tratamientos médicos especiales.

El aire acondicionado se refiere al acondicionamiento de espacios con temperaturas menores a la temperatura ambiente de manera que se obtenga un ambiente fresco de trabajo o por razones de funcionamiento de equipos.

Se incluye, entre otras cosas, todo lo que se refiere a tubería y accesorios, paneles y marcos, compresores, sistemas de control, capacidad y potencia, aisladores de vibración, aislamientos térmicos, protección contra intemperie, drenajes, válvulas, coladores, manómetros, termómetros, ductería de ventilación, todo tipo de rejillas, filtros, anclajes de quipo, abanicos, ventiladores axiales cielíticos, equipo de aire acondicionado (de ventana, split, y otros), centros de control, extractores e inyectores de aire, y otros. (la tubería o el cableado para estos sistemas no se consideran en este punto pues son parte de sistemas de tomacorrientes y salidas especiales).

#### Ascensores

Considera todo lo que se refiere a controles, motores, cables, poleas, estructura de soporte, accesorios, cabinas, botoneras, acabados, iluminación, sistema de frenado y demás elementos que garanticen un funcionamiento eficiente y completo del sistema.

#### Obra civil mecánica

Esta sub-actividad se refiere a todos y cada uno de los elementos de obra gris que son indispensables dentro de un funcional conjunto mecánico. Ejemplo: cajas de registro y acceso de aguas pluviales y negras, ceniceros, y otros. Se incluye por ejemplo la construcción de la estructura de tanques sépticos. Tambìén se incluye la construcción de drenajes.

#### Sistemas mecánicos especiales

Dentro de esta sub-actividad, global y conjunta, se considera a los sistemas que son necesarios para un proyecto específico debido a sus características propias y exclusivas, por lo que no puede ser ubicado dentro de la clasificación hasta ahora desarrollada. Ejemplo: planta de tratamiento de aguas residuales, tanques de captación de aguas, sistema de distribución de combustible.

Se refiere en resumen a todas aquellos sistemas que no son representativos para la generalidad de los proyectos.

Se incluyen también todos aquellos elementos y sistemas que no se encuentran definidos dentro de ninguna de las subdivisiones anteriores.

#### **Obras previas**

Obra previa se refiere al conjunto de actividades del presupuesto o de la oferta que son necesarias que se ejecuten antes del inicio de las etapas estructural, arquitectónica, y electromecánica. Esta subdivisión se encuentra formada por las siguientes actividades:

- Preliminares,
- Demolición,
- Movimientos de tierra y rellenos.

#### **Preliminares**

Preliminares son todas aquellas obras y trabajos desarrollados con el fin de facilitar, habilitar y mejorar la construcción del edificio a realizar.

Dentro de esta actividad se consideran los siguientes trabajos:

- Limpieza, desenraíce, destronque en el terreno,
- Construcción y desmantelamiento de bodegas,
- Trazado horizontal y vertical del edificio,
- Instalación y de oficinas de CCSS,
- Instalación y de oficinas de contratistas,
- Instalación de servicios preliminares (servicios sanitarios, duchas, piletas de lavado, entre otros).
- Permisos, solicitudes y licencias.
- Toda aquella labor que sea necesaria para iniciar la construcción del proyecto.

#### Demolición

Es la eliminación y botado de cualquier tipo de infraestructura existente en el área de proyecto o en sus inmediaciones con el fin de agilizar la erección del edificio o evitar que éste o los involucrados sufran algún tipo de percance.

#### Movimiento de tierra y rellenos

Dentro de esta actividad se consideran los rellenos y cortes de terreno necesarios para conseguir y llegar al nivel de desplante o de fondo de sustitución requerido para las diferentes partes del proyecto de acuerdo a planos y especificaciones.

 Dentro de esta actividad se consideran las siguientes sub-actividades:

- Remoción de capa vegetal,
- Corte de tierra,
- Relleno de tierra,
- Conformación de taludes,
- Nivelación de terrenos,
- Terraceo,
- Botado de tierra de corte.

#### **Origen de factura**

Corresponde a una de las siguientes:

- Avance de obra,
- Ajustes de precios( para contratos de estudios preliminares, diseño e inspección),
- Reajustes( para contratos de construcción),
- Trabajos de contingencia.

#### **Parámetros**

Se refiere a los diferentes filtros que pueden ser seleccionados, según la necesidad específica, a la hora de buscar los reportes de grupo de proyectos. Los cuatro parámetros que filtran la información son los siguientes:

a) Por período:

Permite seleccionar los reportes de un grupo de proyectos desarrollados o en desarrollo entre dos fechas determinadas.

b) Por región:

Permite seleccionar los reportes de un grupo de proyectos desarrollados o en desarrollo en una región determinada.

c) Por clasificación:

Permite seleccionar los reportes de un grupo de proyectos desarrollados o en desarrollo de acuerdo al tipo de clasificación del proyecto.

d) Ninguna de las anteriores:

No considera ninguno de los parámetros anteriores, por lo que permite suministrar la información por grupo de proyectos de todos y cada uno de los proyectos archivados.

#### **Plazo de entrega**

Es el tiempo, medido en semanas, en el que la empresa adjudicada se compromete contractualmente a tener concluido, listo y entregado el producto contratado. Este tiempo tiene que estar en justo apego a la oferta hecha por la persona física o jurídica adjudicataria.

# **Provincia**

Se define según la división político-administrativa del país de acuerdo al lugar donde se desarrollará el proyecto de obra pública.

#### **Región**

El país ha sido dividido en siete regiones de salud con el fin de mejorar la administración y descentralizar la administración de los recursos.

Las siete regiones con su respectivas siglas son las descritas dentro de la definición de los componentes de Código de Proyecto.

#### **Responsable de contrato CCSS**

Se refiere al profesional que labora para la DDP y que es el encargado de coordinar la contratación y la ejecución de éste. En términos generales corresponde con el Jefe de Proyecto de la etapa de diseño o de construcción.

# **Tipo de cambio del dólar**

Se refiere al valor de la moneda estadounidense en comparación a la moneda nacional. Se utiliza en las pantallas de desglose de presupuesto de construcción y en el de la oferta económica de construcción.

# **Tipo de diseño**

Se refiere al tipo de diseño cuya información, ya sea general o de costo, es necesaria agregar a la base de datos del proyecto con el fin de que toda la información refleje la inversión que requiere el proyecto.

Para los proyectos que se llevan a cabo en la DDP, se consideran los siguientes tipos de diseño:

# Diseño global

Se entiende por diseño global cuando un único adjudicatario, ya sea persona física o jurídica, ha sido escogida luego de un concurso de carácter público, para que ejecute todos y cada uno de los diseños que son necesarios para poder construir y desarrollar una obra específica.

En términos generales, los componentes que deben ser considerados en el desarrollo de un diseño global son los siguientes:

- Diseño arquitectónico.
- Diseño estructural.
- Diseño eléctrico.
- Diseño mecánico.
- Maquetas y presentaciones

# Diseño arquitectónico

 Es el desarrollo y la implementación en el campo de la arquitectura que permite evaluar, considerar y dar respuesta a las necesidades que se presentarán en el proyecto, con el fin de que los espacios y dimensiones, las distribuciones, la iluminación, la ventilación y demás requerimientos espaciales sean funcionales y prácticos de tal forma que los futuros usuarios del proyecto puedan desarrollar plenamente los fines y objetivos que se consideraron inicialmente en el planeamiento del proyecto.

#### Diseño estructural

Es el desarrollo e implementación en el campo de la ingeniería estructural que permite establecer todos y cada uno de los elementos y sistemas que como parte integral del proyecto tendrán la responsabilidad de garantizar la estabilidad de la infraestructura que compone el proyecto, ya sea en condiciones normales o bajo condiciones extraordinarias de carga.

# Diseño eléctrico

Es el desarrollo e implementación en el campo de la ingeniería eléctrica de potencia y comunicación que permite establecer todos y cada uno de los elementos y componentes que garantizarán el funcionamiento de los sistemas de orden eléctrico, ya sean éstos de potencia, iluminación, ventilación forzada, comunicación, entre otros; de tal forma que se alcance el pleno desempeño de cada uno de los puestos que conforman el fin primordial del proyecto.

#### Diseño mecánico

Es el desarrollo e implementación en el campo de la ingeniería mecánica y sanitaria que permite establecer todos y cada uno de los elementos y componentes que garantizarán el funcionamiento de los sistemas de orden mecánico, ya sean éstos potables, pluviales, aguas negras, entre otros; de tal forma que se alcance el pleno desempeño de cada uno de los puestos que conforman el fin primordial del proyecto.

# Maquetas y presentaciones

Se refiere a la contratación de representaciones a escala de una obra determinada en tres dimensiones para mostrar, de manera aproximada pero más amigable, el inmueble que se pretende construir. Las presentaciones tienen el mismo propósito pero son en dos dimensiones, tipo fotografía.

# **Tipo de estudio**

Se refiere al tipo de estudio preliminar cuya información, ya sea general o de costo, es necesaria agregar a la base de datos del proyecto con el fin de que toda la información refleje la inversión que requiere el proyecto, aún antes de comenzar su construcción.

Para los proyectos que se llevan a cabo en la DDP, se consideran los siguientes estudios preliminares principales:

- Estudio de suelos,
- Curvas de nivel,
- Plano de catastro,
- Pruebas de percolación,
- Contaminación de acuíferos,
- Impacto Ambiental
- Otros.

# Estudios de mecánica de suelos

Es el estudio realizado por una empresa reconocida y especializada en mecánica de suelos.

Además debe estar incorporada al colegio respectivo. ser parte del Registro de Proveedores del Departamento de Adquisiciones de la CCSS,

El estudio de suelos solicitado debe presentar como mínimo la siguiente información: a) Informe escrito y resultados de las pruebas del estudio de suelos.

- b) Conclusiones y recomendaciones.
- c) Estabilidad del terreno.
- d) Capacidad soportante admisible del terreno.
- e) Profundidad de desplante.
- f) Posibilidad de asentamientos.
- g) Posibilidad de licuefacción.
- h) Clasificación unificada de suelos.
- i) Coeficiente de escorrentía
- j) Nivel freático.
- k) Hojas de perfil de perforación.
- l) Fotografías del terreno.

m) Cualquier otra información que se considere prudente y necesaria para el diseño de los cimientos de la edificación.

#### Estudio de curvas de nivel

Es el estudio realizado por una persona o empresa reconocida, incorporada al colegio respectivo y ser parte del Registro de Proveedores del Departamento de Adquisiciones de la CCSS, especializada en el desarrollo de trabajos de topografía.

El estudio de curvas de nivel solicitado debe presentar como mínimo la siguiente información:

a) Levantamiento y elaboración de un plano de curvas de nivel con separación a definir. Se recomienda a cada 25 cm y que el levantamiento se realice a un mínimo de cinco metros alrededor del terreno en cuestión.

b) Indicación clara de los puntos de referencia (BM) ubicados en sitios no sujetos a cambios.

c) Ubicación y niveles de los edificios existentes (si los hubiere).

d) Ubicación clara de árboles, piedras de gran tamaño, zanjas, huecos, cajas de registro, entre otros, si los hubiera.

e) Indicación de niveles, acabados y estado de las calles y aceras en todo el perímetro de la propiedad.

f) Ubicación de niveles de tapa y fondo de tanques sépticos, pozos, tanques de captación u

otras instalaciones sanitarias existentes en el lote.

g) Indicación de los postes eléctricos más cercanos en los cuatros costados del lote, indicando el tipo de tendido (monofásico, trifásico).

h) Indicación de los niveles hasta el desagüe más cercano.

i) Indicación de los niveles hasta la quebrada más cercana

j) Nivel inferior de ribera de quebrada más cercana.

k) Indicación de desagües, y de pozos de agua en caso de existir.

l) Distancia a red de agua potable, diámetro de tubería de la misma.

m) Demarcación en sitio los linderos del lote.

#### Plano de catastro

 Todo terreno en donde se planee construir, necesariamente tiene ligado a sí un plano de catastro registrado e identificado con un número dado por el Registro de la Propiedad.

El plano de catastro muestra la ubicación y localización del lote para construir, sus linderos, área, dimensiones de los límites, las colindancias, pertenencia, entre otros.

Cuando un determinado terreno no tiene un plano de catastro, es necesario contratar a un profesional o empresa topográfica para que realice dicho levantamiento. Al solicitar un nuevo plano se requiere como mínimo:

Dos originales del plano catastrado del terreno segregado, debidamente inscritos.

b) Demarcación física de los límites en el terreno utilizando pines de metal sobre bases de concreto, de tal forma que asegure su permanencia. No se permiten estacas de madera.

c) Informe escrito (descripción del terreno).

#### Estudio de percolación

Es la medición de la capacidad de absorción de agua en el terreno para determinar si en el mismo se puede construir y en qué medida sistemas que permitan drenar al terreno en forma efectiva ya sea agua pluviales, servidas o negras.

El estudio de percolación solicitado debe presentar como mínimo la siguiente información: a) Informe escrito (descripción del terreno).

b)Tres pruebas de permeabilidad del suelo en los puntos indicados en el plano de catastro adjunto. Profundidad máxima 1.5 metros.

- Recomendaciones para drenajes: profundidad, perímetro efectivo, separación entre zanjas, y longitud de drenaje.
- Informe escrito y resultados de las pruebas del estudio de percolación, así como coeficiente de escorrentía, nivel freático, pruebas de infiltración de campo, memorias de cálculo, hojas de perfil de perforación y cualquier otra información que se considere prudente y necesaria para el diseño del sistema de evacuación de aguas negras y servidas.

## Estudio riesgo contaminación de acuíferos

Es el estudio solicitado por la Secretaría Técnica Nacional Ambiental, de manera que se analice si las aguas tratadas mediante sistemas de drenajes en un proyecto en particular tienen posibilidades de contaminar los mantos acuíferos de la zona.

#### Estudio de impacto ambiental

Es el estudio solicitado por la Secretaría Técnica Nacional Ambiental, de manera que se cumpla con una serie de regulaciones nacionales en relación con la protección del ambiente.

#### Otros

Se refiere a cualquier otro estudio que se considere necesario hacer antes de iniciar un proyecto, que no se pueda clasificar en los estudios anteriormente definidos.

Se refiere a estudios que sean muy específicos de una situación de un terreno determinado, como por ejemplo: la aparición de evidencias arqueológicas, que ameriten la contratación de un estudio arqueológico previo;

estudios para la implementación de un pozo de agua potable, entre otros.

# **Tipo de inspección**

Se refiere al tipo de inspección cuya información, ya sea general o de costo, es necesaria agregar a la base de datos del proyecto.

Para los proyectos que se llevan a cabo en la dirección de desarrollo de proyectos, se consideran los siguientes tipos de inspecciones: • Inspección global,

- Inspección arquitectónica,
- Inspección estructural,
- Inspección eléctrica,
- Inspección mecánica,
- Inspección ambiental,
- Inspección de equipamiento.

# Inspección global

Se entiende por inspección global cuando un único adjudicatario, ya sea persona física o persona jurídica, ha sido adjudicado mediante un concurso público, para que ejecute todos y cada una de las inspecciones que son necesarios para poder garantizar el cumplimiento y construcción del proyecto según lo indica el contrato, en el tiempo y monto contratado.

En términos generales, los componentes que deben ser considerados en el desarrollo de una inspección global son los siguientes:

- Inspección arquitectónica.
- Inspección estructural.
- Inspección eléctrica.
- Inspección mecánica.

#### Inspección arquitectónica

Es la verificación y fiscalización por parte del inspector en el campo arquitectónico para asegurar y garantizar al propietario que el proyecto contratado está siendo construido de acuerdo a lo estipulado en el contrato, en los planos constructivos, en los códigos vigentes nacionales e internacionales y de acuerdo a la buena práctica de la construcción.

#### Inspección estructural

Es la verificación y fiscalización por parte del inspector en el campo estructural para asegurar y garantizar al propietario que el proyecto contratado está siendo construido de acuerdo a lo estipulado en el contrato, en los planos constructivos, en los códigos vigentes nacionales y de acuerdo a la buena práctica de la construcción.

#### Inspección eléctrica

Es la verificación y fiscalización por parte del inspector en el campo eléctrico para asegurar y garantizar al propietario que el proyecto contratado está siendo construido de acuerdo a lo estipulado en el contrato, en los planos constructivos, en los códigos vigentes nacionales e internacionales y de acuerdo a la buena práctica de la construcción.

#### Inspección mecánica

Es la verificación y fiscalización por parte del inspector en el campo mecánico para asegurar y garantizar al propietario que el proyecto contratado está siendo construido de acuerdo a lo estipulado en el contrato, en los planos constructivos, en los códigos vigentes nacionales e internacionales y de acuerdo a la buena práctica de la construcción.

# **Tipo de obra**

Históricamente los proyectos que desarrolla la DDP se pueden catalogar en 4 tipos:

a) Edificio: este tipo de proyecto se refiere a todos aquellos cuya infraestructura, en una o más plantas, está planeada y diseñada para albergar o atender en forma directa personas.

b) Parqueo: este tipo de proyecto se refiere a todos los emplazamientos horizontales, en una o más plantas, cuyo fin primordial es solucionar la distribución estacionaria de los vehículos privados o de atención pública de salud, relacionados con el uso de un proyecto tipo edificio. Este aplica cuando el objeto del contrato es el parqueo en sí mismo.

c) Planta de tratamiento: como su nombre lo indica, es el proyecto de construcción, remodelación o ampliación de una planta de tratamiento, cuyo fin primordial es el recibir todas las aguas servidas de un edificio y por medio de una serie de procesos químicos o biológicos tratar el agua para darle un máximo grado posible de pureza antes de que sea devuelta al medio ambiente.

d) Otro: es cualquier tipo de proyecto que no pueda ser catalogado dentro de ninguno de los tres anteriores. Ejemplo: construcción de una rampa para personas y camillas.

# **Manual del usuario**

Esta manual explica el manejo y funcionamiento de la base de datos de control de costos para proyectos de construcción de la dirección de desarrollo de proyectos.

El manual del usuario se presenta en sus dos operaciones básicas: introducción de información y búsqueda de información.

Para la introducción de información se muestran cada una de las pantallas que se despliegan al acceder a la base de datos y la tabla adjunta muestra en dos columnas principales las opciones que se le presentan al usuario y el impacto en el sistema.

Para búsqueda de información se muestra los filtros que debe preseleccionar antes de tener acceso a los diferentes tipos de reportes.

El detalle de cada una de las secciones indicadas anteriormente se presentan y describen a continuación.

# **Introducción de información**

# Pantalla Origen

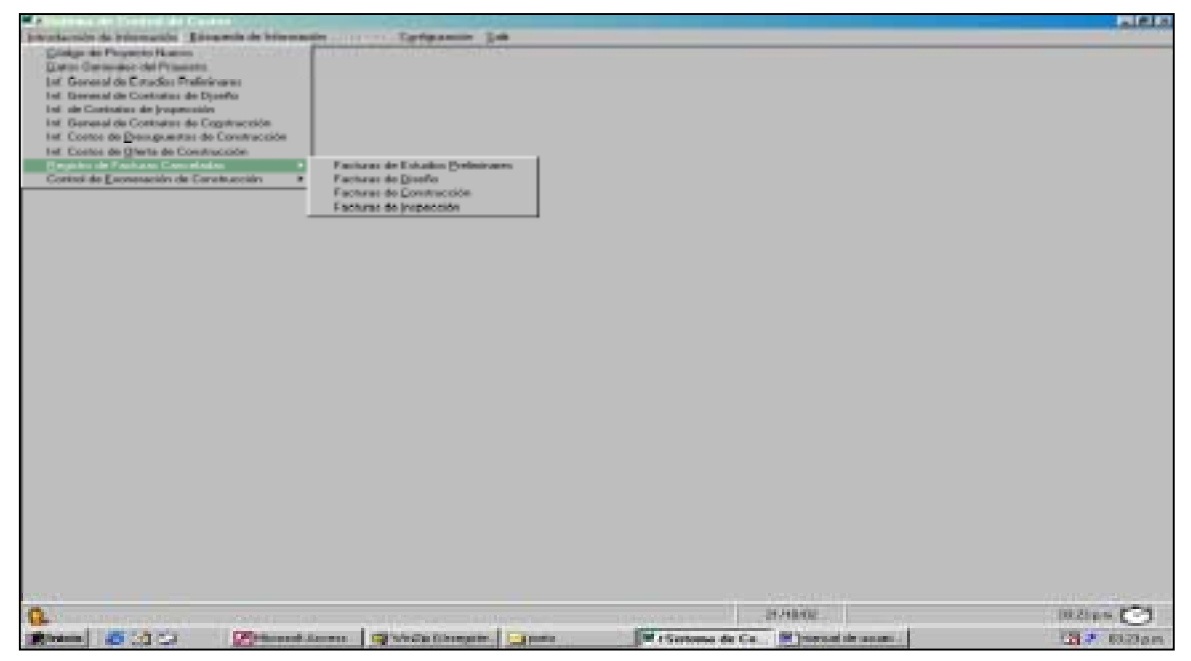

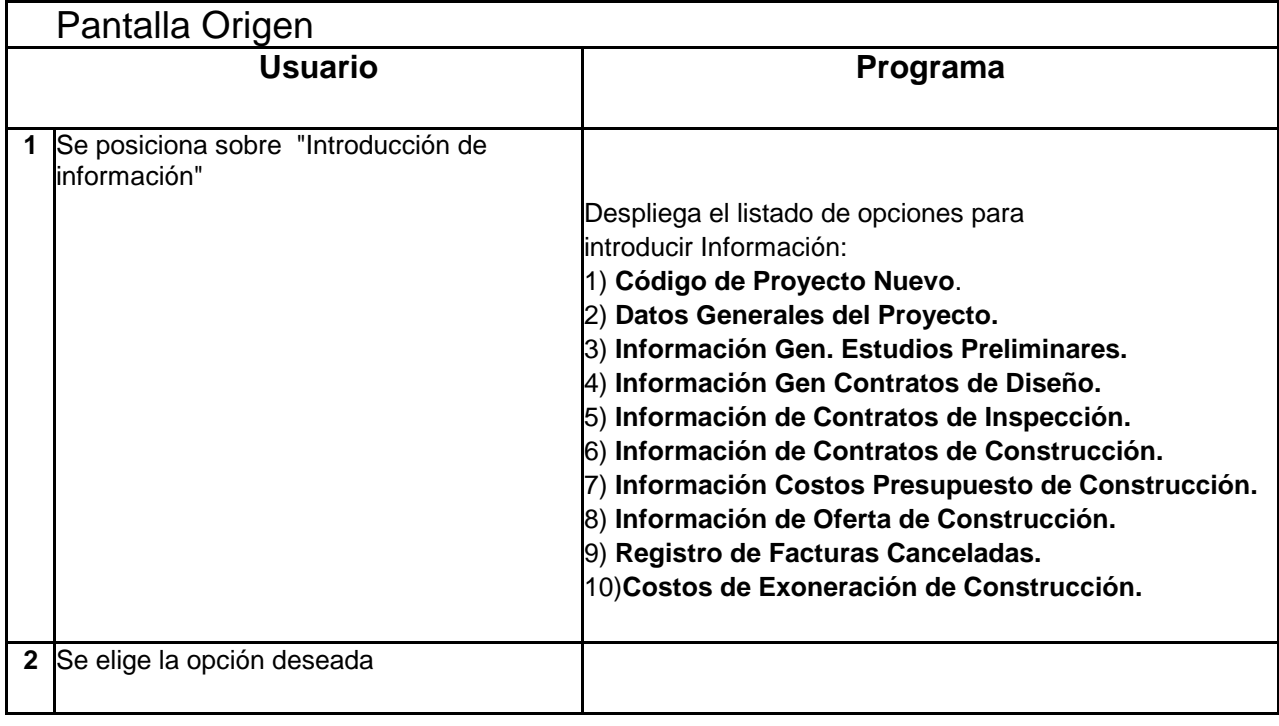

# Pantalla Código Proyecto Nuevo

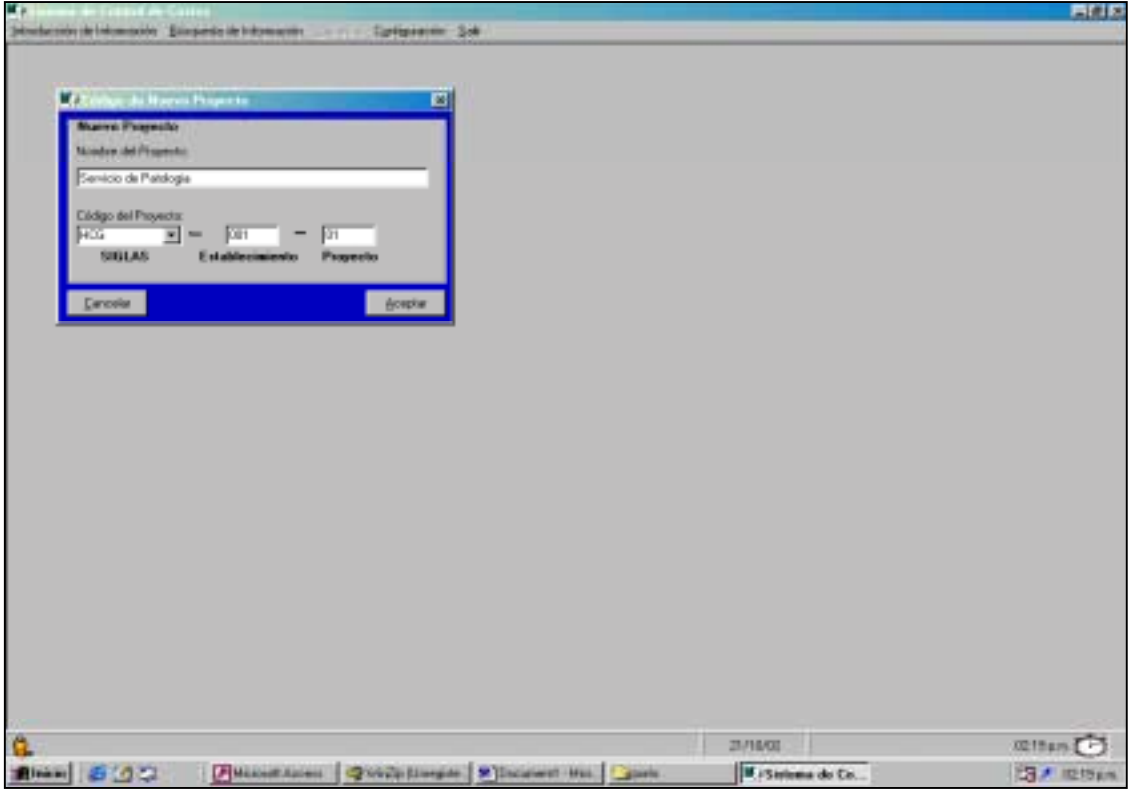

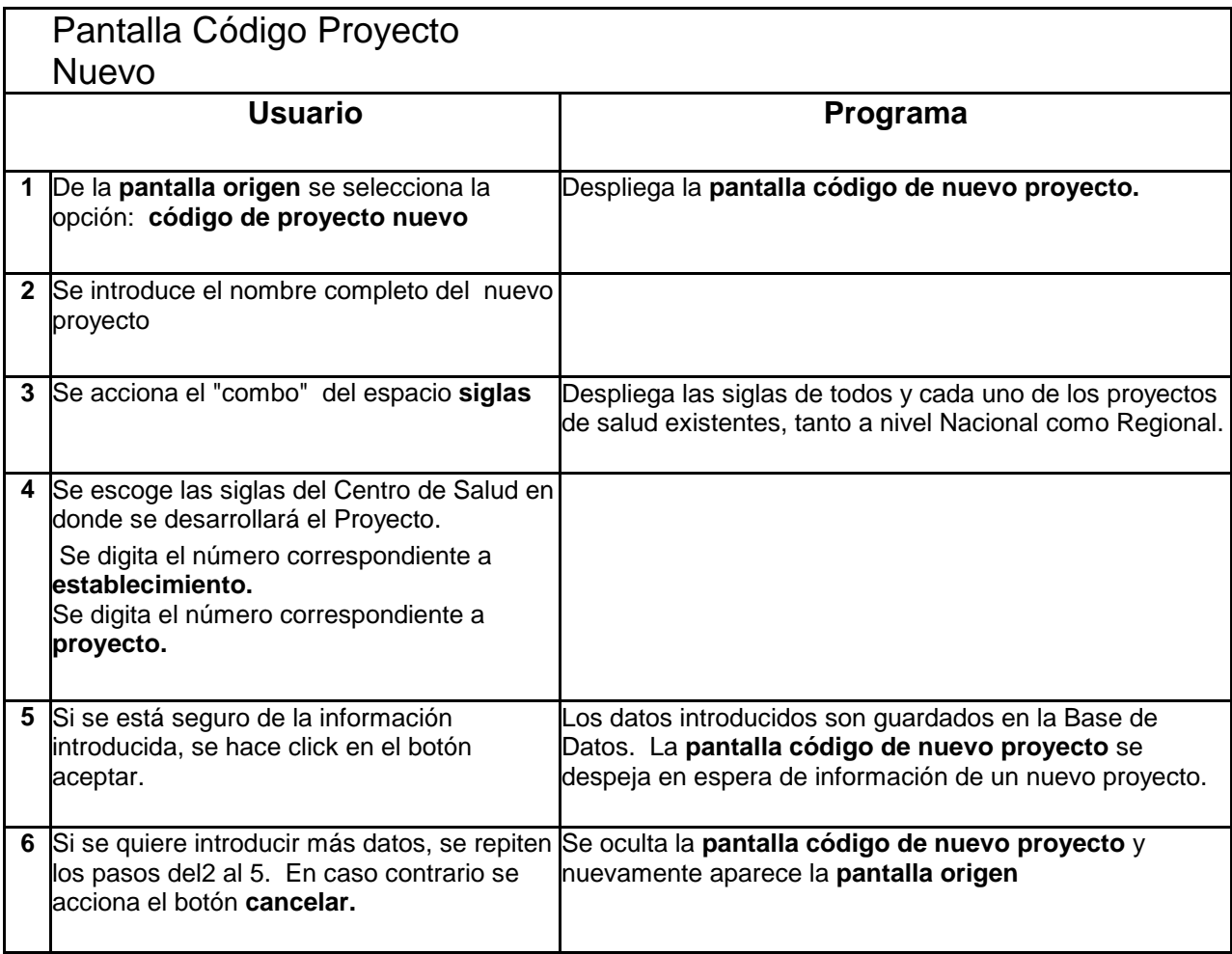

Pantalla Datos Generales del Proyecto

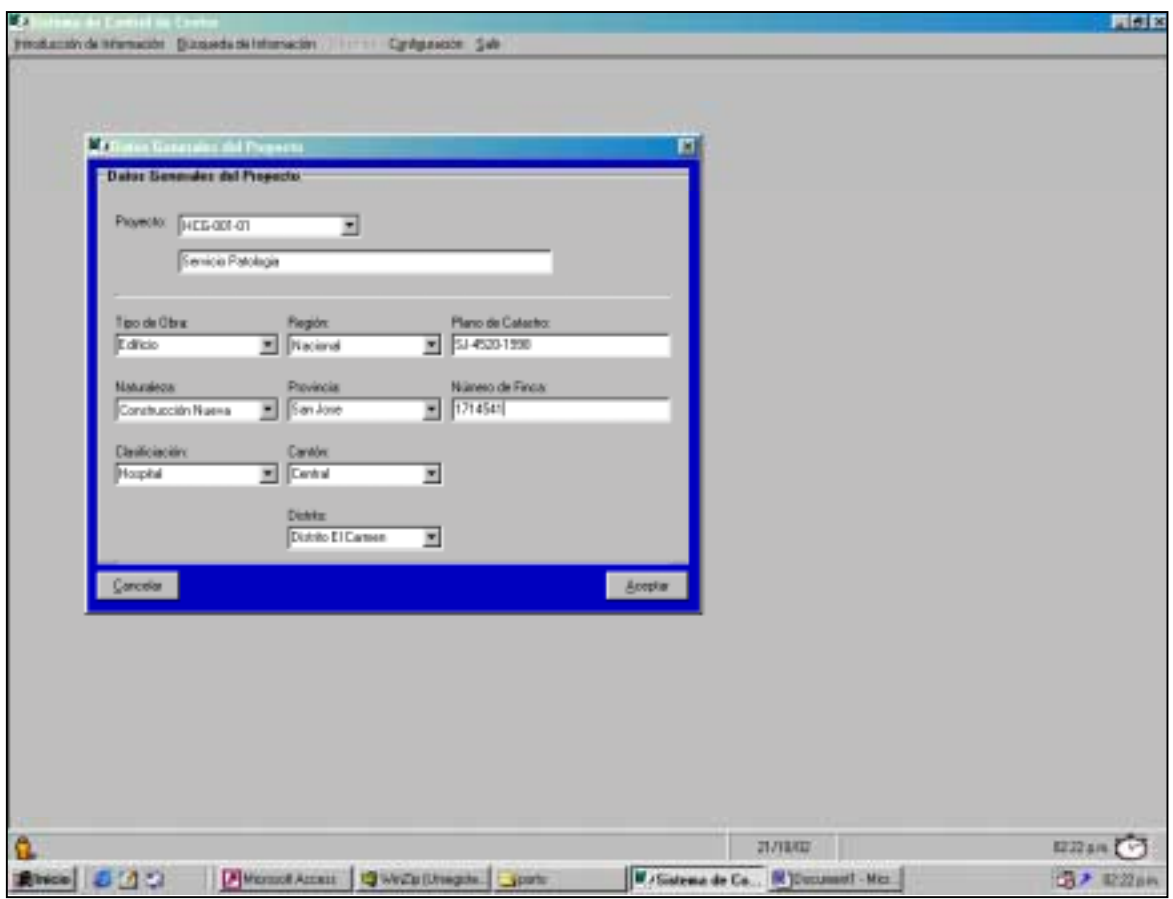

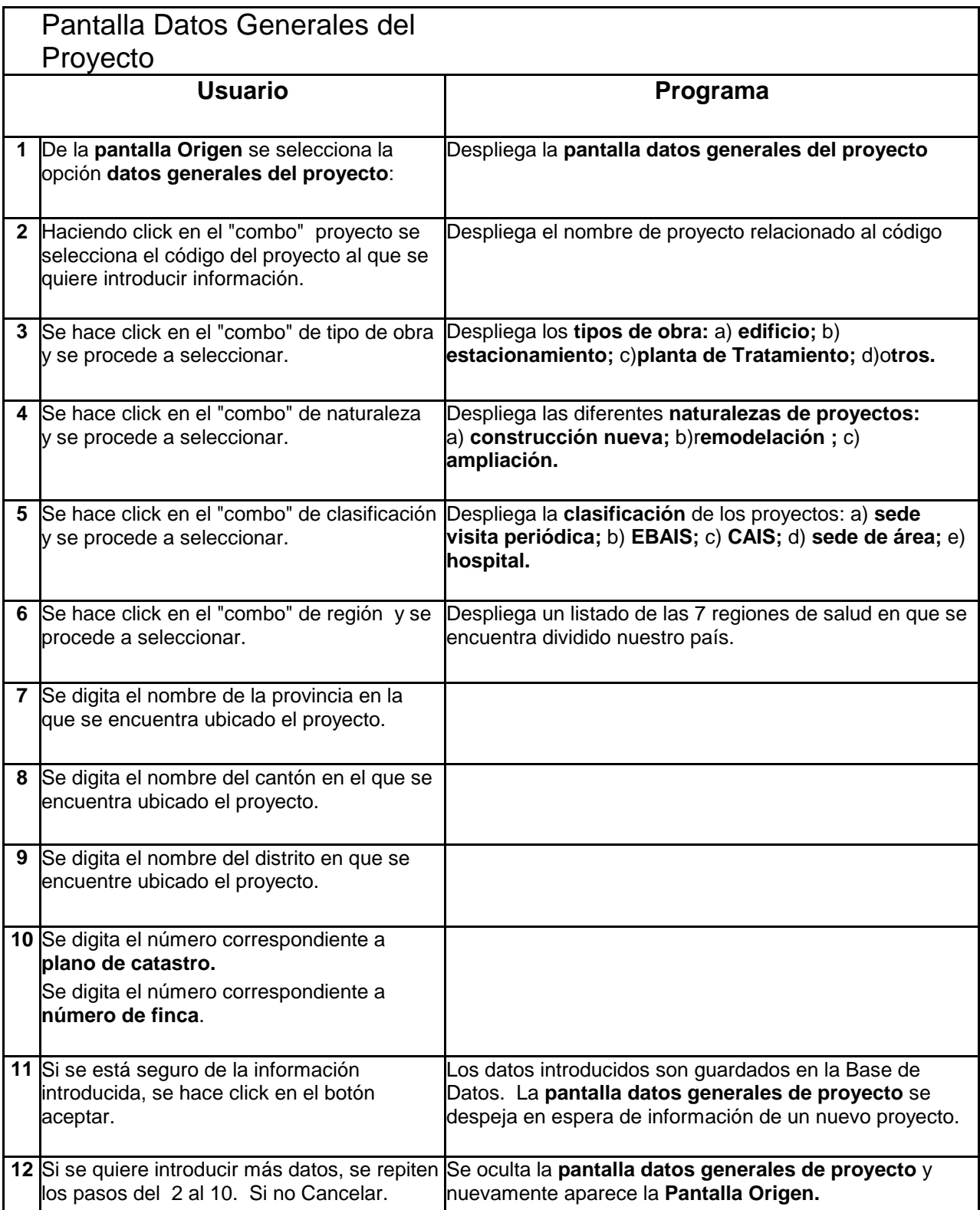

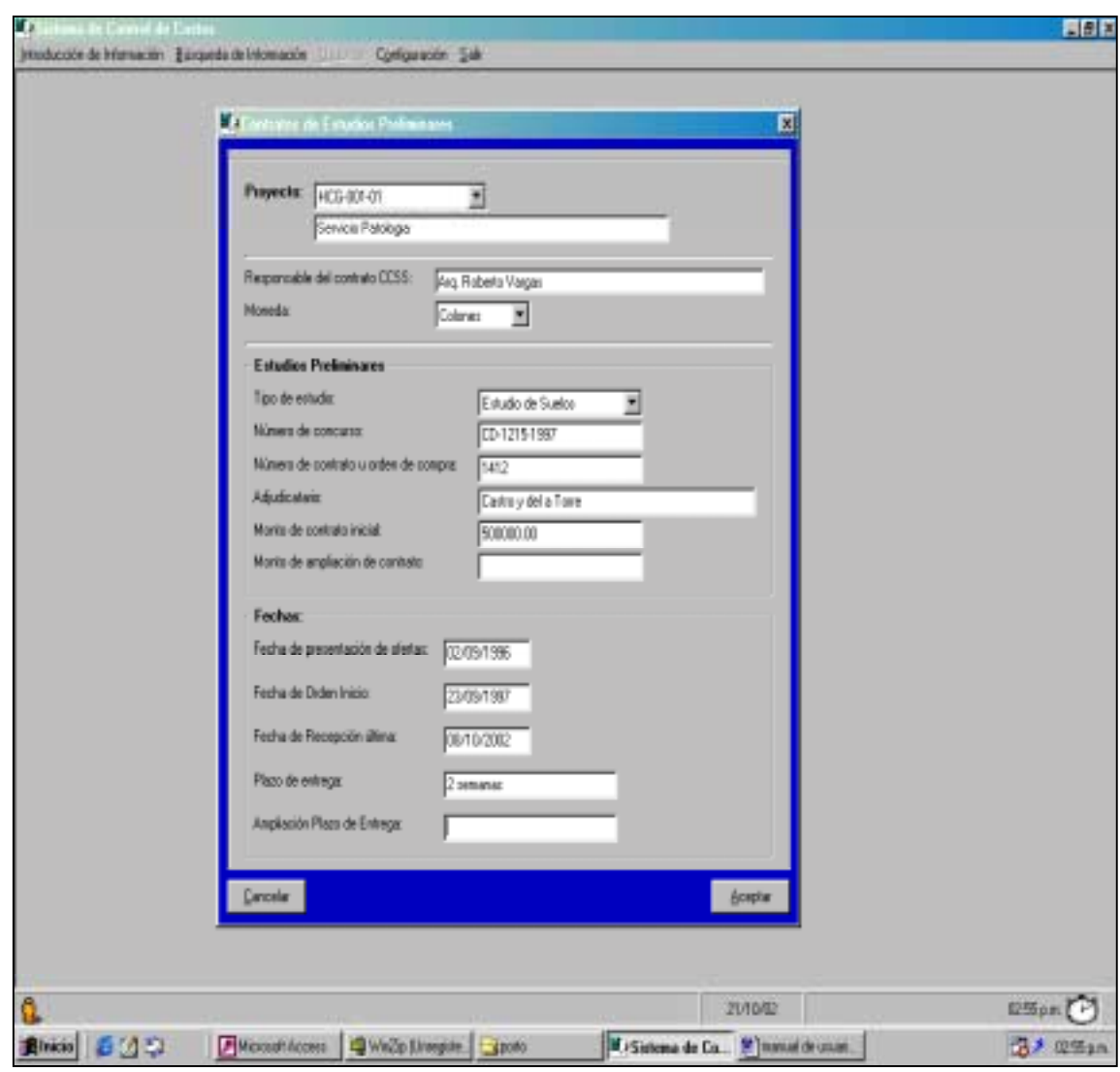

# Pantalla Contratos de Estudios Preliminares

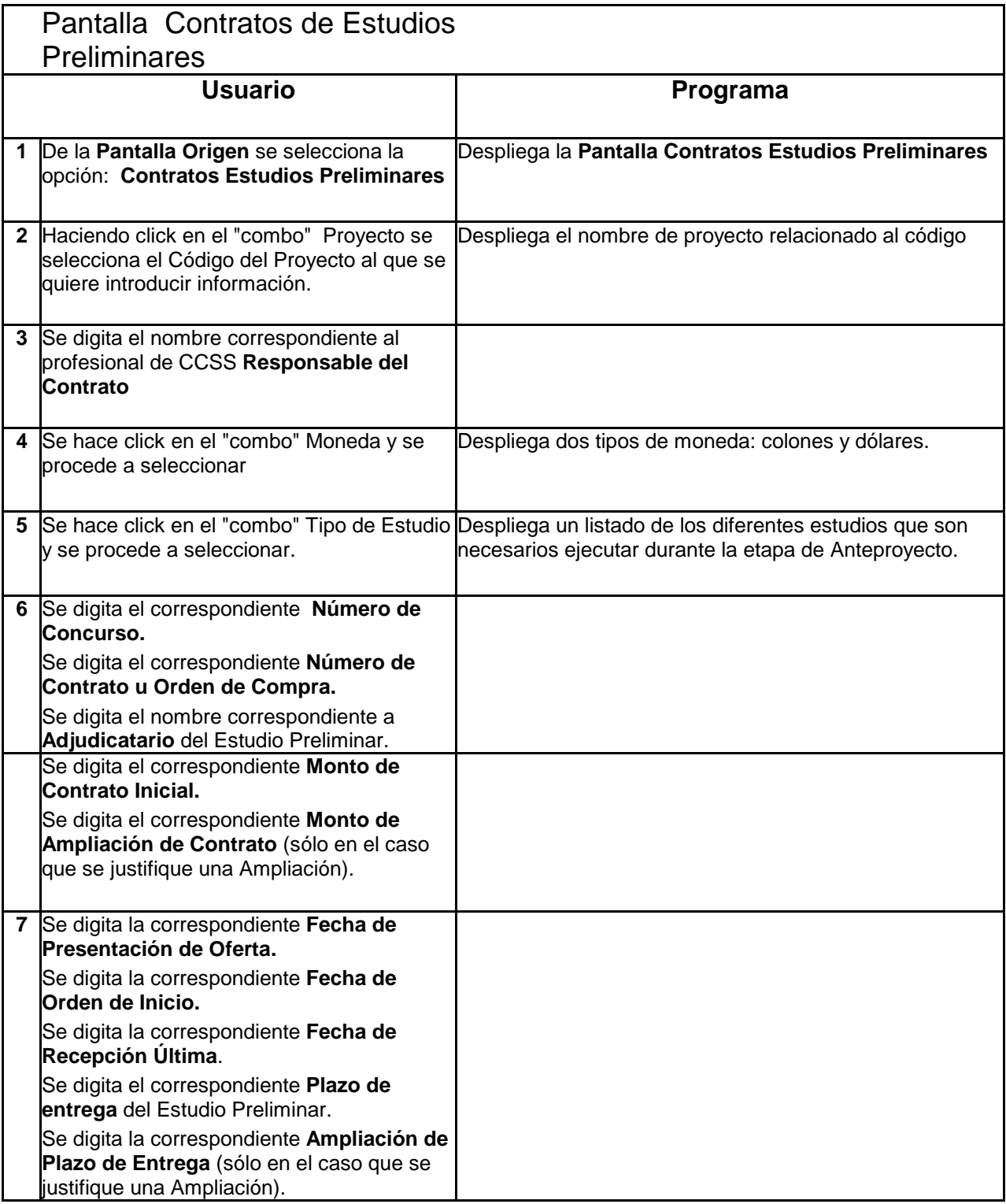

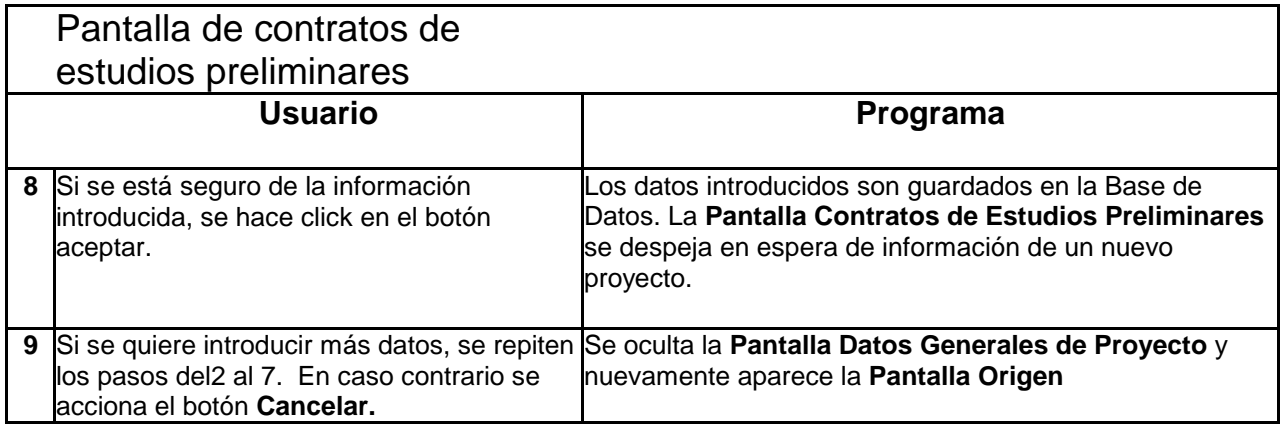

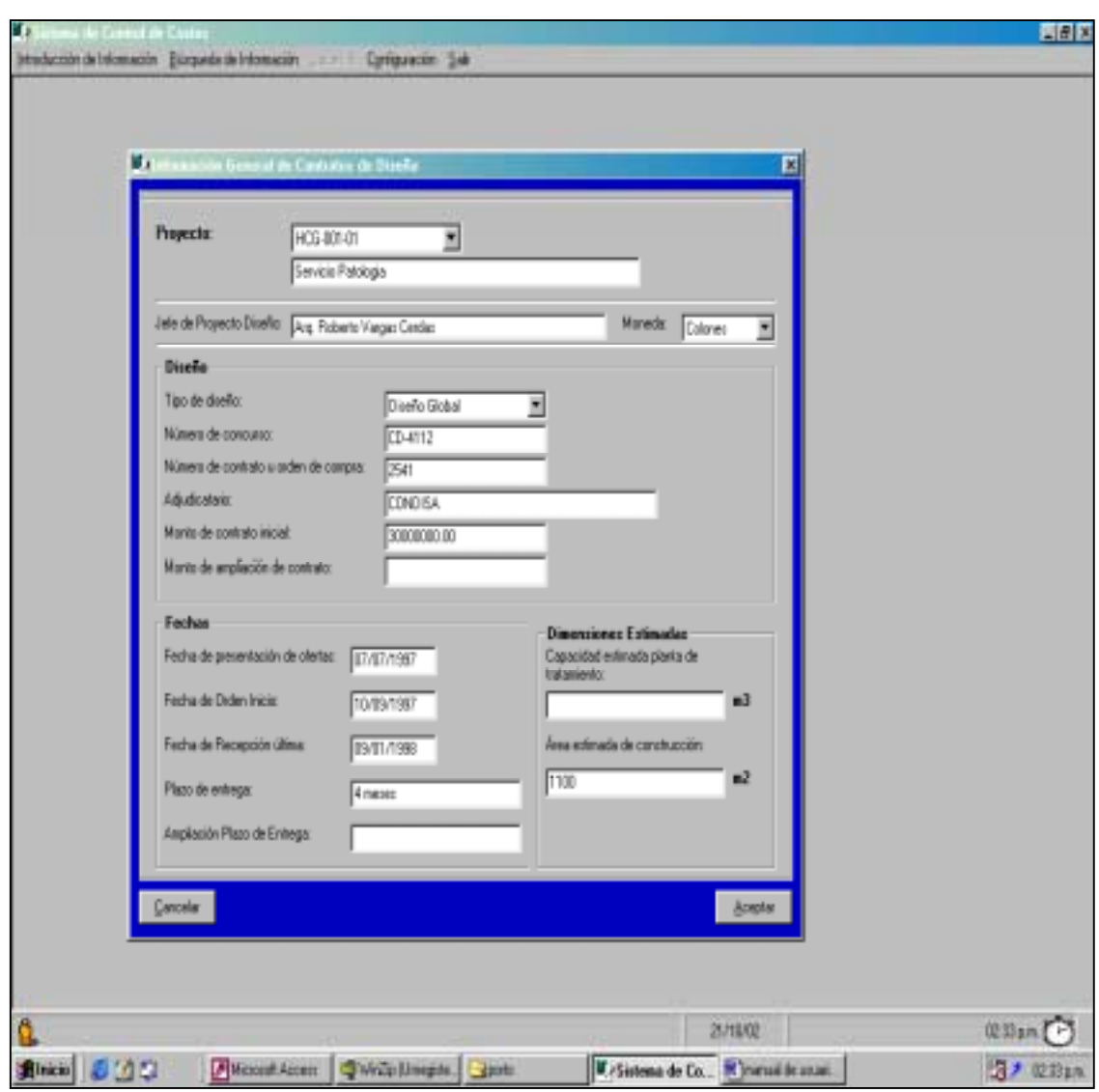

Pantalla información general Contratos de Diseño

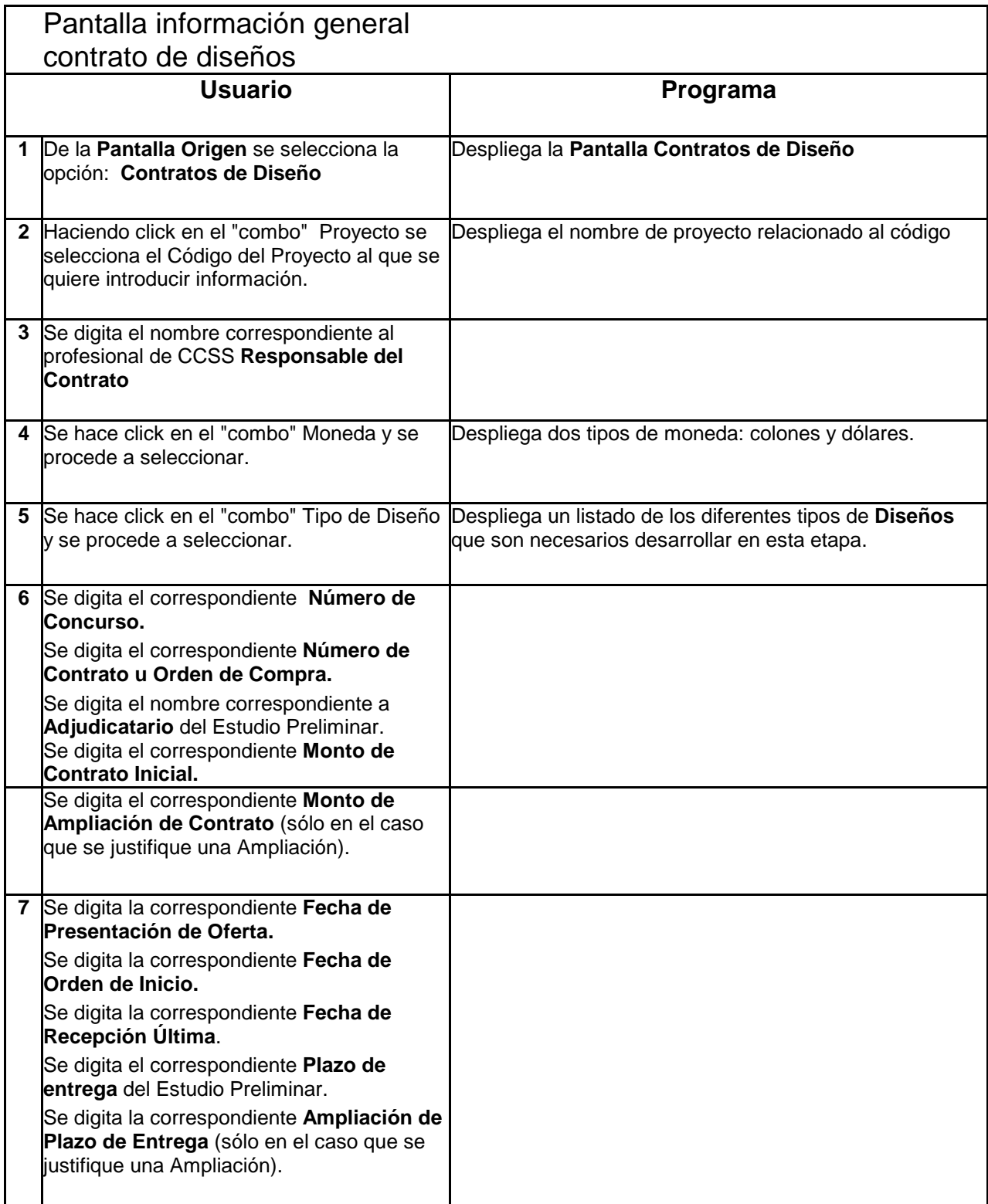

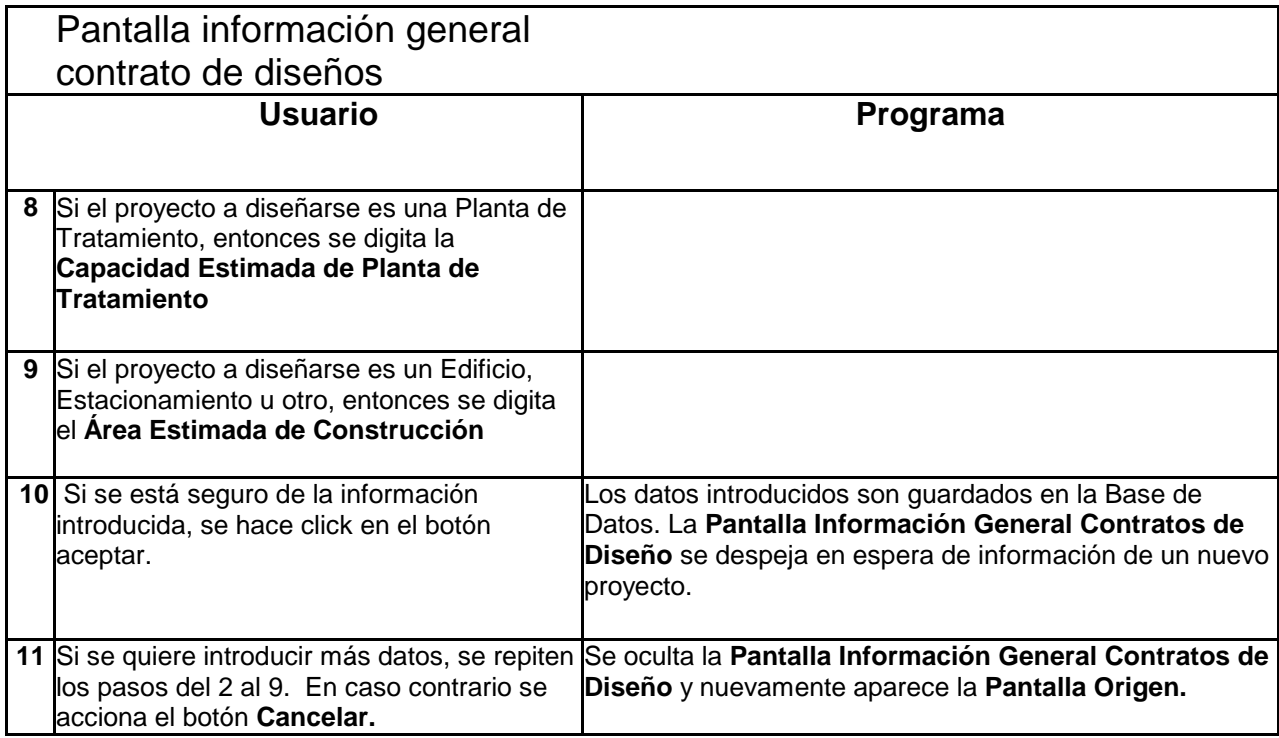

Pantalla Información General de Contratos de Inspección

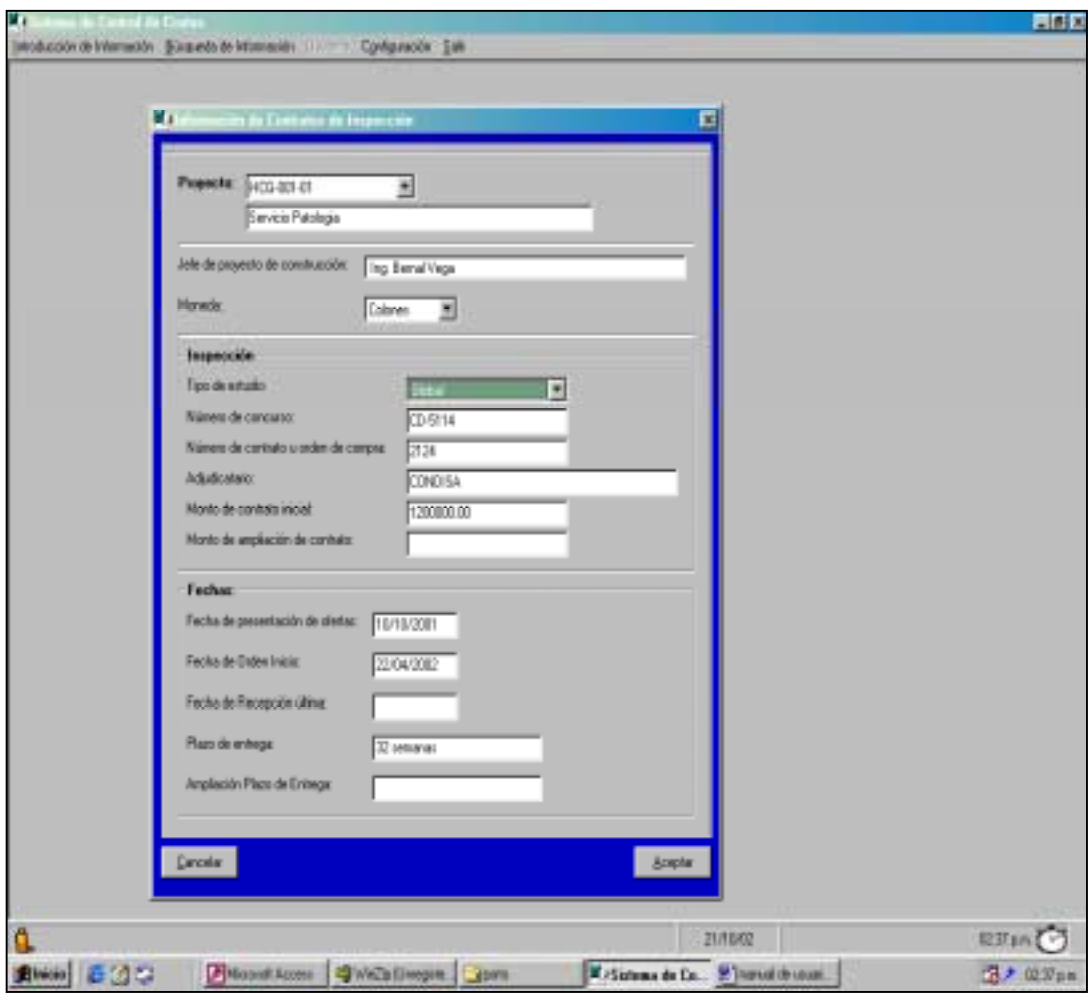

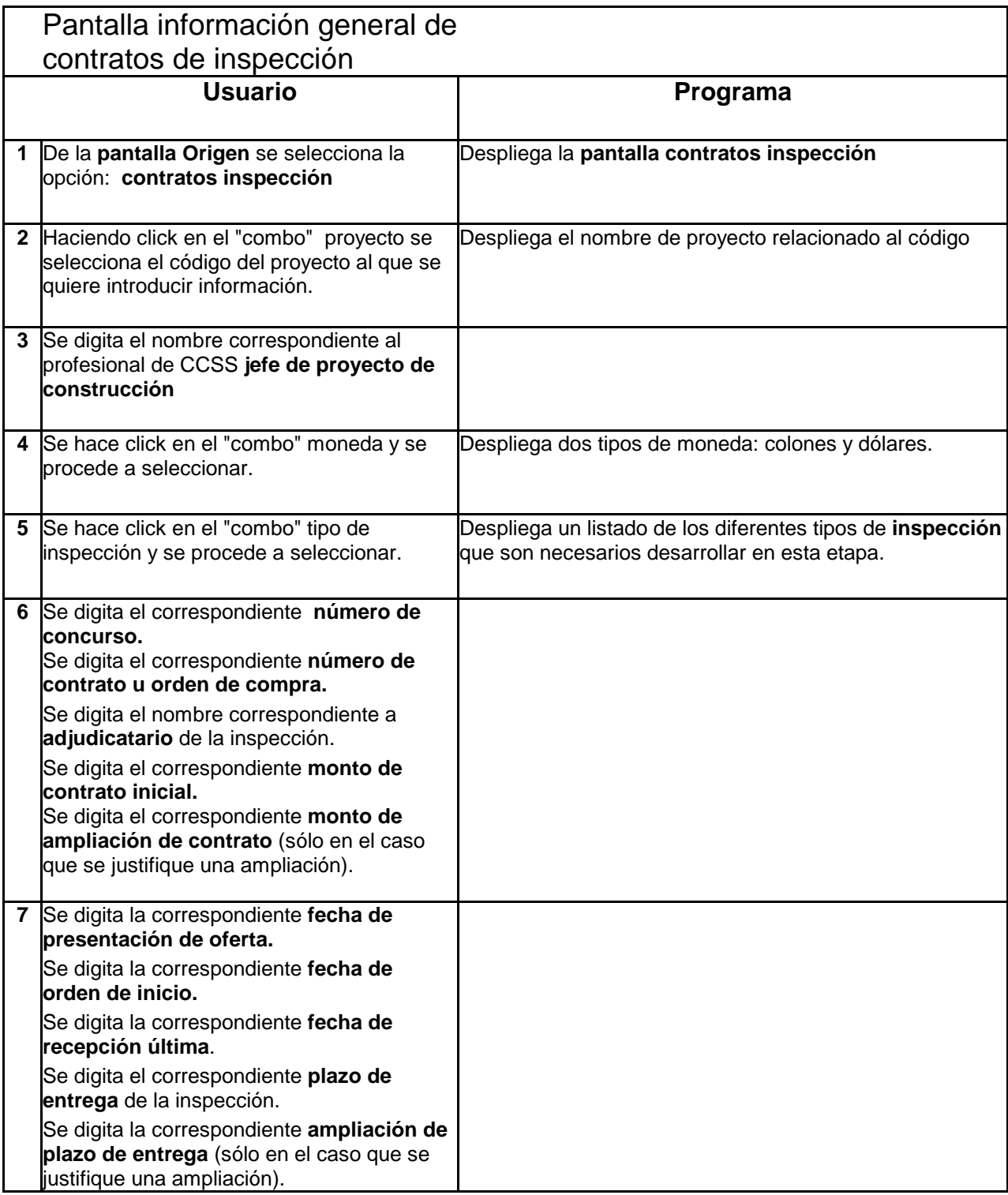

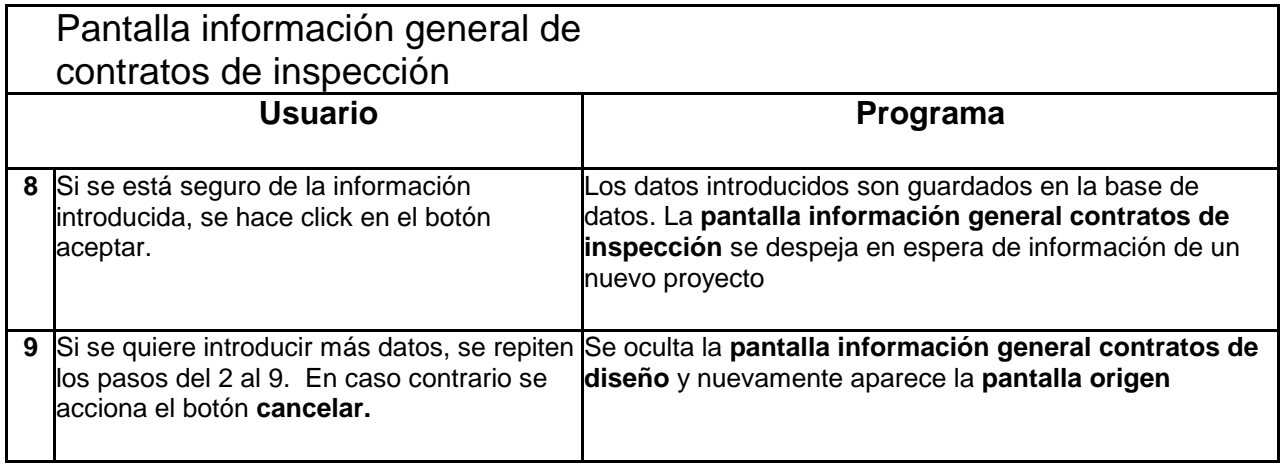

# Pantalla Contratos de Construcción

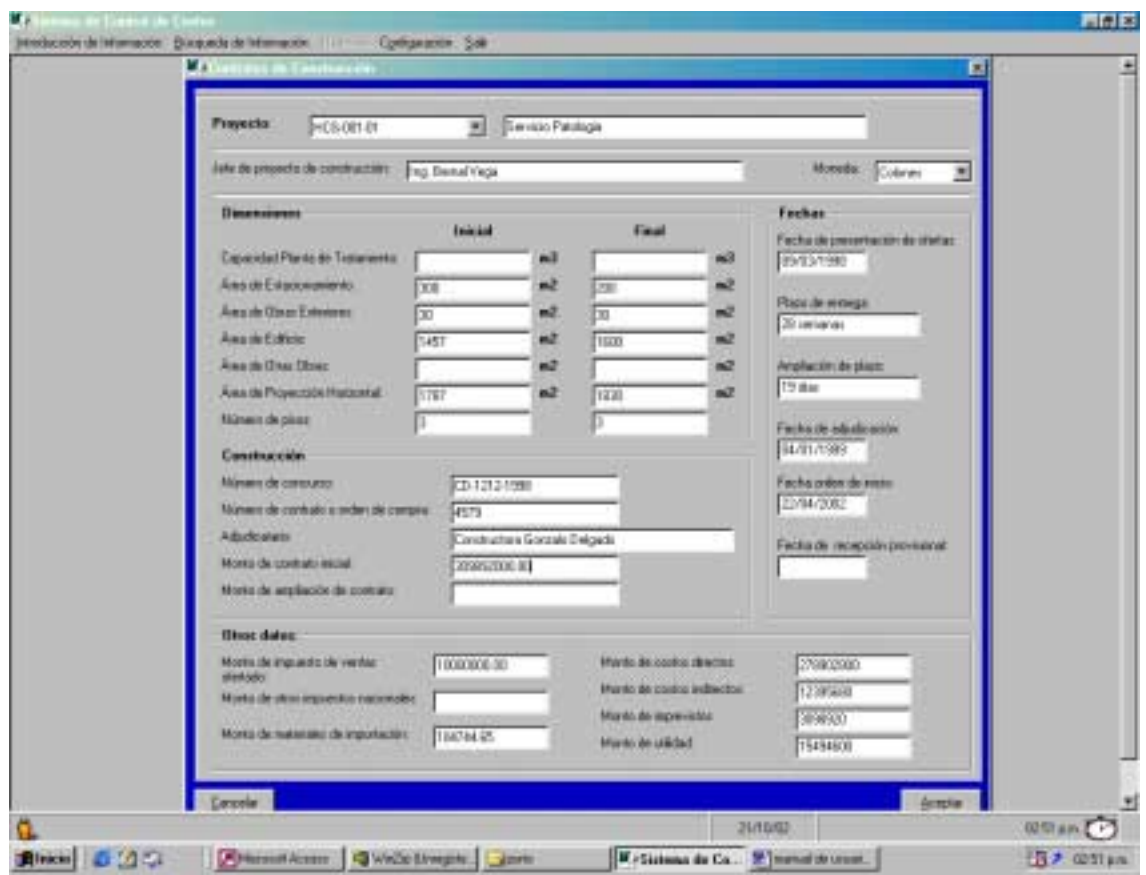

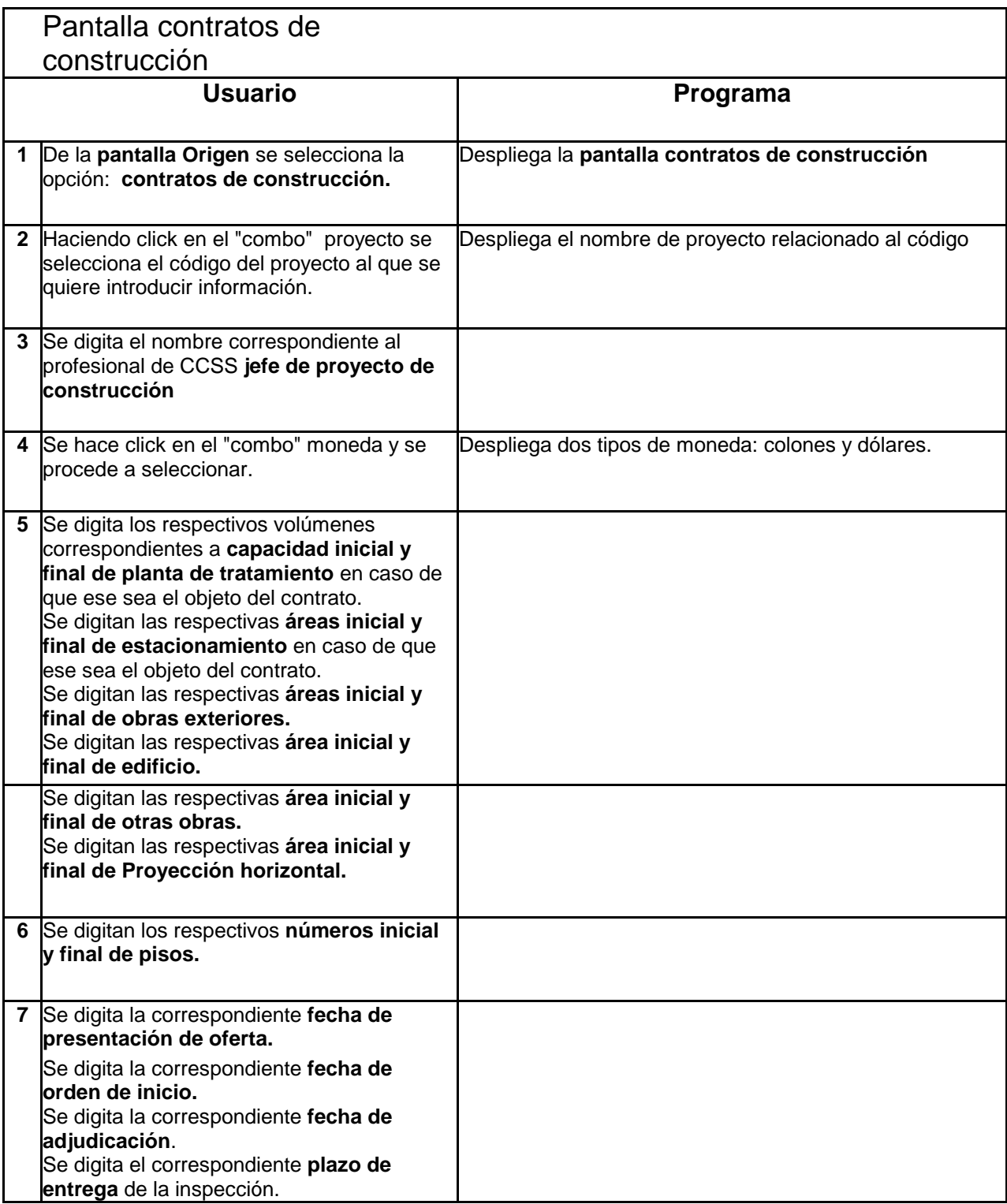

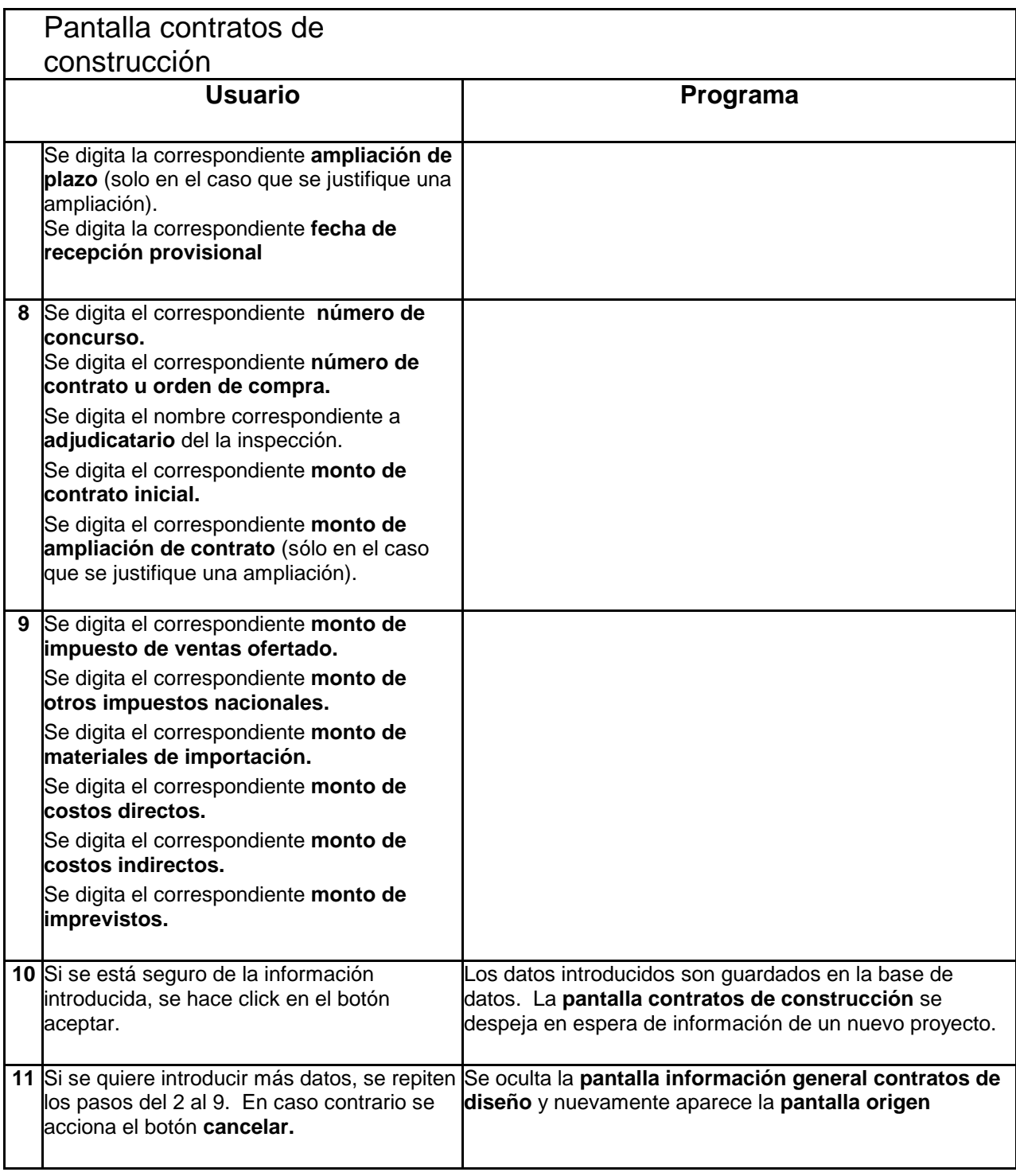

Pantalla de información de costos de presupuestos de construcción

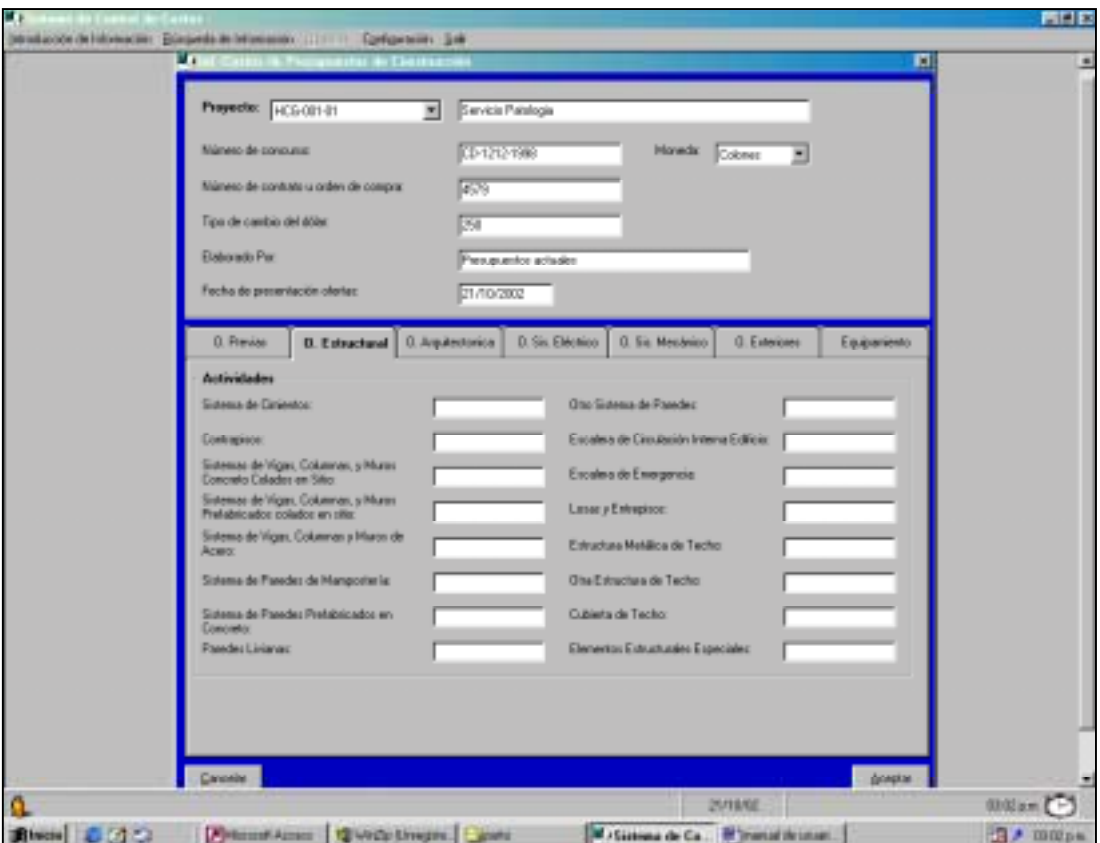

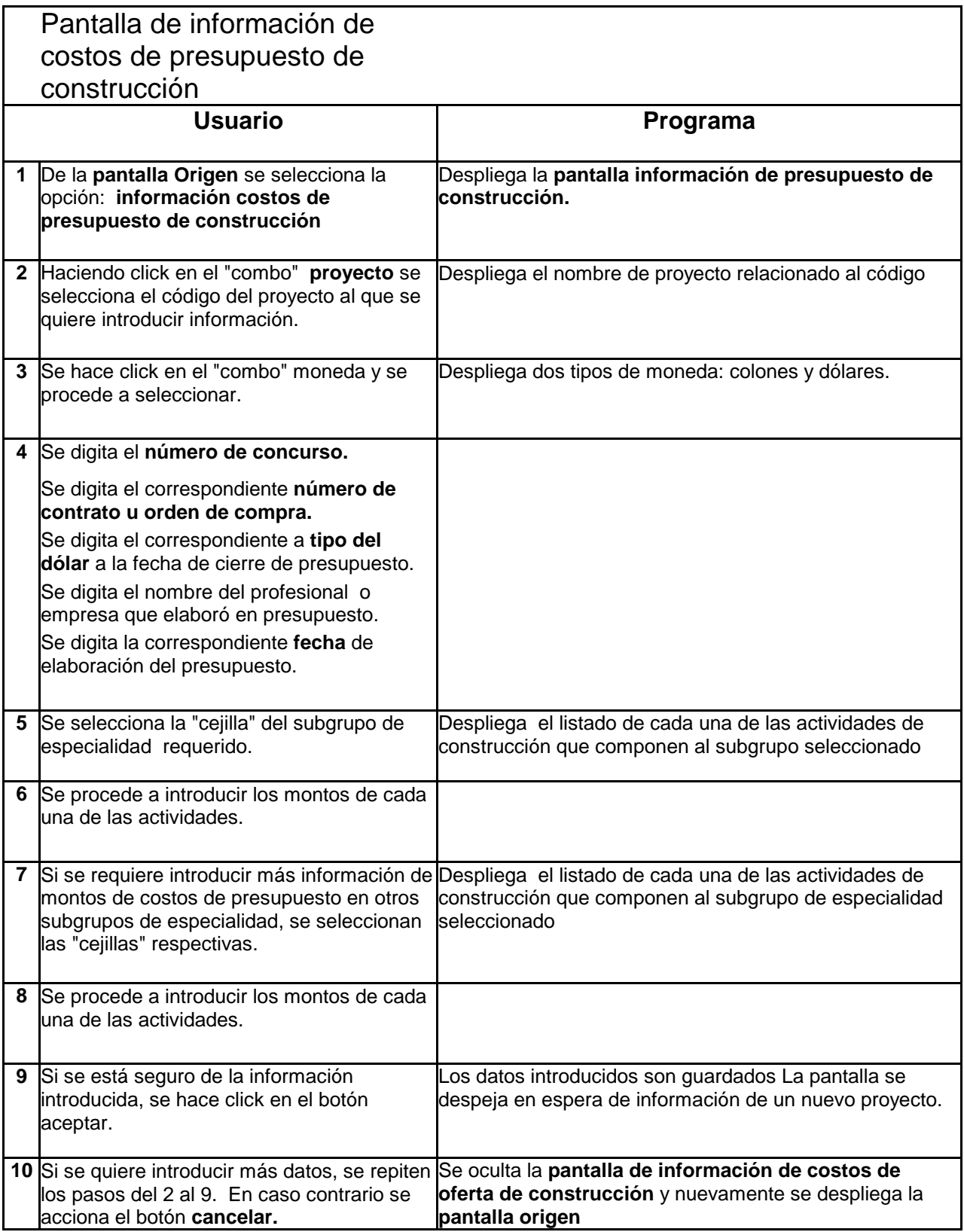
Pantalla de información de Costos de Oferta de Construcción

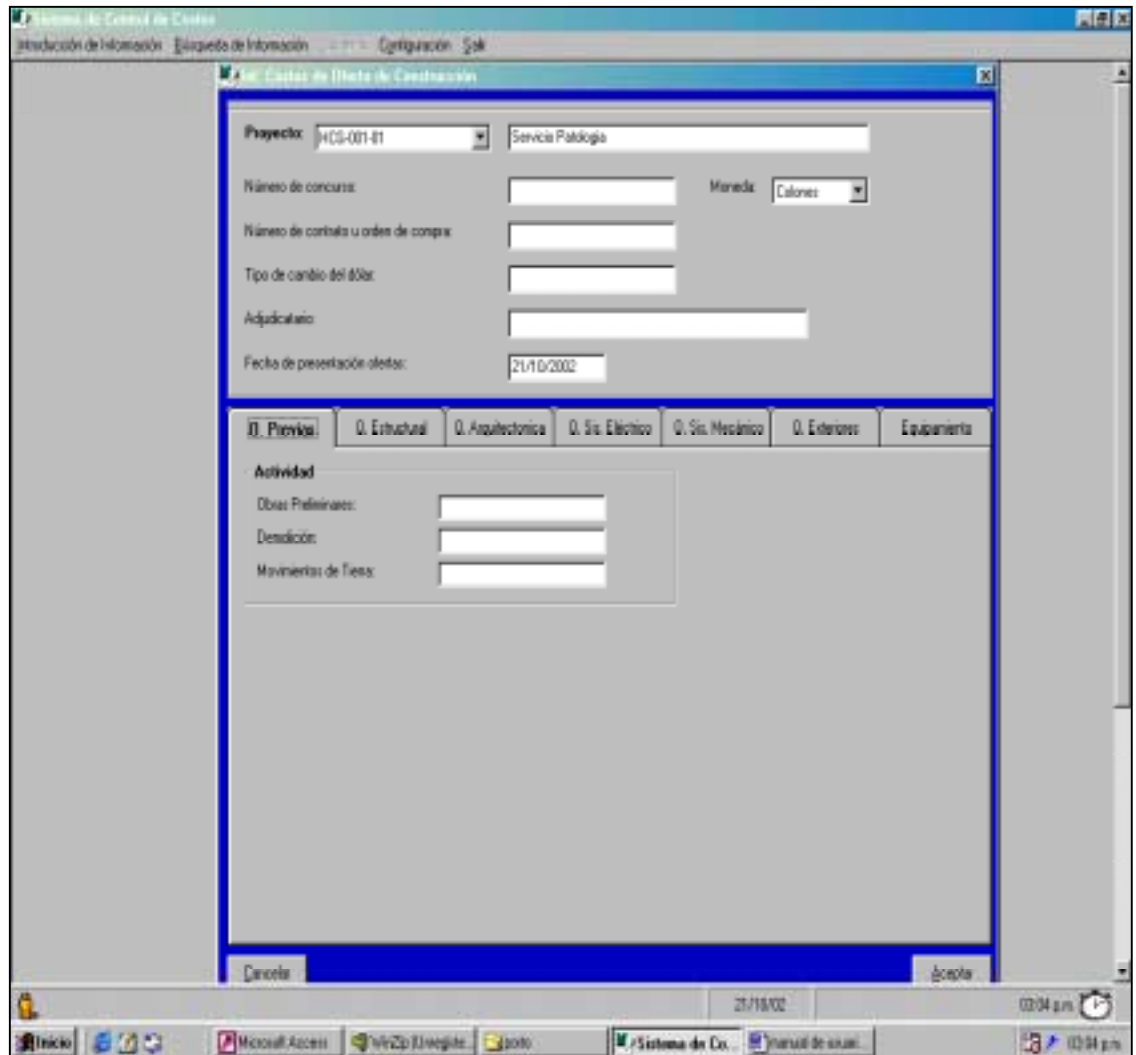

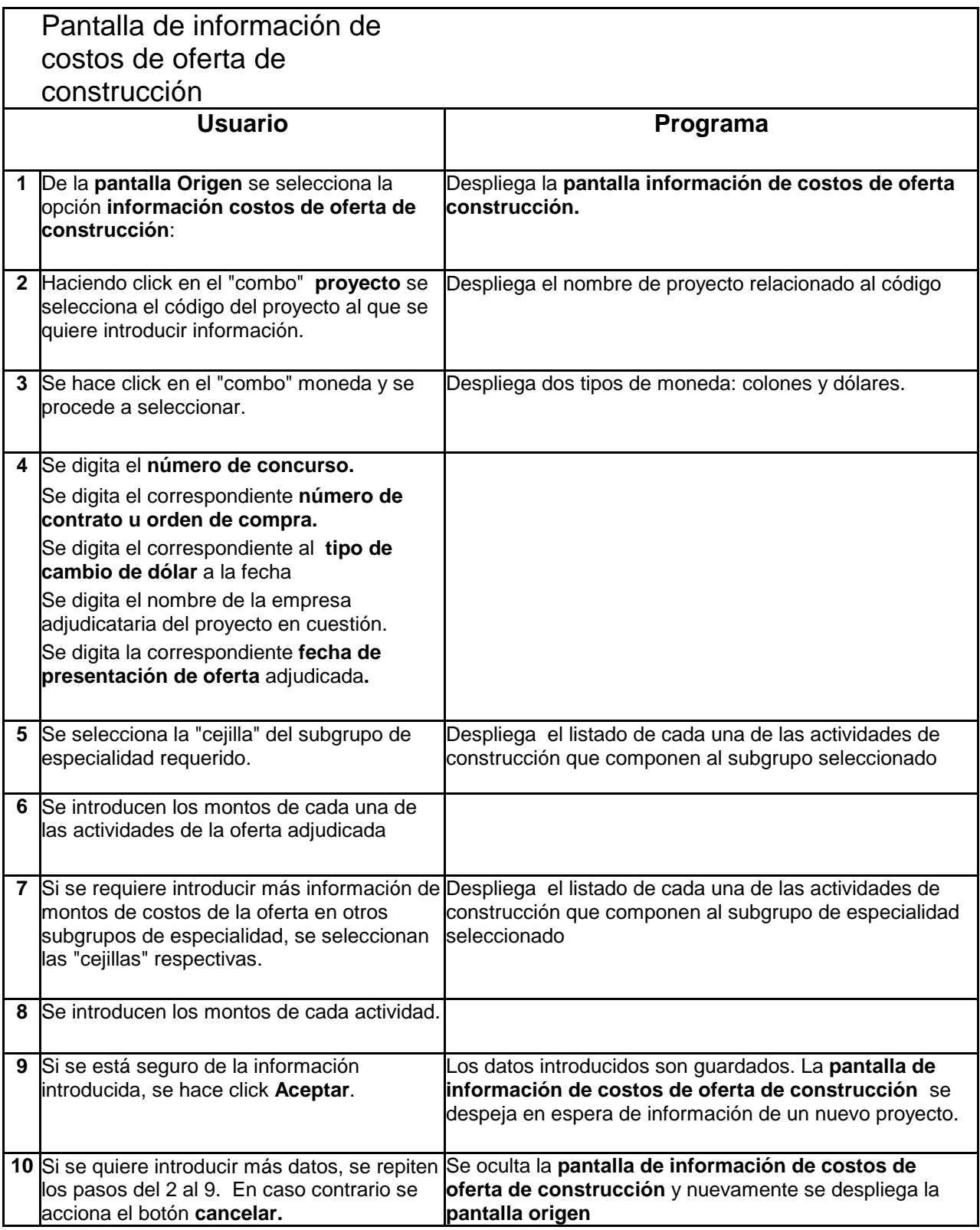

Pantalla de Control de Facturas de Estudios Preliminares

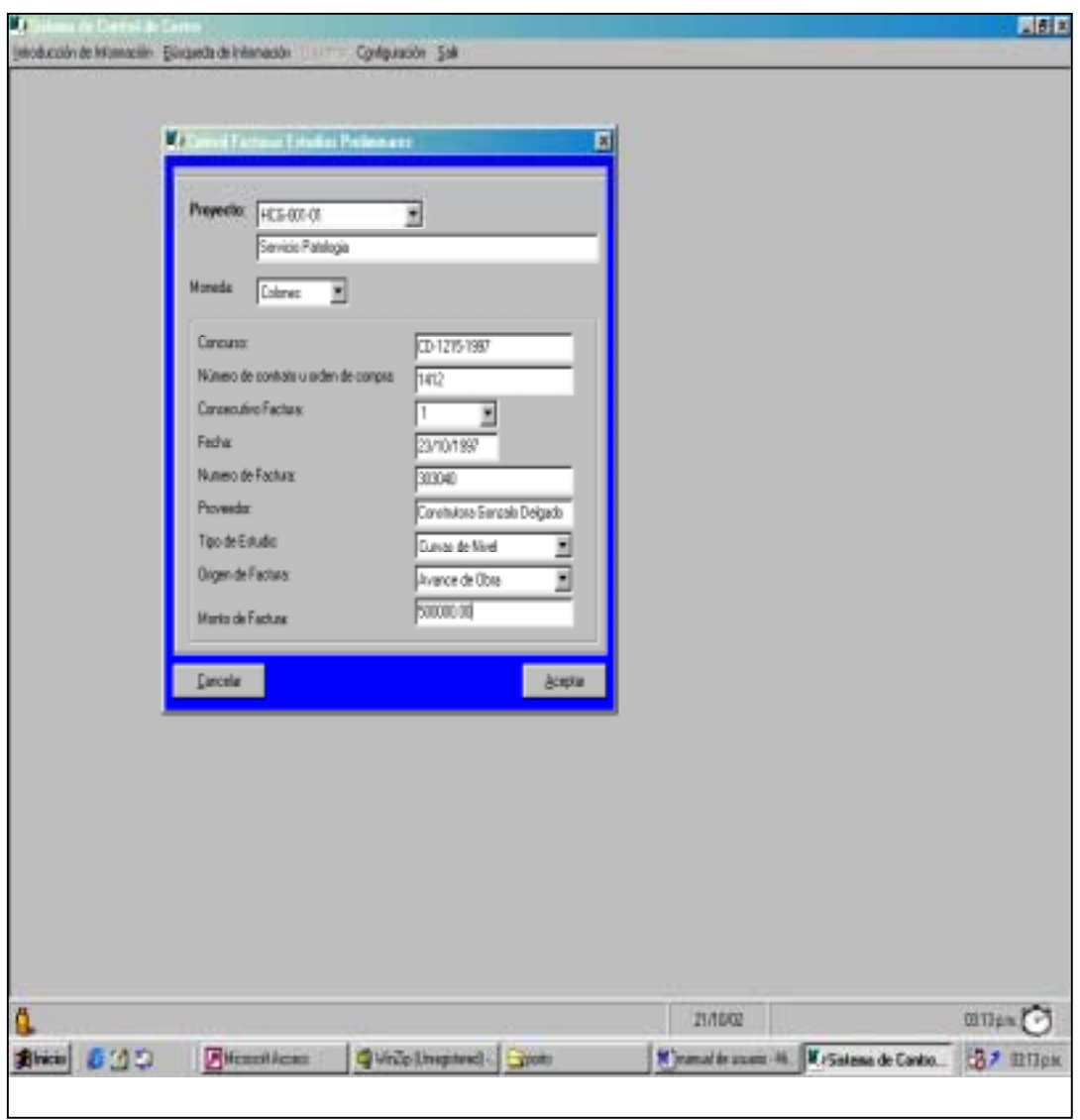

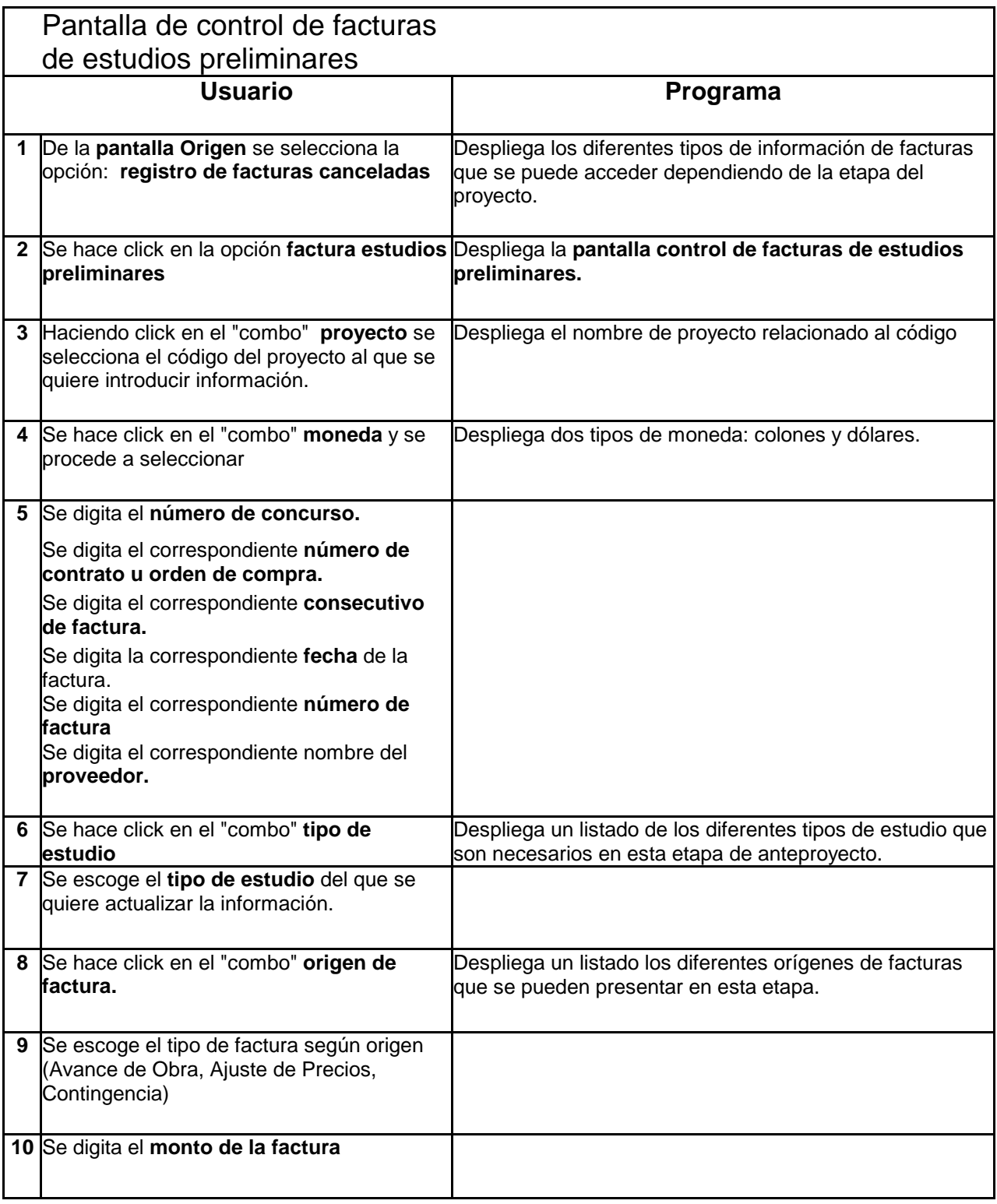

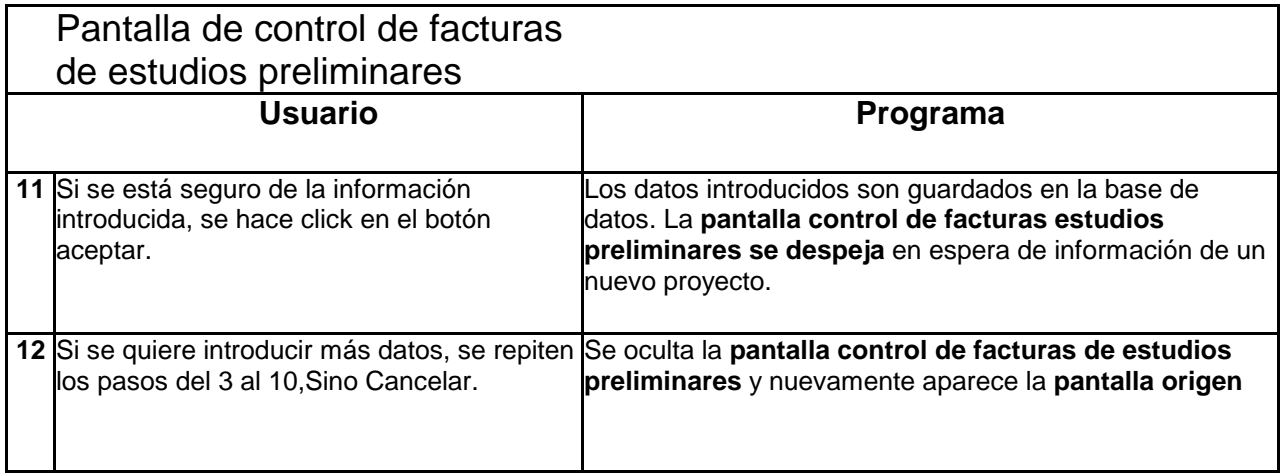

Pantalla de Control de Facturas de Diseño

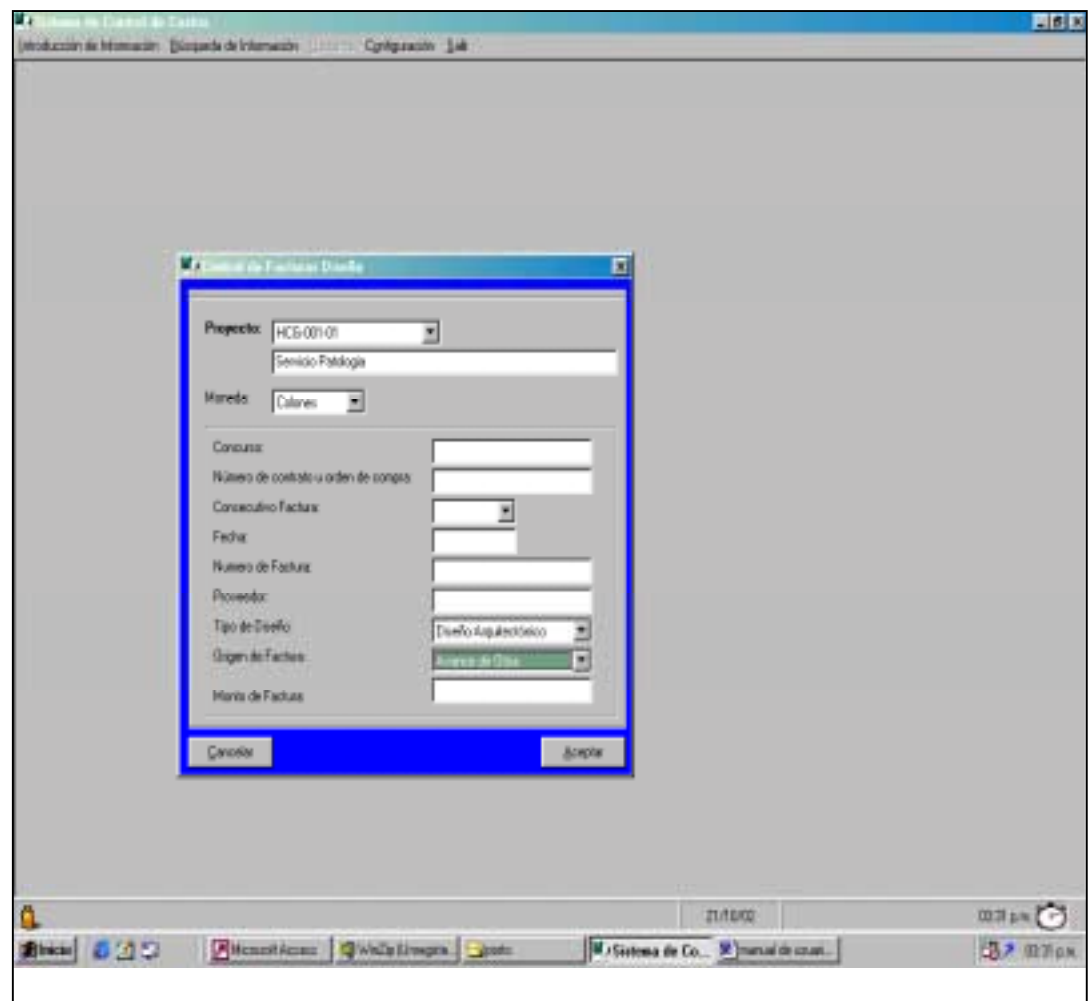

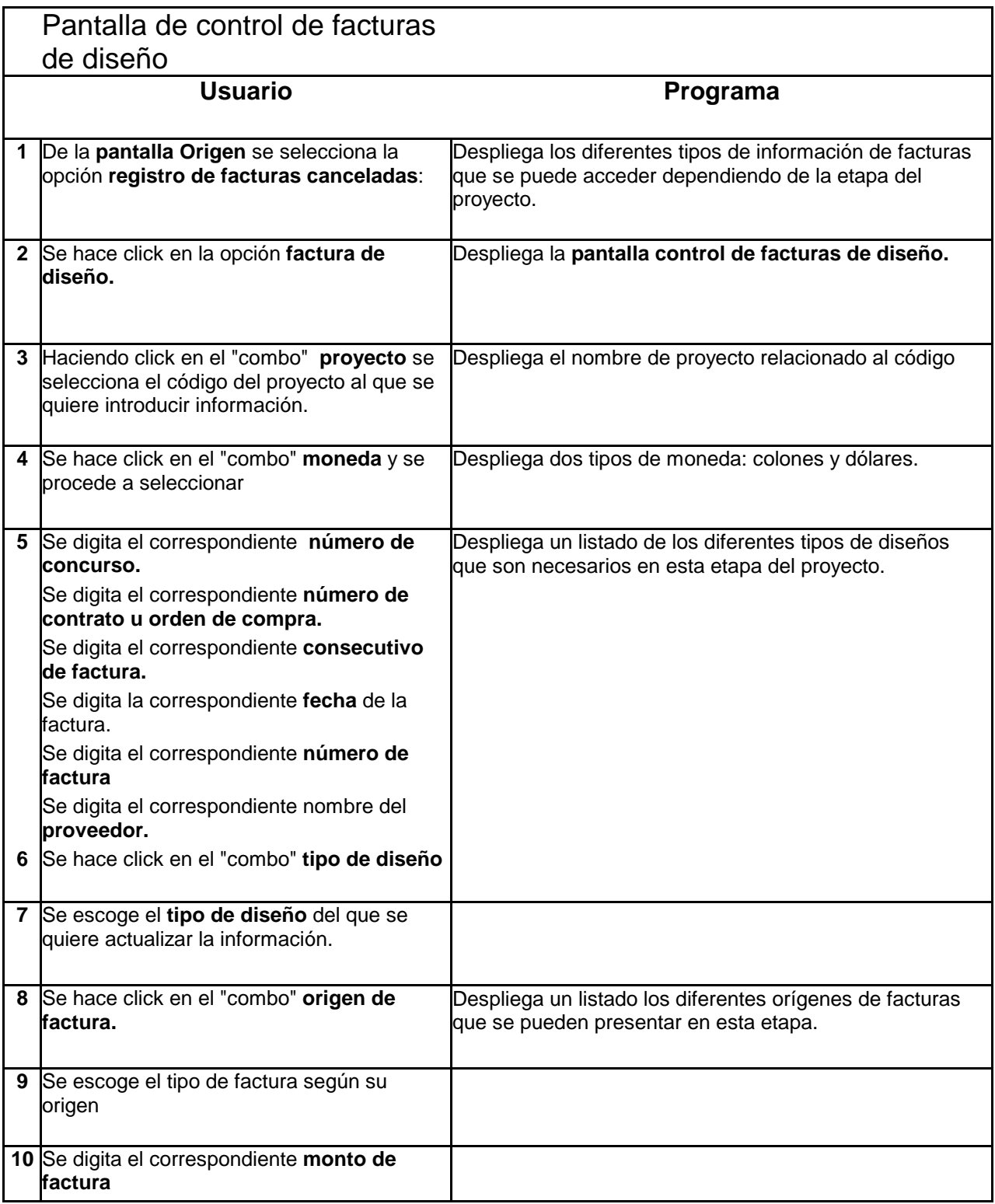

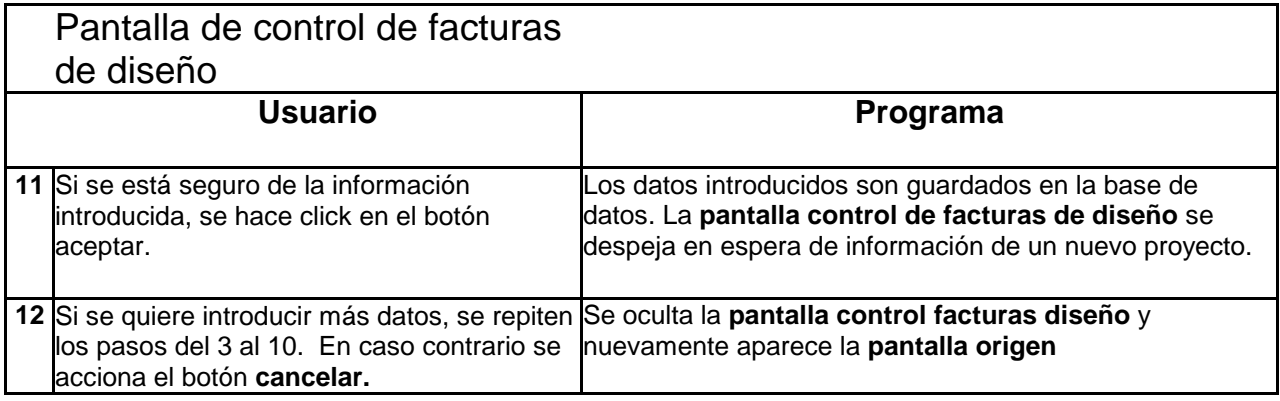

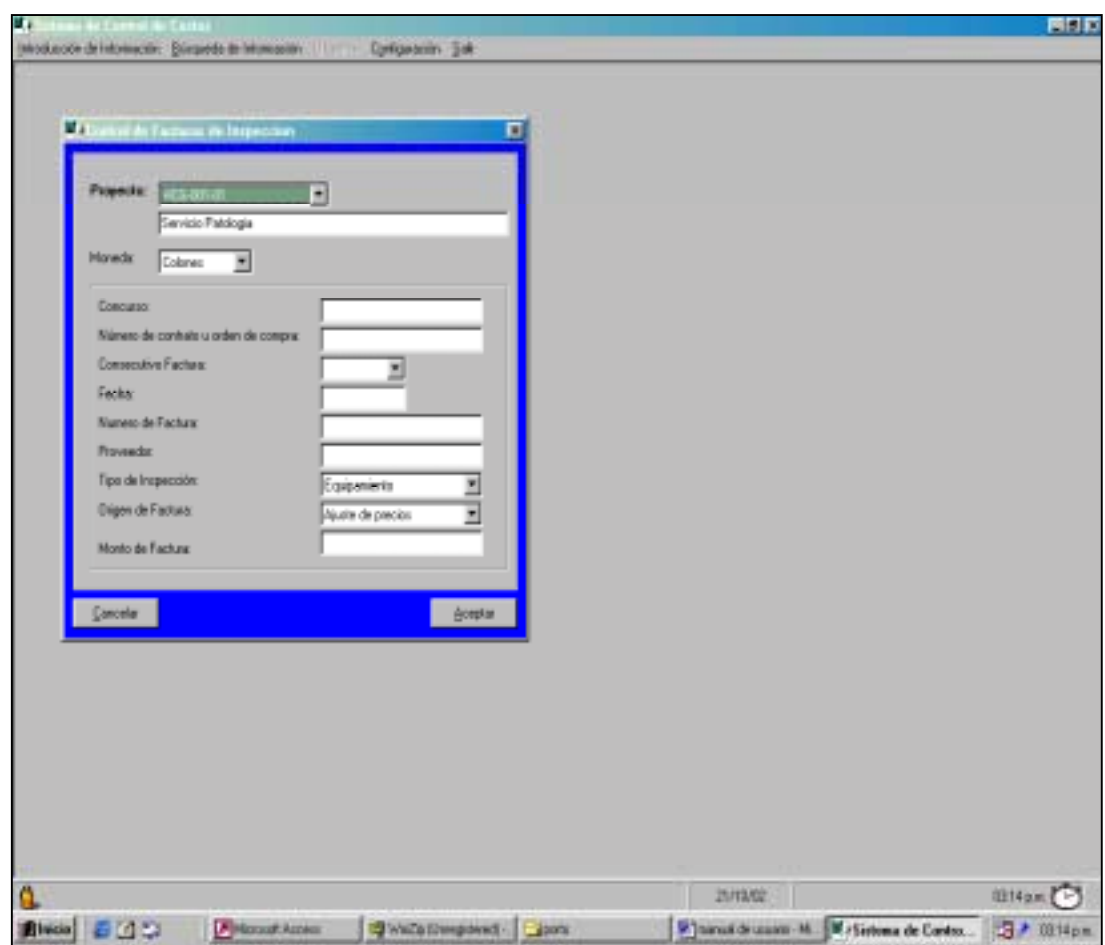

Pantalla de Control de Facturas de Inspección

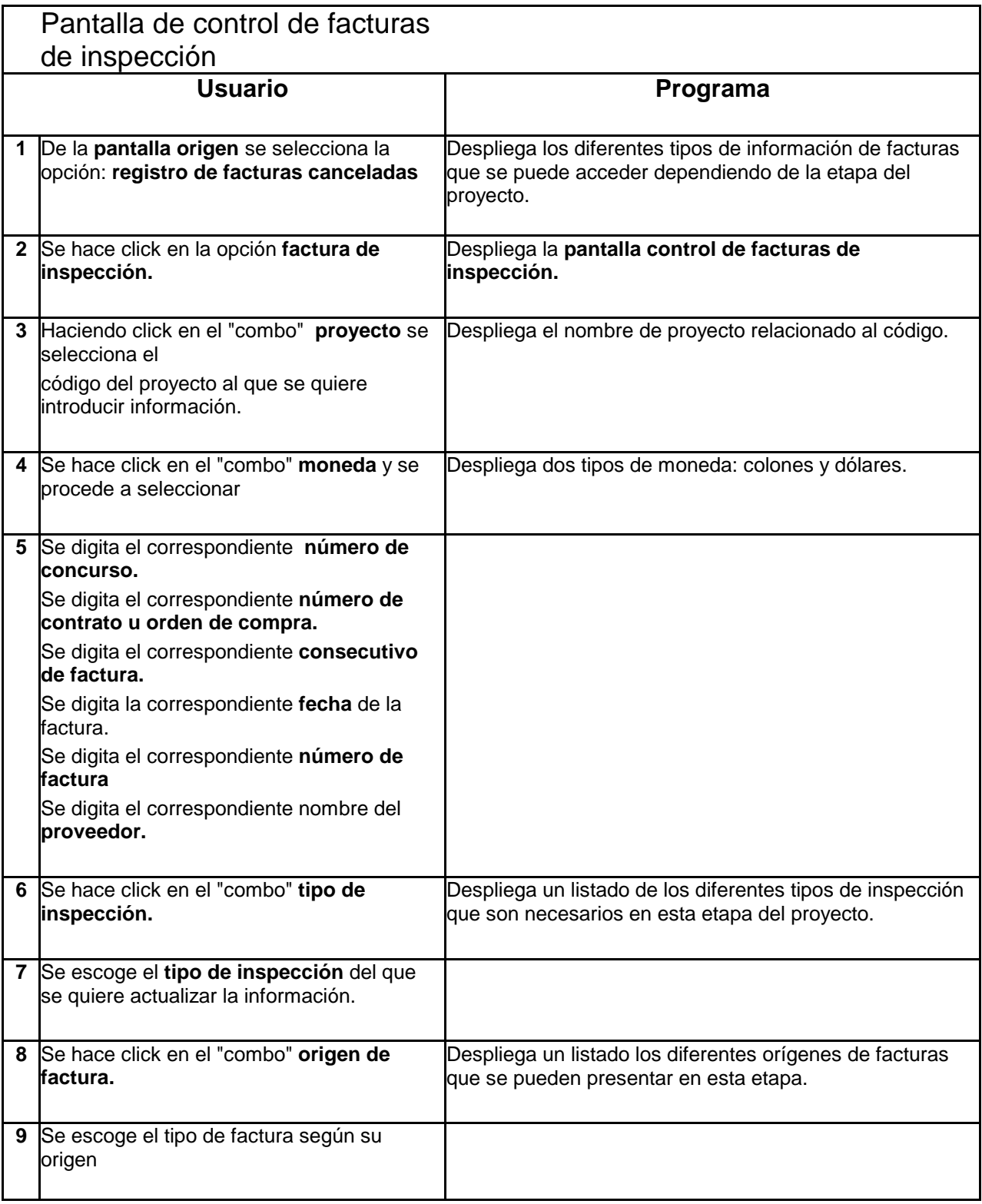

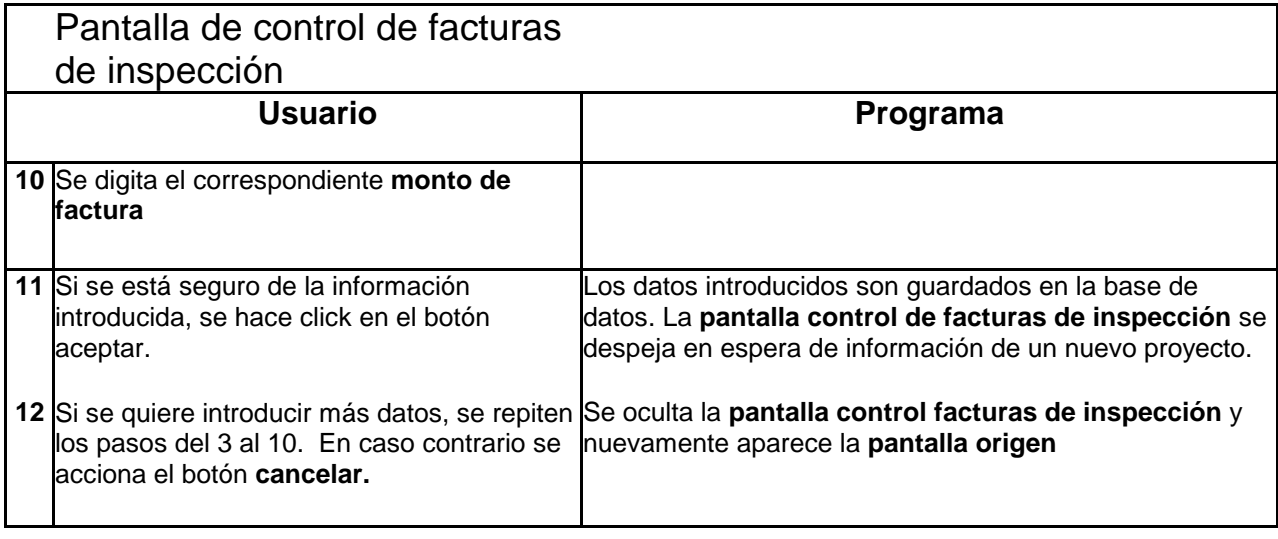

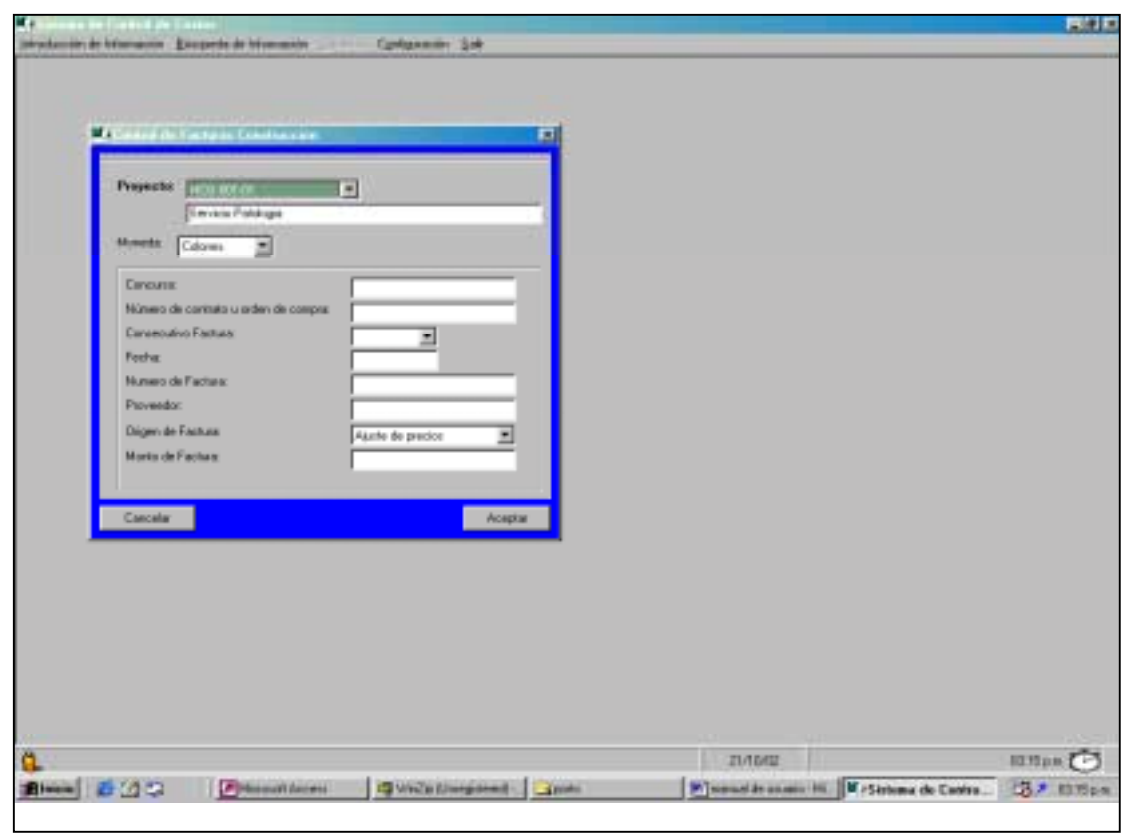

#### Pantalla de Control de Facturas de Construcción

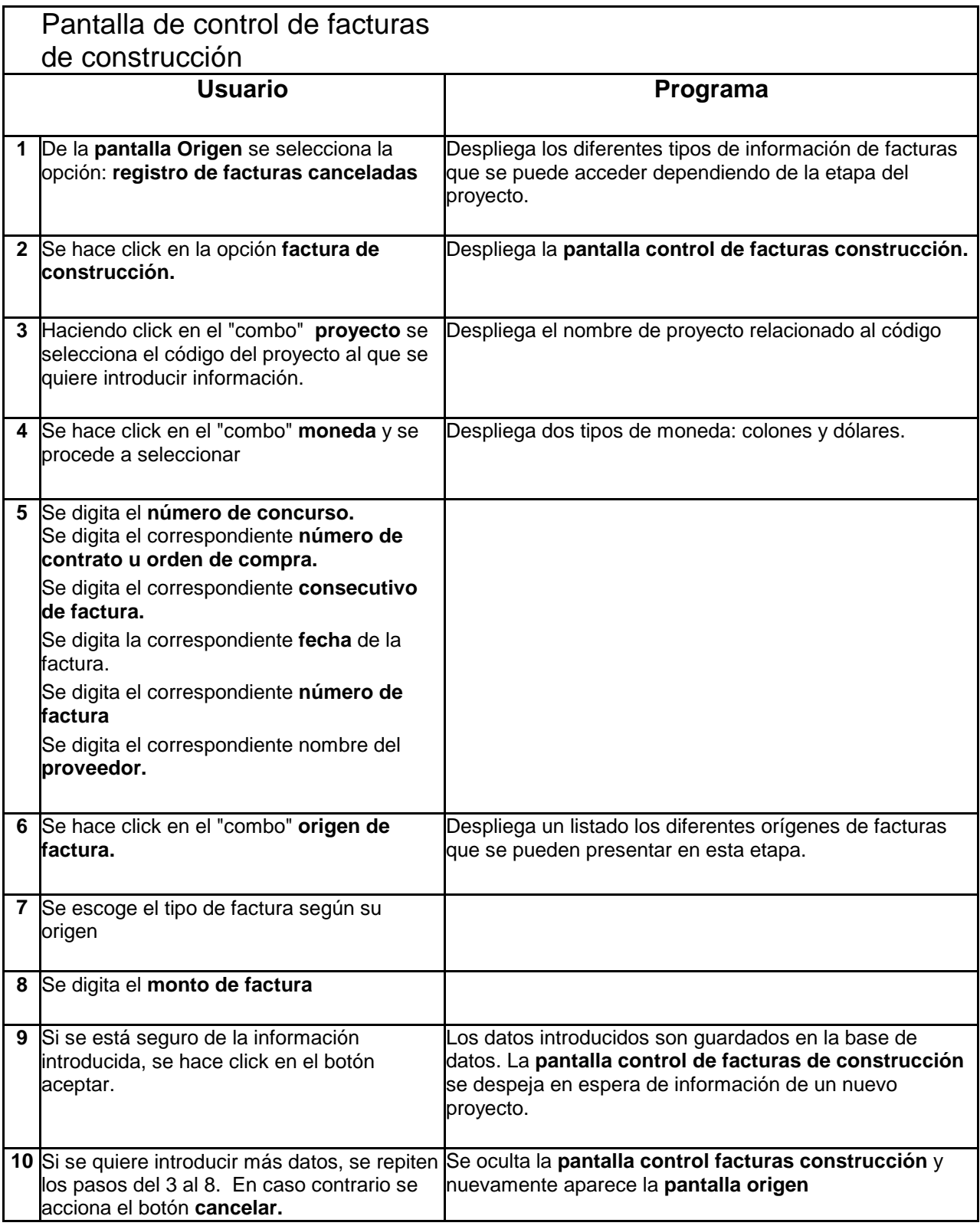

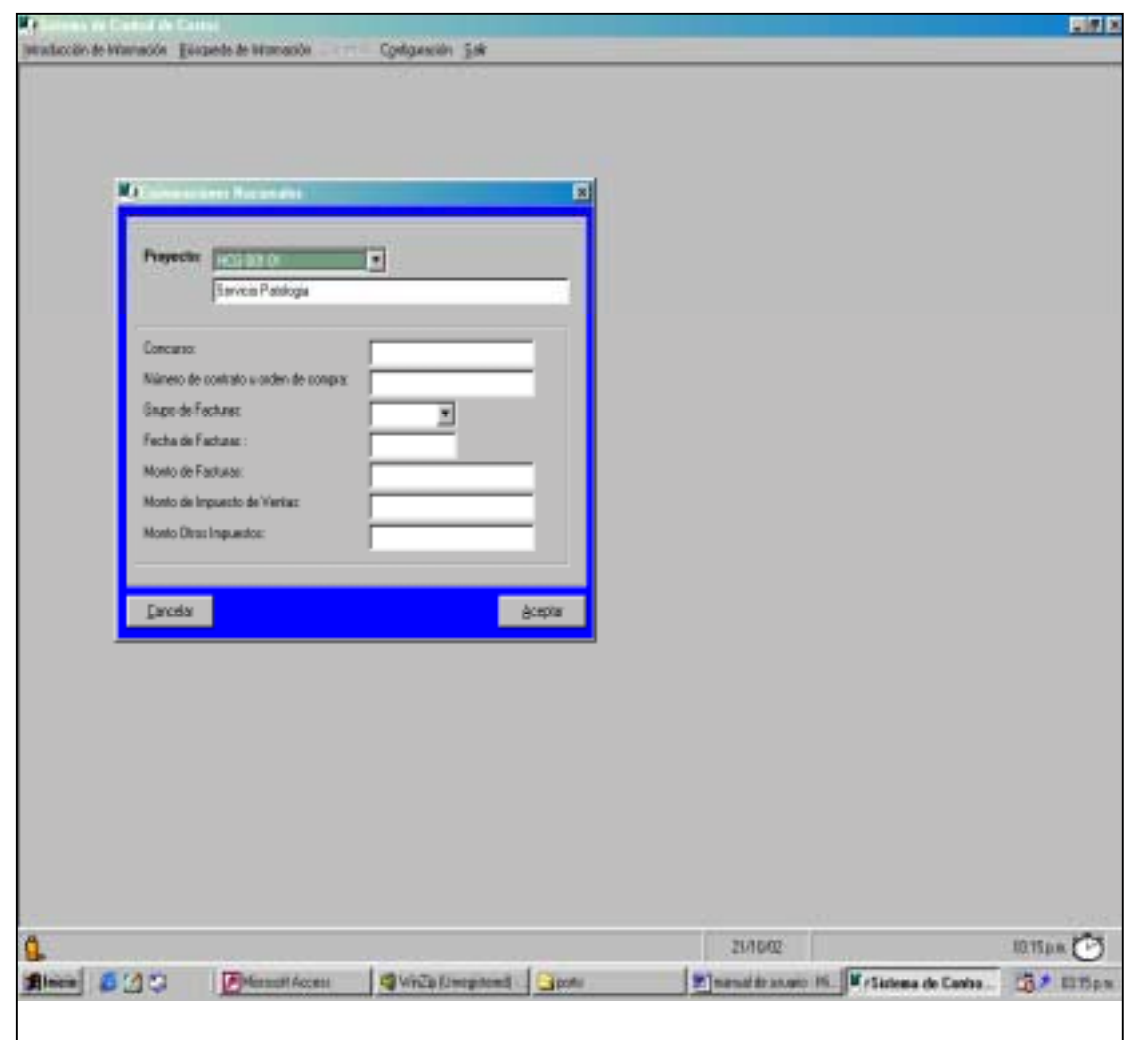

Pantalla de Exoneraciones Nacionales

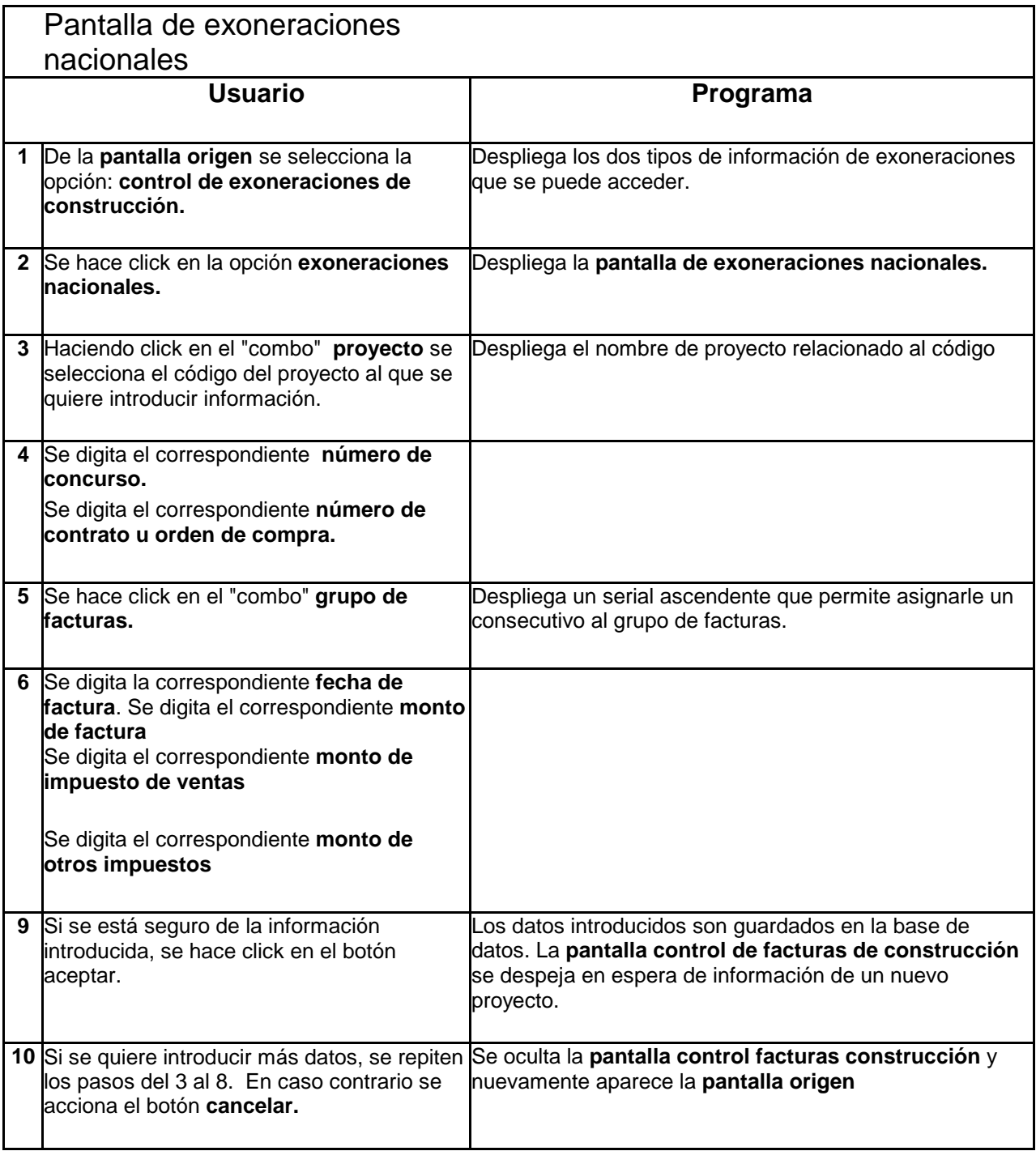

FOR Configuration Sale colón de Información : § dispede de Información u, K Proyector **The** F Servicio Patologia **Concurrent** Número de contrato u orden de compre Numero de Expression: × Fecha Numero de Factura: **Casa Comercial** Material Monto de Factura: Monto de Impuestos: **Scoptar** Canosian mang. **如fips(円 Black** 500 **Philadelphia Q**Willington: 3000 Mineral de azuno - M. M. Sistema de Cavita... B2 mmps

Pantalla de Exoneraciones Materiales de Importación

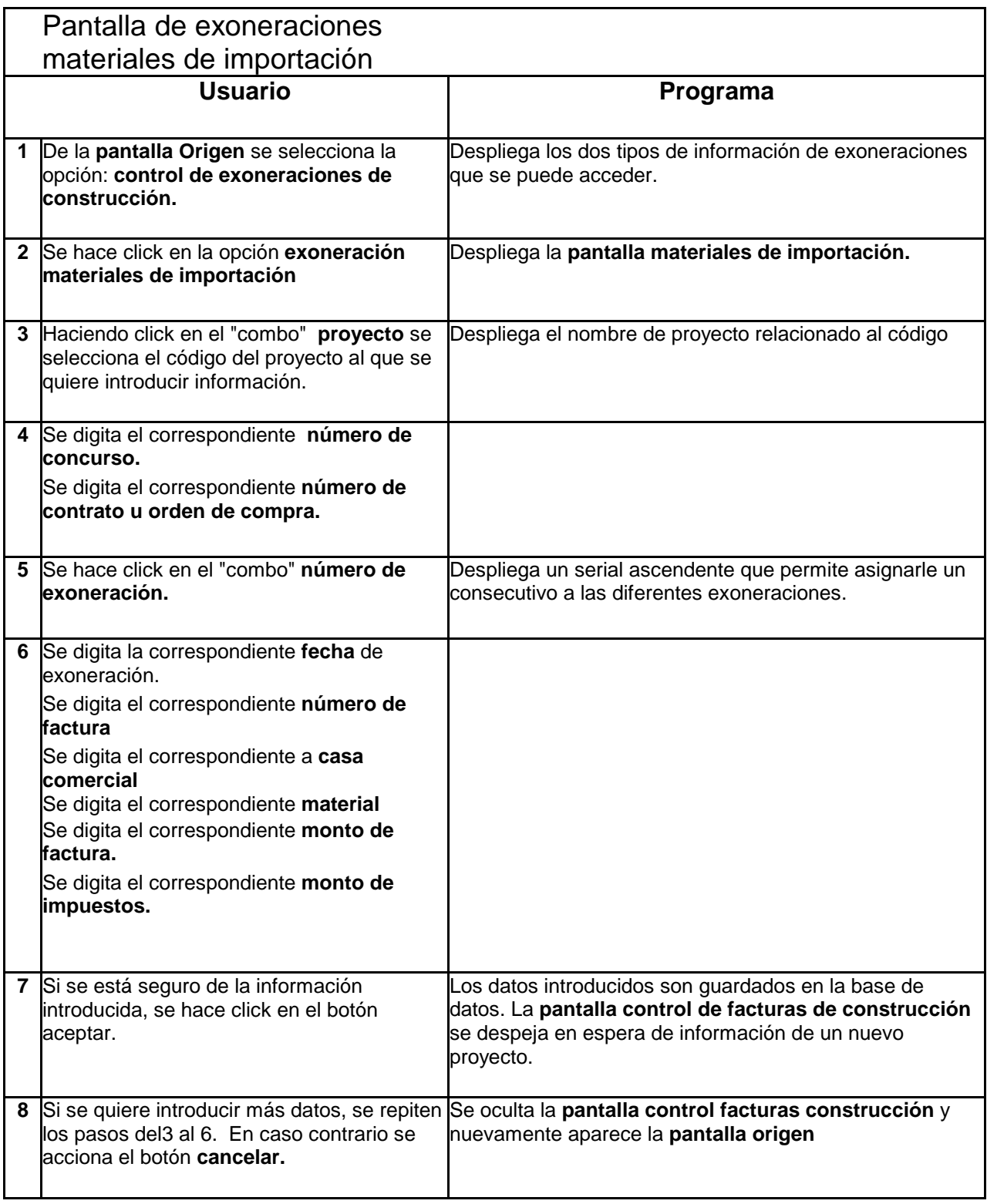

### **Búsqueda de información**

### Proyecto Específico

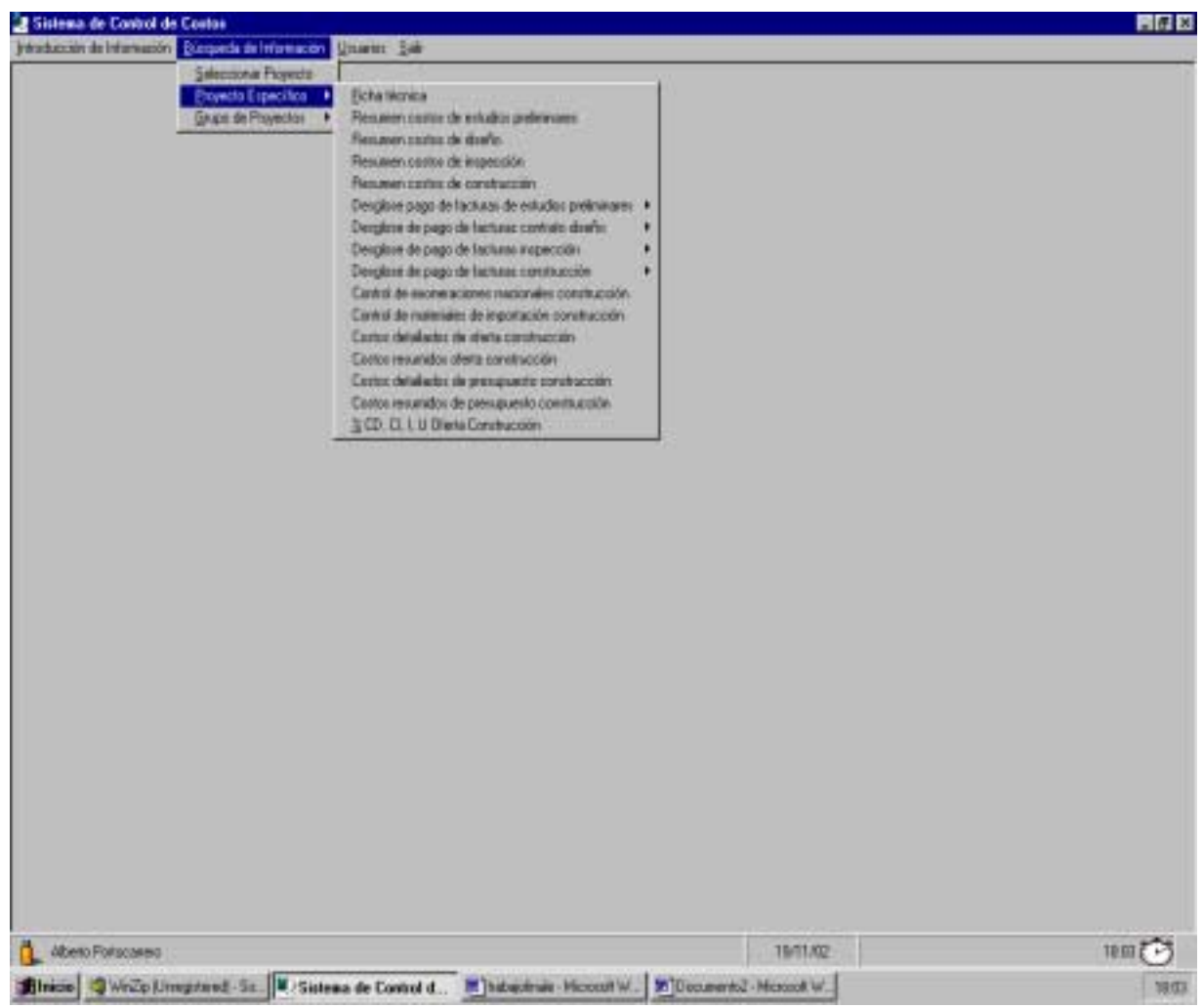

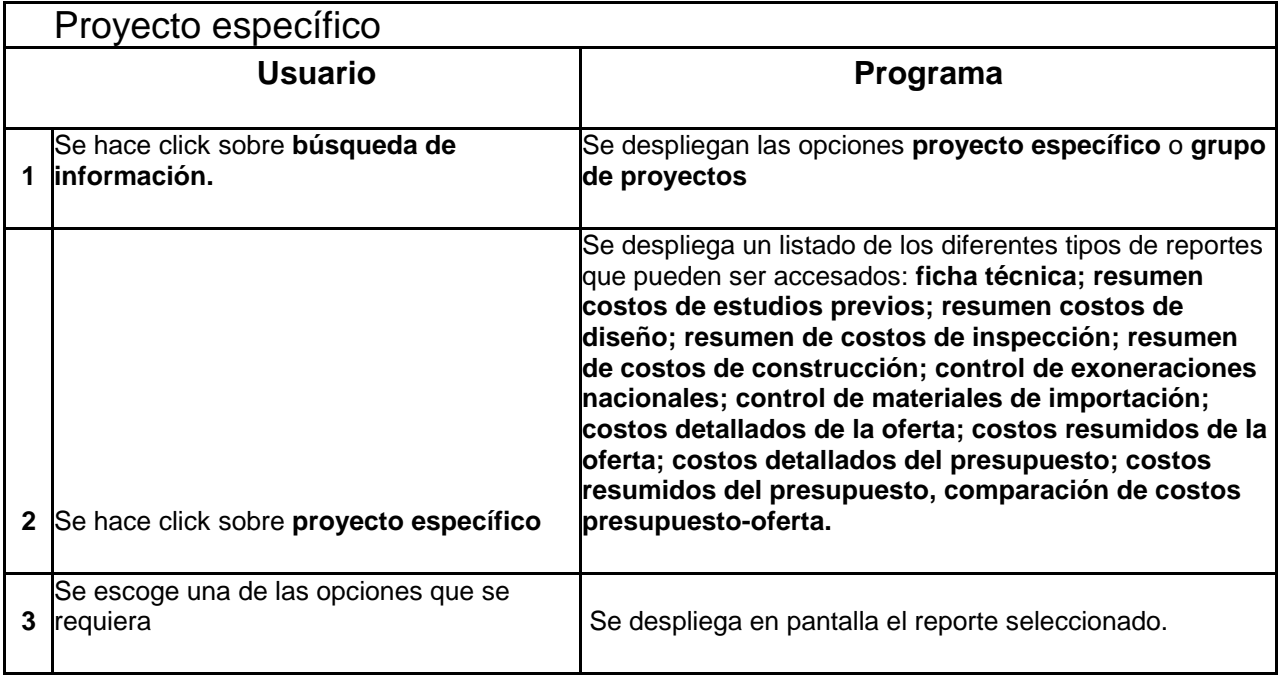

#### Grupo de Proyectos

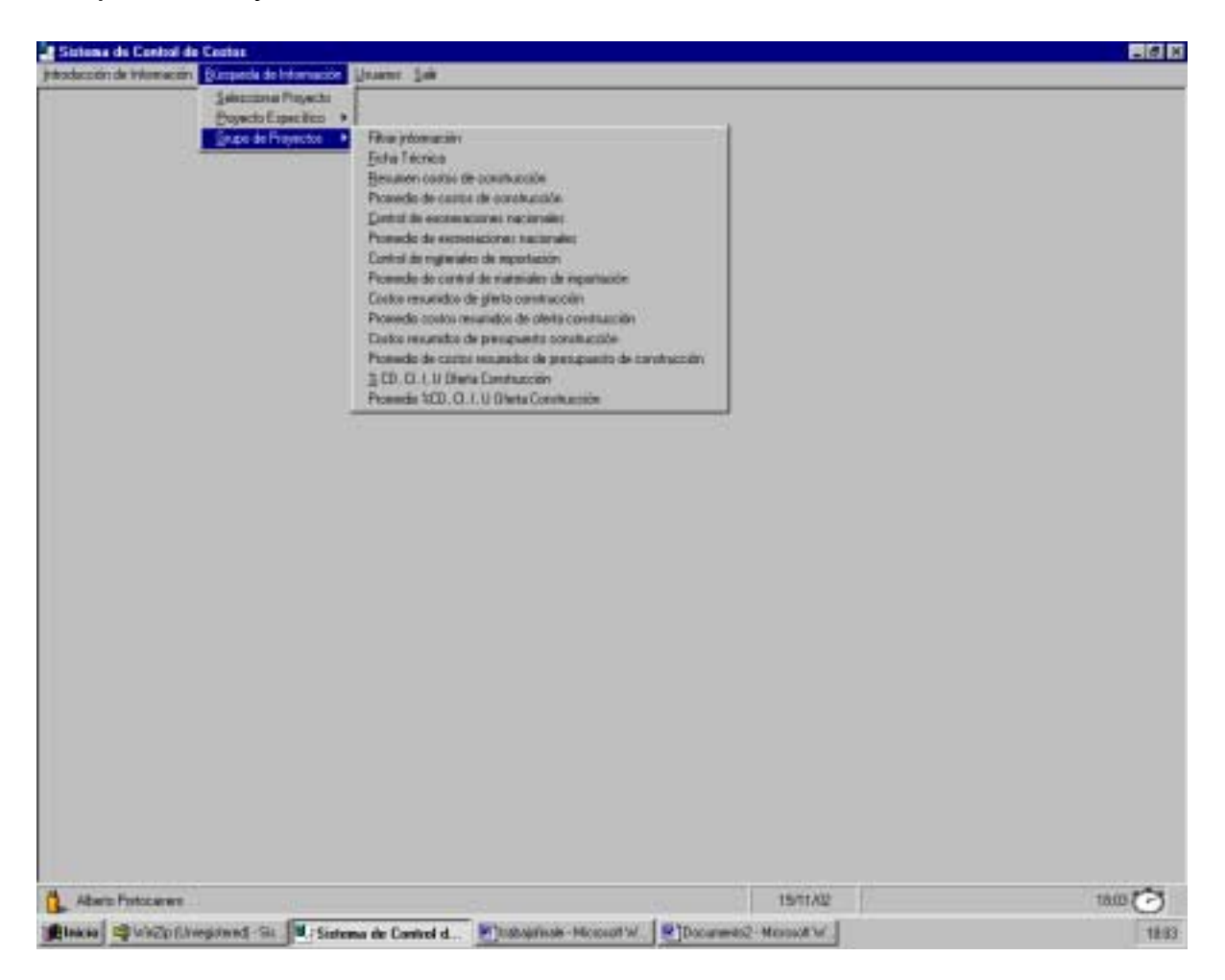

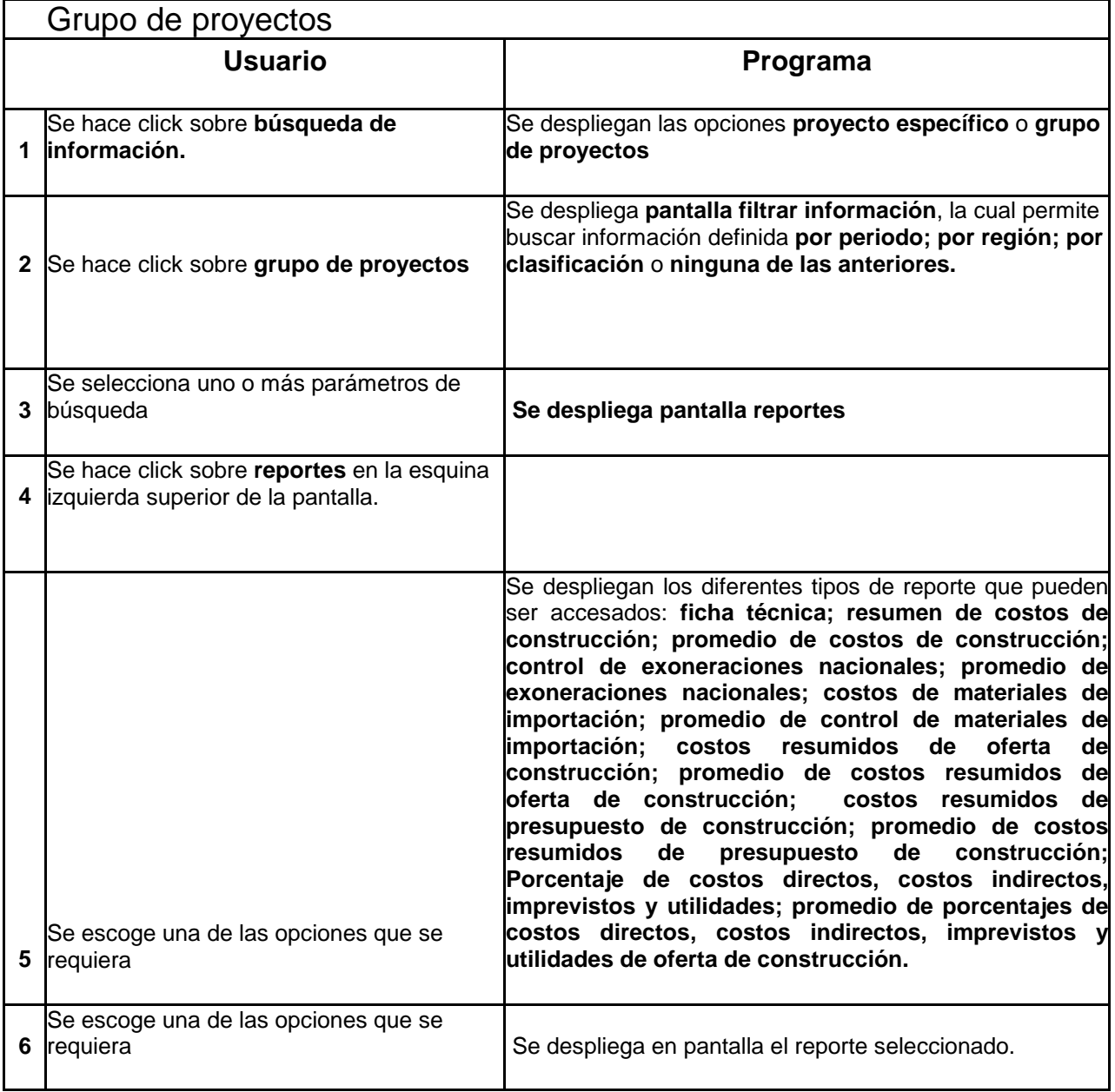

# **Análisis de Resultados**

Los resultados del presente trabajo se enumeran y presentan en el capítulo de Resultados. Éstos consisten en el diseño de la base de datos, el manual del usuario y el diccionario de datos.

El análisis de resultados se enfoca en los diferentes tipos de reportes de proyectos que se obtienen directamente de la base de datos, esto por cuanto es la interpretación correcta de ésta información la que permitirá ejercer el control de costos de los proyectos, y a la vez tomar las decisiones preventivas, correctivas, y las proyecciones de inversión económica que requiera la Institución.

Para ello se introdujo una combinación de información supuesta y real de diversos proyectos de construcción que se encuentran en diferentes etapas de avance. Finalmente, con el fin de mantener un orden y control que evite confusiones a la hora de imprimir los reportes, cada uno de éstos muestra la fecha y hora de su impresión.

A continuación se detalla el análisis de cada uno de los reportes conforme al orden que se despliegan en la pantalla origen.

## **Reportes específicos de proyectos**

#### **Ficha Técnica**

Muestra información general y exclusiva de un proyecto determinado. Esta información está agrupada en tres bloques.

El primer bloque presenta los datos generales que corresponden a nombre de proyecto, código, número de plano de catastro, número de finca, naturaleza, tipo, clasificación y ubicación.

El segundo bloque de información muestra las dimensiones físicas iniciales y finales de la obra, de acuerdo a su tipo y dependiendo de las características del objeto del contrato. Tales dimensiones son:

- Capacidad de planta de tratamiento,
- Área de estacionamiento,
- Área de obras exteriores,
- Área de edificio,
- Área de otra obras,
- Área de proyección horizontal,
- Número de pisos.

La definición detallada de cada uno de estos componentes se encuentra en el diccionario de datos. Estas definiciones es importante tenerlas presentes con el fin de evitar múltiples interpretaciones y por ende proyecciones erróneas.

El tercer bloque de información desplegado se refiere al resumen de la inversión a la fecha de emisión del reporte debido a conceptos del pago de facturas por cada contrato. Se encuentra subdividido en resumen de costos de estudios preliminares, consultorías de diseño, inspección y construcción. Para cada uno de éstos, se suman todas las facturas de cada concurso involucrado, sean éstos de avance de obra, trabajos de contingencia y ajuste o reajuste de precios.

Toda la información de este reporte tiene dos grandes objetivos:

- Permitir tener a disposición y en forma concentrada las características propias de una determinada obra. Este tipo de información usualmente es requerida por comunidades, entidades varias de la Institución y por la misma DDP para presentar al final de un año la inversión total de un proyecto.
- Establecer a futuro una mejor aproximación de los costos totales de un proyecto de características similares, al mostrar los porcentajes de cada etapa de la obra, lo que permitirá realizar reservas presupuestarias basadas en datos históricos reales.

#### **Resumen de costos de estudios preliminares**

Muestra información general y exclusiva, referenciada a un único proyecto en lo que respecta a los concursos de los diversos estudios preliminares que son necesarios para el posterior diseño de una obra.

Para cada concurso se incluye la siguiente información: número de concurso, adjudicatario, número de contrato u orden de compra, fecha de presentación de las ofertas, fecha de orden de inicio, fecha de recepción de los trabajos, plazo de entrega, ampliación de plazo, responsable del contrato ante la CCSS, monto del contrato inicial y monto de ampliación de contrato (si es que aplica).

El desglose de los gastos corresponde a los montos de las facturas por avances de obra, trabajos de contingencia o ajustes de precios. También se muestra el peso porcentual de cada uno de ellos dentro de la contratación lo que permite evaluar los costos adicionales generados durante el desarrollo del contrato.

Los tipos de estudios preliminares considerados son los siguientes: estudio de suelos, curvas de nivel, estudios de percolación de suelos, estudio de impacto ambiental, riesgo de contaminación de acuíferos, elaboración de plano de catastro, y otros. Para un mismo proyecto puede presentarse más de uno de estos estudios debido a que éstos responden a número de contrato y concurso diferente.

En la primer página del reporte se muestra la sumatoria de los montos de todos y cada uno de los concursos, la cual coincide con el resumen de estudios preliminares mostrado en el reporte ficha técnica.

La importancia de este reporte consiste en que:

• Informa de manera general y detallada los estudios preliminares que han sido necesario contratar para un proyecto, así como los costos, fechas, adjudicatarios y profesionales responsables de los contratos por parte de la CCSS. Esto permite definir claramente con qué análisis y estudios preliminares no cuenta el proyecto. De igual manera, en caso de extravío de un estudio ya realizado, se puede recurrir con esta información a la empresa adjudicada con el fin de solicitar una copia.

#### **Resumen de costos de diseño**

Muestra información general y exclusiva, referenciada a un único proyecto, en lo que respecta a los concursos de los diversos diseños que son necesarios para la posterior construcción de una obra.

Para cada concurso se incluye la siguiente información: número de concurso, adjudicatario, número de contrato u orden de compra, fecha de presentación de las ofertas, fecha de orden de inicio, fecha de recepción de los trabajos, plazo de entrega, ampliación de plazo, responsable del contrato ante la CCSS, monto del contrato inicial y monto de ampliación de contrato (si es que aplica).

El desglose de los gastos corresponde a los montos de las facturas por avances de obra, trabajos de contingencia o ajustes de precios. También se muestra el peso porcentual de cada uno de ellos dentro de la contratación lo que permite evaluar los costos adicionales generados durante el desarrollo del contrato.

Los tipos de diseños considerados son los siguientes: diseño arquitectónico, diseño estructural, diseño mecánico, diseño eléctrico, diseño global (que involucra en uno solo los cuatro diseños mencionados anteriormente), equipamiento, maquetas y presentaciones, y otros. Para un mismo proyecto puede presentarse más de uno de estos diseños debido a que éstos responden a número de contrato y concurso diferentes.

En la primer página del reporte se muestra la sumatoria de los montos de todos y cada uno de los concursos, la cual coincide con el resumen de diseños mostrado en el reporte ficha técnica.

La importancia de este reporte consiste en que:

• Informa de manera general y detallada los diseños que han sido necesarios contratar para un proyecto, así como los costos, fechas, adjudicatarios y profesionales responsables de los contratos por parte de la CCSS. Esto permite definir claramente con qué diseños no cuenta el proyecto a fin de desarrollar los diseños pendientes.

#### **Resumen de costos de inspección**

Muestra información general y exclusiva, referenciada a un único proyecto, en lo que respecta a los concursos de las diversas inspecciones en campo que son necesarias durante la ejecución de una obra.

Para cada concurso se incluye la siguiente información: número de concurso, adjudicatario, número de contrato u orden de compra, fecha de presentación de las ofertas, fecha de orden de inicio, fecha de recepción de los trabajos, plazo de entrega, ampliación de plazo, responsable del contrato ante la CCSS, monto del contrato inicial y monto de ampliación de contrato (si es que aplica)

El desglose de los gastos corresponde a los montos de las facturas por avances de obra, trabajos de contingencia o ajustes de precios.

 También se muestra el peso porcentual de cada uno de ellos dentro de la contratación lo que permite evaluar los costos adicionales generados durante el desarrollo del contrato.

 Los tipos de inspecciones consideradas, son similares a las de diseño: inspección arquitectónica, inspección estructural, inspección mecánica, inspección eléctrica, inspección global (que involucra en una sola las cuatro inspecciones mencionadas anteriormente), inspección por equipamiento, inspección ambiental, y otros. Para un mismo proyecto puede presentarse diversas inspecciones, debido a razones como cambio de profesional responsable, suspensión de obra, etc.

En la primer página del reporte se muestra la sumatoria de los montos de todos y cada uno de los concursos, la cual coincide con el resumen de inspecciones mostrado en el reporte ficha técnica.

La importancia de este reporte consiste en que:

• Informa de manera general y detallada las inspecciones que han sido necesarias contratar y que se ejecutan o ejecutaron para un proyecto, así como los costos, fechas, adjudicatarios y profesionales responsables de los contratos ante la CCSS. Esto permite definir claramente con qué inspecciones cuenta o contó el proyecto. De igual manera, en caso de problemas debido a mala ejecución de la inspección, con esta información se puede

recurrir a la empresa adjudicada con el fin de implementar los respectivos reclamos.

#### **Resumen de costos de construcción**

Muestra información general y exclusiva, referenciada a un único proyecto, en lo que respecta al concurso realizado para llevar a cabo la ejecución de la construcción de una obra.

Para el concurso se incluye la siguiente información: número de concurso, adjudicatario, número de contrato u orden de compra, fecha de presentación de la oferta adjudicada, fecha de orden de inicio, fecha de adjudicación, fecha de recepción de los trabajos, plazo de entrega, ampliación de plazo, responsable del contrato ante la CCSS, monto del contrato inicial y monto de ampliación de contrato (si es que aplica)

Se muestra el desglose de los montos pagados por concepto de cancelación de las facturas por avances de obra, trabajos de contingencia o reajustes de precios. También se muestra el peso porcentual de cada uno de ellos dentro de la contratación lo que permite evaluar los costos adicionales generados durante el desarrollo del contrato.

Finalmente se muestran dos datos muy importantes: el costo inicial por metro cuadrado inicial de construcción de edificio, y el costo final por metro cuadrado final de construcción de edificio. El primero es el producto del cociente entre el costo de la oferta entre el área inicial de edificio; el segundo, en cambio, es el producto del cociente entre el costo final real del proyecto (costo de la oferta más costos de reajustes más costos por trabajos de contingencia) entre el área final del edificio, que pudo aumentar o disminuir con respecto al área original. Es necesario mencionar que estos datos se muestran siempre y cuando el proyecto a desarrollar sea de tipo edificio, en el caso de que el proyecto del reporte sea de tipo estacionamiento, planta de tratamiento u otro, este dato será igual a cero pues sólo está diseñado para edificios.

 La importancia de este reporte radica en que permite determinar en forma clara si hubo ampliaciones o disminuciones en:

a) Las dimensiones que originalmente estaban diseñadas y contratadas.

b) El plazo originalmente contratado.

c) El monto original de la oferta.

Teniendo claro cualquiera de estas variaciones, se puede proceder a analizar la razón, en cuanto afectó y quien es el responsable de dicha variación. Todo esto con miras de realizar proyecciones o considerar previsiones realistas en el momento de hacer estimaciones de costos de inversiones futuras características similares.

#### **Desglose de pago de facturas de estudios preliminares**

Muestra dos páginas de información de pago de facturas de estudios preliminares referidos a un proyecto específico.

En la primera página se puede ver información general de la obra como código, nombre, naturaleza, tipo y clasificación del proyecto.

La segunda página muestra el detalle de los pagos desembolsados según el origen de factura (avance de obra, reajuste o trabajo de contingencia) según el tipo de estudio individual relacionado a un proyecto específico. Los datos que surgen de este reporte para cada uno de los estudios realizados son: número de concurso que lo genera, número de contrato u orden de compra, monto inicial contratado, número y consecutivo de factura de pago, fecha de presentación, monto de cada factura, acumulado de todas las facturas, saldo y porcentaje de avance.

Mientras se encuentre en proceso la etapa de realización de estudios preliminares de un proyecto específico, los datos emanados de este reporte en conjunto con los datos del reporte de resumen de costos de estudios preliminares, permiten llevar control de los pagos hechos a la empresa o persona adjudicada, así como de estar pendiente del cumplimiento del plazo de entrega del estudio según lo contratado, además de servir para determinar montos de cobros de multas por atrasos en entrega del objeto del contrato.

Además permite hacer consideraciones y estimaciones de costos de estudios preliminares para futuros proyectos basados en datos históricos.

#### **Desglose de pago de facturas de diseños**

Muestra páginas de información de pago de consultorías de diseño referidos a un proyecto específico.

El reporte permite ver información general de la obra como código, nombre, naturaleza, tipo y clasificación del proyecto. Además, permite determinar la evolución y cumplimiento de la consultoría contratada a través del detalle de los pagos desembolsados según el origen de factura (avance de obra, reajuste o trabajo de contingencia) según el tipo de consultoría de diseño individual relacionado a un proyecto específico. Los datos que surgen de este reporte para cada uno de los diseños realizados son: número de concurso que lo genera, número de contrato u orden de compra, monto inicial contratado, número y consecutivo de factura de pago, fecha de presentación, monto de cada factura, acumulado de todas las facturas, saldo y porcentaje de avance.

Mientras se encuentre en proceso la etapa de realización de consultorías de diseño de un proyecto específico, los datos emanados de este reporte en conjunto con los datos del reporte de resumen de costos de diseño permiten llevar control de los pagos hechos a la empresa o persona adjudicada, así como de estar pendiente del cumplimiento del plazo de entrega del diseño según lo contratado, además de servir para determinar montos de cobros de multas por atrasos en la entrega del objeto del contrato.

Además permite hacer consideraciones y estimaciones de los diseño preliminares para futuros proyectos basados en datos históricos.

#### **Desglose de pago de facturas de inspección**

Muestra páginas de información de pago de facturas de consultorías de inspección referidas a un proyecto específico.

El reporte permite ver información general de la obra como código, nombre, naturaleza, tipo y clasificación del proyecto,

Permite determinar la evolución y cumplimiento de la consultoría contratada: detalle de los pagos desembolsados según el origen de factura (avance de obra, reajuste o trabajo de contingencia) según el tipo de consultoría de diseño individual relacionado a un proyecto específico. Los datos que surgen de este reporte para cada uno de los diseños realizados son: número de concurso que lo genera, número de contrato u orden de compra, monto inicial contratado, número y consecutivo de factura de pago, fecha de presentación, monto de cada factura, acumulado de todas las facturas, saldo y porcentaje de avance.

Mientras se encuentre en proceso la etapa de realización de consultorías de diseño de un proyecto específico, los datos emanados de este reporte en conjunto con los datos del reporte de resumen de costos de inspección, permiten llevar control de los pagos hechos a la empresa o persona adjudicada, así como de estar pendiente del cumplimiento del plazo de entrega del diseño según lo contratado, además de servir para determinar montos de cobros de multas por días de atraso en entrega del objeto del contrato.

Si ya ha concluido la etapa de consultoría de diseño de un proyecto determinado, los datos emanados de este reporte permiten hacer consideraciones y estimaciones de los costos de diseños para futuros proyectos

#### **Desglose de pago de facturas de construcción**

Muestra páginas de información de pago de construcción un proyecto específico.

El reporte permite ver información general de la obra como código, nombre, naturaleza, tipo y clasificación del proyecto. Además, permite determinar la evolución y cumplimiento de la contratación realizada a través del detalle de los pagos desembolsados según el origen de factura (avance de obra, reajuste o trabajo de contingencia). Los datos que surgen de este reporte son: número de concurso, número de contrato u orden de compra, monto inicial contratado, número y consecutivo de factura de pago, fecha de presentación, monto de cada factura, acumulado de todas las facturas, saldo y porcentaje de avance.

Mientras se encuentre en proceso la etapa de construcción de un proyecto específico los datos emanados de este reporte, en conjunto con los datos del reporte de resumen de costos de construcción, permiten llevar el control de los pagos hechos a la empresa adjudicada, así como estar pendiente del cumplimiento del plazo de entrega de la obra según lo contratado.

Si ya ha concluido la etapa de construcción de un proyecto determinado, los datos emanados de este reporte permiten hacer consideraciones y estimaciones de los costos relacionados con la construcción para futuros proyectos.

#### **Control de exoneraciones nacionales de construcción**

El reporte de exoneraciones nacionales muestra tres bloques de información: datos generales, información de concurso y control de exoneraciones nacionales.

Los datos generales es información propia y característica del proyecto que está siendo exonerando: nombre del proyecto, código, y monto total de construcción a la fecha.

La información del concurso suministra datos como número de concurso, número de contrato y monto de impuestos nacionales según la oferta.

El bloque de control de exoneraciones nacionales, despliega información de los grupos de facturas que el adjudicatario solicita a la CCSS sean exonerados. La información que se muestra en este bloque es la siguiente: grupo de facturas, fecha de factura, monto de facturas, impuestos nacionales, acumulado de impuestos y porcentaje de impuestos respecto a monto final de construcción.

Por medio de la información que suministra el tercer bloque de información, la administración de un proyecto puede fácilmente determinar el porcentaje total de impuestos exonerados con respecto al total de pagos realizados a la fecha. De los resultados obtenidos corresponde al jefe de proyecto, determinar la racionabilidad de las exoneraciones tramitadas. Como punto de referencia se muestra el monto de impuestos declarado en la oferta, aunque generalmente éste es menor al real obtenido durante el proceso constructivo.

#### **Control de materiales de importación**

El reporte de exoneración de materiales de importación, al igual que el reporte antecesor, muestra tres bloques de información: datos generales, información de concurso y control de materiales de importación.

Los datos generales es información propia y característica del proyecto que está siendo exonerando en cuanto a materiales de origen extranjero y que quedarán instalados y funcionando en el proyecto en su etapa de operación: nombre del proyecto, código, monto total de construcción a la fecha.

La información del concurso suministra datos como número de concurso, número de contrato y monto de impuestos de importación según la oferta.

El bloque de control de materiales de importación, despliega información referida específicamente a los montos que el adjudicatario solicita a la CCSS que se reconozca como exoneraciones de materiales que ha sido necesario traer del extranjero. La información que se muestra en este bloque es la siguiente: número de exoneración, material a ser exonerado, nombre de la casa comercial que lo distribuye o importa, número de factura, fecha de exoneración, monto de factura en dólares, monto de impuestos en dólares y porcentaje de impuestos respecto a monto final de construcción.

Por medio de la información que suministra el tercer bloque de información, la administración de un proyecto puede fácilmente determinar el porcentaje total de impuestos exonerados con respecto al total de pagos realizados a la fecha. De los resultados obtenidos corresponde al jefe de proyecto, determinar la racionabilidad de las exoneraciones tramitadas. Como punto de referencia se muestra el monto de impuestos declarado en la oferta, aunque generalmente éste es menor al real obtenido durante el proceso constructivo. en caso de que el porcentaje no sea razonable, se puede determinar el realizar una investigación.

Este reporte también es sumamente útil por cuanto permite al jefe de proyecto llevar un control detallado del tipo y monto de materiales

que se someten a exoneración y así determinar que no exista duplicidad de solicitudes, o excesos.

#### **Costo resumido de oferta de construcción**

El reporte de costos resumidos de oferta de construcción, muestra cuatro bloques de información: datos generales, dimensiones, datos del concurso y descripción del desglose resumido de la oferta.

Los datos generales es la información propia y característica del proyecto: nombre del mismo, código, naturaleza, tipo, clasificación, región, provincia, cantón y distrito donde se encuentra ubicado.

Las dimensiones del proyecto se refiere a los datos iniciales y finales asociados a los espacios y componentes físicos de la obra, según su clasificación: capacidad de planta de tratamiento, área de estacionamiento, área de obras exteriores, área de edificio, área de otra obras, área de proyección horizontal, número de pisos.

La información del concurso suministra datos genéricos como número de concurso de la construcción, número de contrato u orden de compra, nombre de adjudicatario, fecha de presentación de oferta.

El cuarto bloque de información muestra el monto y el porcentaje con respecto al monto total de la oferta, que se cargó atribuyó a cada una de las siete especialidades que conforma a todo proyecto de construcción en la Dirección de Desarrollo de Proyectos. Las especialidades en cuestión son: obras previas, obra estructural, obra arquitectónica, obra eléctrica, obra mecánica, obras exteriores y equipamiento.

Es la información de este último bloque el que permite evaluar el peso económico de cada una de las especialidades dentro de toda la oferta de construcción, lo cual permite a cualquier administrador del proyecto comparar y evaluar cada una de estas ingerencias porcentuales y económicas, al compararlas con datos históricos de proyectos similares para así determinar si se encuentran dentro de un rango aceptable.

Finalmente, el almacenamiento de esta información permite incrementar el bagaje histórico de costos de proyectos que facilitará y permitirá la proyección de costos futuros a nivel de presupuestos basados en información real y actualizada.

#### **Costo detallado de oferta de construcción**

Este reporte es similar al anteriormente descrito, con la diferencia y ventaja que muestra el monto y el porcentaje, con respecto al monto total de la oferta, que se cargó atribuyó a cada una de las actividades que componen a las siete especialidades que conforma a todo proyecto de construcción en la Dirección de Desarrollo de Proyectos.

Este reporte está compuesto por cuatro bloques de información: datos generales, dimensiones, datos del concurso y descripción del desglose detallado de la oferta.

Los datos generales es la información propia y característica del proyecto: nombre del mismo, código, naturaleza, tipo, clasificación, región, provincia, cantón y distrito donde se encuentra ubicado.

Las dimensiones del proyecto se refiere a los datos iniciales y finales asociados a los espacios y componentes físicos de la obra, según su clasificación: capacidad de planta de tratamiento, área de estacionamiento, área de obras exteriores, área de edificio, área de otra obras, área de proyección horizontal, número de pisos.

La información del concurso suministra datos genéricos como número de concurso de la construcción, número de contrato u orden de compra, nombre de adjudicatario, fecha de presentación de oferta.

El cuarto bloque de información muestra el monto y el porcentaje, con respecto al monto total de la oferta, que se atribuyó a cada una las actividades de todo el proyecto.

Es la información de este último bloque el que permite evaluar la ingerencia económica de cada una de las actividades que componen a la obra dentro de toda la oferta de construcción, lo cual permite a cualquier administrador del proyecto comparar y evaluar cada una de estos pesos porcentuales y económicos individuales al compararlos con los costos obtenidos del presupuesto de la CCSS en un formato similar, así como con datos históricos de proyectos similares para determinar si se encuentran dentro de un rango aceptable.. Finalmente, el almacenamiento de esta información permite incrementar el bagaje histórico de costos de proyectos que facilitará y permitirá la proyección de costos futuros a nivel de presupuestos basados en información real y actualizada.

#### **Costo resumido de presupuesto de construcción**

El reporte de costos resumidos de presupuesto de construcción elaborado interna o externamente a la Dirección de Desarrollo de Proyectos, muestra cuatro bloques de información: datos generales, dimensiones, datos del concurso y descripción del desglose resumido del presupuesto

 Los datos generales es la información propia y característica del proyecto: nombre del mismo, código, naturaleza, tipo, clasificación, región, provincia, cantón y distrito donde se encuentra ubicado.

 Las dimensiones del proyecto se refiere a los datos iniciales y finales asociados a los espacios y componentes físicos de la obra, según su clasificación: capacidad de planta **de**  tratamiento, área de estacionamiento, área de obras exteriores, área de edificio, área de otra obras, área de proyección horizontal, número de pisos.

La información del concurso suministra datos genéricos como número de concurso de la construcción, número de contrato u orden de compra, nombre de la persona física o jurídica que elabora el presupuesto, fecha de elaboración del mismo.

El cuarto bloque de información muestra el monto y el porcentaje, con respecto al monto total del cálculo del presupuesto, que se cargó o atribuyó a cada una de las siete especialidades que conforma a todo proyecto de construcción en la Dirección de Desarrollo de Proyectos.

Las especialidades en cuestión son: obras previas, obra estructural, obra arquitectónica, obra eléctrica, obra mecánica, obras exteriores y equipamiento.

Es la información de este último bloque el que permitirá evaluar la ingerencia económica de cada una de las especialidades dentro de todo el presupuesto, lo cual le permitirá tener una idea aproximada a la Dirección de cómo estará distribuida una futura oferta de construcción, a fin de comparar y evaluar cada una de estas ingerencias porcentuales y económicas. Finalmente, el almacenamiento de esta información permite incrementar el bagaje histórico que facilitará y permitirá la proyección de costos futuros a nivel de presupuestos basados en información real y actualizada.

#### **Costo detallado de presupuesto de construcción**

Este reporte es similar al anteriormente descrito, con la diferencia y ventaja que muestra el monto y el porcentaje, con respecto al monto total del presupuesto, que se cargó o atribuyó a cada una de las actividades que componen todo un futuro proyecto de construcción.

Los datos generales es la información propia y característica del proyecto: nombre del mismo, código, naturaleza, tipo, clasificación, región, provincia, cantón y distrito donde se encuentra ubicado.

 Las dimensiones del proyecto se refiere a los datos iniciales y finales asociados a los espacios y componentes físicos de la obra, según su clasificación: capacidad de planta de tratamiento, área de estacionamiento, área de obras exteriores, área de edificio, área de otra obras, área de proyección horizontal, número de pisos.

 La información del concurso suministra datos genéricos como número de concurso de la construcción, número de contrato u orden de compra, nombre de la persona física o jurídica que elabora el presupuesto, fecha de elaboración del mismo.

El cuarto bloque de información muestra el monto y el porcentaje, con respecto al monto total del cálculo del presupuesto, que se cargó a cada una de las actividades de la obra. Es la información de este último bloque el que permitirá evaluar la ingerencia económica de cada una de las actividades dentro de todo el presupuesto, lo cual permitirá tener una idea aproximada a la Dirección de cómo estará distribuida una futura oferta de construcción, a fin de comparar y evaluar cada una de estas individuales ingerencias porcentuales y económicas. Finalmente, el almacenamiento de esta información permite incrementar el bagaje histórico que facilitará y permitirá la proyección de costos futuros a nivel de presupuestos basados en información real y actualizada.

#### **Porcentaje costos directos, indirectos, imprevistos, utilidad**

El reporte de porcentajes de costos directos (CD) costos indirectos (CI), imprevistos (I) y utilidad (U) de un proyecto de construcción, muestra tres bloques de información: datos generales, datos del concurso y descripción de los porcentajes para una oferta de construcción.

 Los datos generales es la información propia y característica del proyecto: nombre del mismo, código, naturaleza, tipo, clasificación, región, provincia, cantón y distrito donde se encuentra ubicado.

La información del concurso suministra datos genéricos como número de concurso de la construcción, número de contrato u orden de compra, nombre de adjudicatario y fecha de presentación de oferta.

El tercer bloque de información muestra cada uno de los montos y porcentajes indicados dentro de la oferta como costos directos, costos indirectos, imprevistos y utilidades.

Esta información, dentro de toda obra pública es muy importante, porque a la hora de realizar cálculos de reajustes y de trabajos de contingencia los porcentajes de cada uno de los cuatro costos debe ser exactamente igual a los indicados en la oferta original.

Por otra parte, el almacenamiento de estos datos permite realizar estimaciones de distribuciones de costos para proyectos futuros.

## **Reportes de grupos de proyectos**

#### **Filtrado de Información**

Antes de acceder a la información que suministran los diferentes reportes, ya no en la forma de un proyecto individual y único sino que asociando un grupo de proyectos, es necesario definir previamente un conjunto de parámetros o filtros que facilitan su búsqueda. Esto se realiza por la necesidad de demarcar un área de búsqueda y suministro de información. Además, para que este tipo de información sea útil, debe ser valorada de acuerdo a parámetros de similitud entre los diferentes contratos del proyecto.

Los reportes de grupos de proyectos deben ser filtrados considerando los parámetros de período, región, clasificación o ninguna de las anteriores.

El parámetro de período permite escoger reportes de cualquier tipo de contrato que tienen fechas de inicio en un periodo de tiempo definido. Al definir las dos fechas extremos, inicio y final del parámetro, la base de datos considerará la información respectiva de todos y cada uno de los contratos, según su tipo, cuyo inicio se encuentre entre ambas fechas. Por lo tanto, los reportes mostrarán la información de contratos iniciados y desarrollados en el período seleccionado, pero no necesariamente concluidos.

El parámetro de región permite escoger reportes de cualquier tipo de contrato para proyectos implementados en una misma región de salud en las que se encuentra dividido nuestro país.

El parámetro de clasificación permite escoger reportes de cualquier tipo de contrato que comparten el mismo tipo de infraestructura de salud, según su clasificación, esto es, ya sean Sedes de Visita Periódica, sedes EBAIS, Sedes de Área de Salud, CAIS, Hospitales u otros.

Así por ejemplo, un usuario puede escoger los parámetros que necesite con el fin que la base de datos le suministre un reporte de los proyectos de clasificación EBAIS, ubicados en la región Huetar Norte y desarrollados entre el 1 de enero de 1997 y el 31 de diciembre de 2000.

Por otro lado si el usuario no establece ninguno de los tres parámetros anteriormente indicados, la base de datos procesará y suministrará la información desde la fecha más lejana hasta la fecha reciente, de todo el territorio nacional y de todos y cada uno de los centros de salud y administrativos según su clasificación. Esta información es considerablemente extensa por lo que su utilidad se ve limitada a la destreza de búsqueda del usuario y de la información que necesite.

#### **Ficha Técnica**

Muestra la misma información descrita en el reporte ficha técnica de un proyecto particular, no obstante su diferencia radica en lo siguiente:

- Evalúa de una forma rápida y eficaz la información genérica y exclusiva de una serie de proyectos de manera que se pueda analizar el comportamiento de cada uno de los proyectos y tener así una fuente de control que permita no sólo cuantificar el estado y las características de las obras, sino poder hacer estimaciones y cálculos para realizar reservas presupuestarias y futuras inversiones públicas basados en datos históricos fidedignos.
- Permite acceder en forma concentrada a las características propias de grupos de obras, cuya información debe estar en cualquier momento disponible en la DDP para presentar al final de un año la inversión total de un proyecto, para otras instancias de la Institución, o para cualquier ciudadano que lo solicite.

#### **Resumen de costos de construcción**

Muestra la misma información descrita en el reporte resumen de costos de construcción de un proyecto particular, no obstante su diferencia radica en lo siguiente:

• Permite determinar en forma clara si hubo ampliaciones o disminuciones en:

a) Las dimensiones que originalmente estaban diseñadas y contratadas.

b)Los plazos originalmente contratados.

c)Los montos originales de cada oferta.

Teniendo claro cualquiera de estas variaciones, se pueden efectuar análisis cuantitativos de cómo, para un grupo determinado de proyectos, se presentan cambios con respecto a la programación de inversión original, y así tener esto en cuenta a la hora de hacer futuras proyecciones de costos.

Finalmente, con ayuda de este reporte se puede definir claramente el monto económico desembolsado en una región específica en un tiempo determinado, con el fin de poder evaluar la distribución de los recursos futuros en concordancia de las zonas que más lo ameriten.

#### **Promedio de costos de construcción**

Por medio de este reporte se obtienen los porcentajes promedio de la inversión en construcción para un grupo de proyectos de acuerdo al filtrado seleccionado. Es un resumen promedio del reporte anterior.

#### **Control de exoneraciones nacionales de construcción**

Muestra la misma información descrita en el reporte control de exoneraciones nacionales de un proyecto particular, no obstante su diferencia radica en lo siguiente:

**-**Se pueden establecer de acuerdo a una región específica, un período de tiempo definido y según la clasificación de la obra los porcentajes de impuestos reales exonerados y así poder establecer criterios de montos e impuestos para futuros proyectos con características similares. También permite de una manera gerencial evaluar si existe algún proyecto donde haya existido una mayor cantidad de exoneraciones nacionales y proceder a investigar lo ocurrido.

#### **Promedio de exoneraciones nacionales**

Por medio de este reporte se obtienen los porcentajes promedio de los impuestos nacionales acumulados para un grupo de proyectos de acuerdo al filtrado seleccionado. Es un resumen promedio del reporte anterior.

#### **Control de materiales de importación**

Muestra la misma información descrita en el reporte control de materiales de importación de un proyecto particular, no obstante su diferencia radica en lo siguiente:

- Se pueden establecer de acuerdo a una región específica, un período de tiempo definido y según la clasificación de la obra los porcentajes de impuestos reales de materiales de importación y así poder establecer criterios de montos e impuestos para futuros proyectos con características similares. También permite de una manera gerencial evaluar si existe algún proyecto donde haya existido una mayor cantidad de exoneraciones por concepto de materiales de importación y proceder a investigar lo ocurrido.
- Se puede obtener información de aquellos materiales de importación más frecuentemente utilizados en los diversos proyectos según el filtrado especificado.

#### **Promedio de control de materiales de importación**

Por medio de este reporte se obtienen los porcentajes promedio de los impuestos de los materiales de importación acumulados para un grupo de proyectos de acuerdo al filtrado seleccionado. Es un resumen promedio del reporte anterior.

#### **Costos resumidos de oferta de construcción**

Muestra la misma información descrita en el reporte costo resumido de oferta de construcción de un proyecto particular, no obstante su utilidad radica en lo siguiente:

• Permite obtener información histórica de proyectos de características similares de acuerdo al filtrado aplicado, con el fin de establecer criterios de porcentajes según su especialidad, que pueden utilizarse para proyecciones futuras.

#### **Promedio de costos resumidos oferta de construcción**

Por medio de este reporte se obtiene el promedio del peso relativo de cada una de las siete grandes especialidades definidas para proyectos de edificios respecto al total del costo de la oferta de construcción. Lo anterior para un grupo de proyectos de acuerdo al filtrado seleccionado. Es un resumen promedio del reporte anterior.

#### **Costos resumidos de presupuestos de construcción**

Muestra la misma información descrita en el reporte costos resumidos de presupuesto de construcción de un proyecto particular, no obstante su utilidad radica en lo siguiente:

-Permite obtener información histórica de proyectos de características similares de acuerdo al filtrado aplicado, con el fin de establecer criterios de porcentajes según su especialidad, que pueden utilizarse para proyecciones futuras.

#### **Promedio de costos resumidos presupuestos de construcción**

Por medio de este reporte se obtiene el promedio del peso relativo de cada una de las siete grandes especialidades definidas para

proyectos de edificios respecto al total del costo del presupuesto de construcción. Lo anterior para un grupo de proyectos de acuerdo al filtrado seleccionado. Es un resumen promedio del reporte anterior.

#### **Porcentaje costos directos, indirectos, imprevistos, utilidad**

Muestra la misma información descrita en el reporte porcentajes de costos directos (CD), costos indirectos (CI), imprevistos (I) y utilidad (U) de la oferta de construcción para un proyecto particular. Su principal uso es el de poder comparar en forma fácil y pronta los datos históricos de los componentes a nivel de costos de un grupo de proyectos, para poder, por ejemplo, sacar un promedio de uno de ellos a la hora de tener que verificar o analizar un costo presentado por una empresa constructora para un proyecto de características similares. Con la información generada se puede además establecer criterios de porcentajes para realizar presupuestos de construcción a la interno de la DDP.

#### **Promedio de porcentajes de CD, CI, I y U oferta construcción.**

Por medio de este reporte se obtiene el promedio del peso relativo de cada uno de los rubros descritos respecto al total del costo de la oferta de construcción. Lo anterior para un grupo de proyectos de acuerdo al filtrado seleccionado. Es un resumen promedio del reporte anterior.

## **Recomendaciones para uso de la base de datos**

Las siguientes recomendaciones son importantes sean tomadas en cuenta para un correcto y efectivo manejo de la Aplicación de base de datos:

- 1. El acceso debe ser restringido para un determinado grupo de personas.
- 2. Los usuarios del sistema deben de estar previamente capacitados en el uso del sistema, y deben de conocer el proceso de contratación para cada una de las etapas de un proyecto.
- 3. Es indispensable se introduzca en todo momento la información mínima que consiste en el código, número de concurso y de contrato para cada proyecto y para cada contratación, ya que estos elementos consisten en la llave que define un proyecto en particular.
- 4. Para determinar las diferentes dimensiones de un proyecto deben de establecerse decisiones con uniformidad y consenso al existir duda en un proyecto en particular.
- 5. Los datos de costos de la oferta de construcción y del presupuesto detallado son los mínimos que deben de establecerse para cada concurso. En el caso de que no sea así deben realizarse los ajustes correspondientes para la introducción de la información.
- 6. En el caso del control de facturas el consecutivo es parte de la llave, razón por la que éste no puede repetirse.
- 7. Debe de existir una persona capacitada en diseños físicos de base de datos que brinde soporte al sistema. Particularmente con experiencia en Access y Visual Basic.

# **Conclusiones**

Las conclusiones obtenidas mediante el desarrollo del presente trabajo son las siguientes:

- 1. La base de datos desarrollada permite de manera integral y unificada el manejo de información de costos de proyectos de construcción para los diferentes contratos que componen una obra pública para las etapas de inversión y ejecución.
- 2. Los resultados de los reportes permiten la toma de decisiones por parte de diferentes niveles de mando durante el desarrollo de los proyectos.
- 3. A partir de los resultados de los reportes se pueden obtener indicadores históricos y proyecciones de gastos.
- 4. El diseño desarrollado no es estático sino que permite un mejoramiento continuo.

## **Anexos**

Se incluyen tres anexos, el primero corresponde al listado de códigos de proyectos de la DDP, el segundo es el diagrama de flujo del diseño de la base de datos y el tercero es un mapa que muestra la subdivisión de las regiones del país.

# **Anexo 1**

## **Códigos de proyectos**
#### **Desglose de códigos de los proyectos**

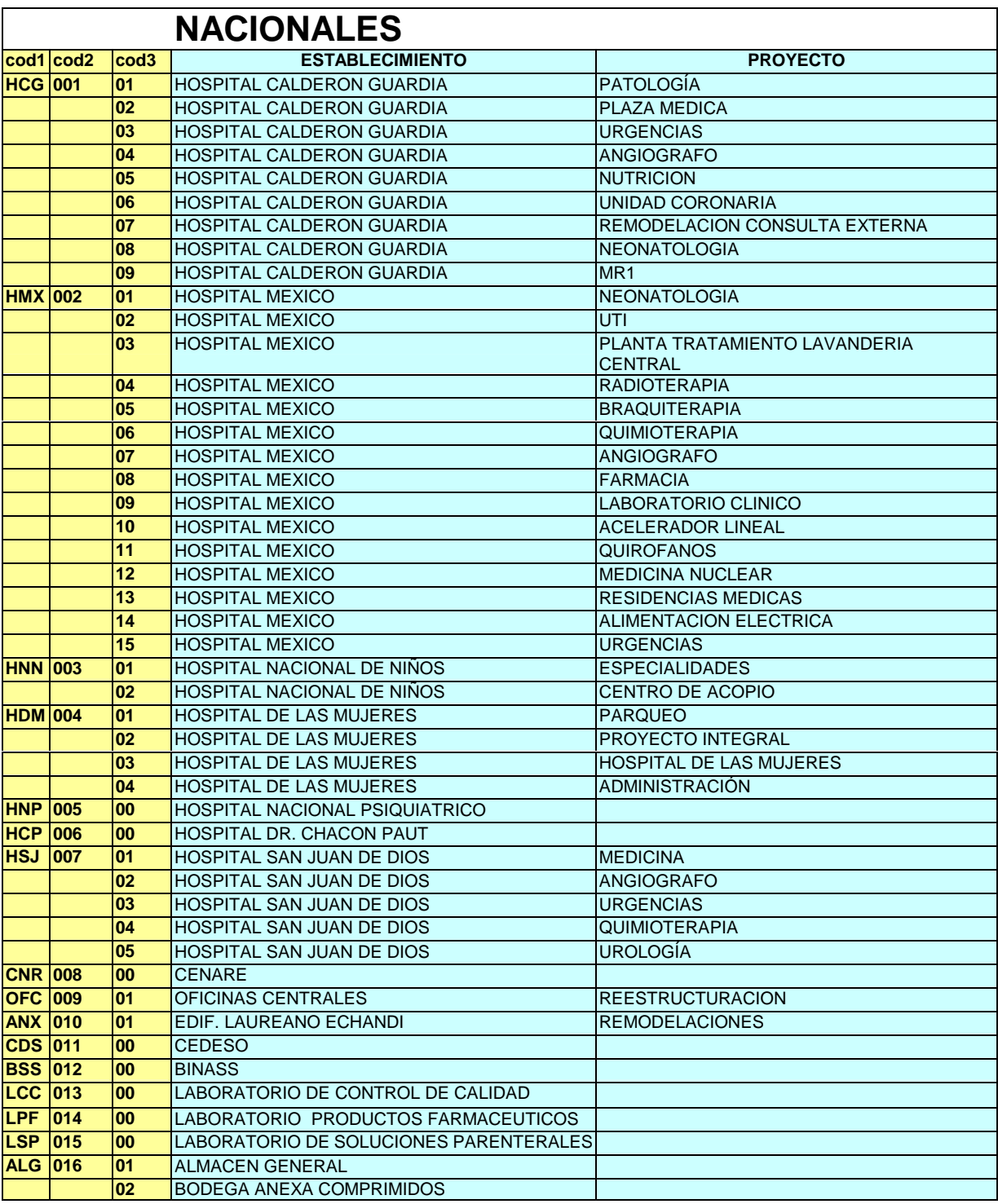

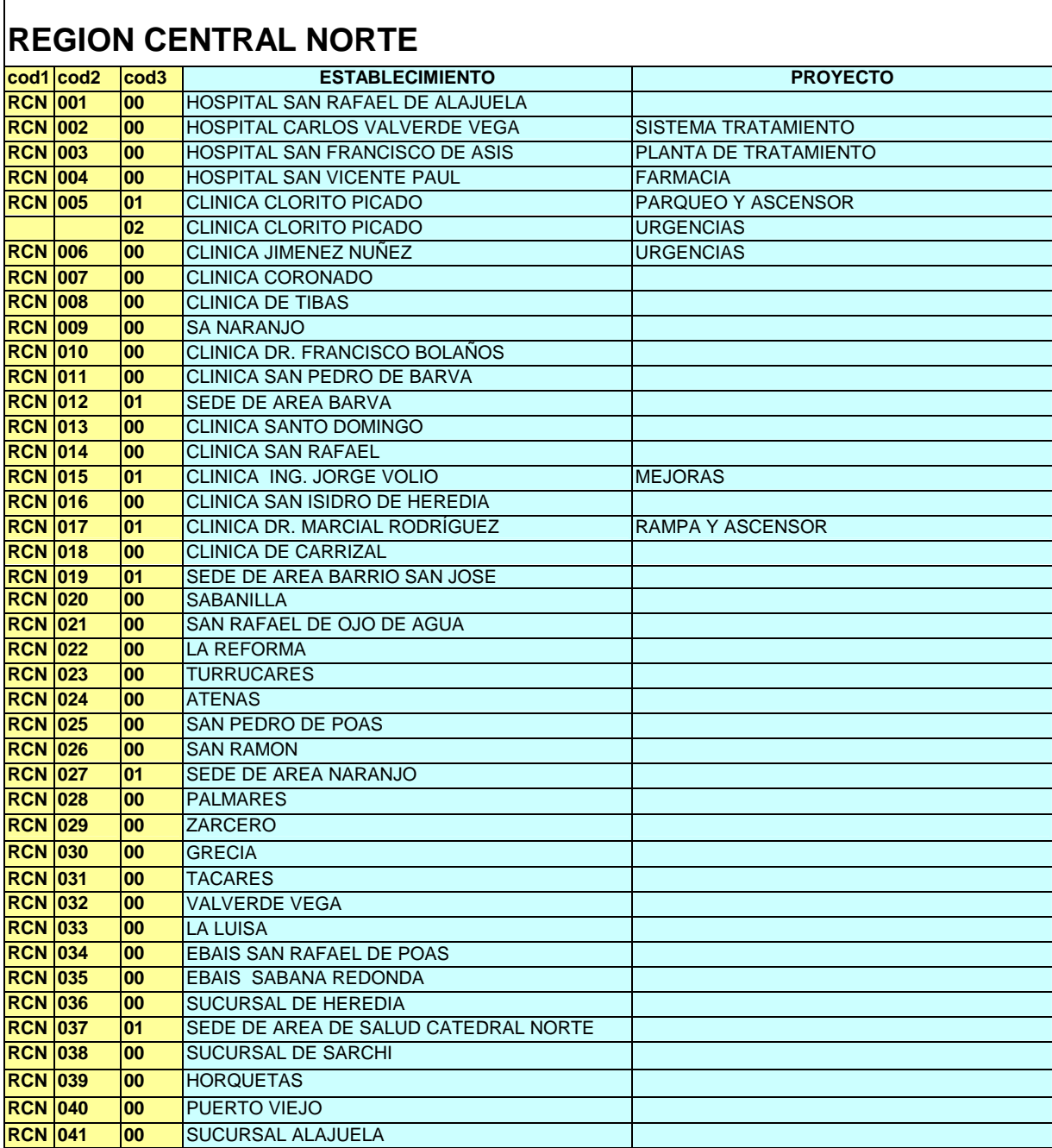

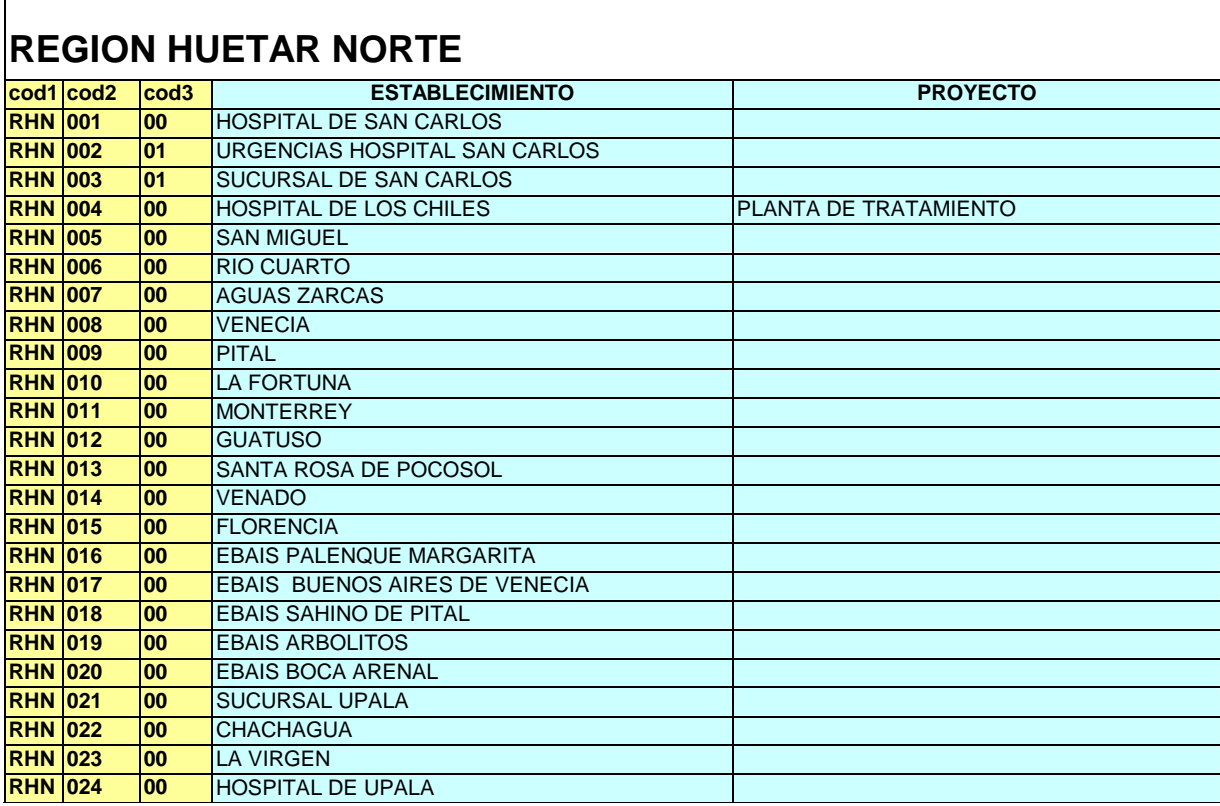

#### **CHOROTEGA**

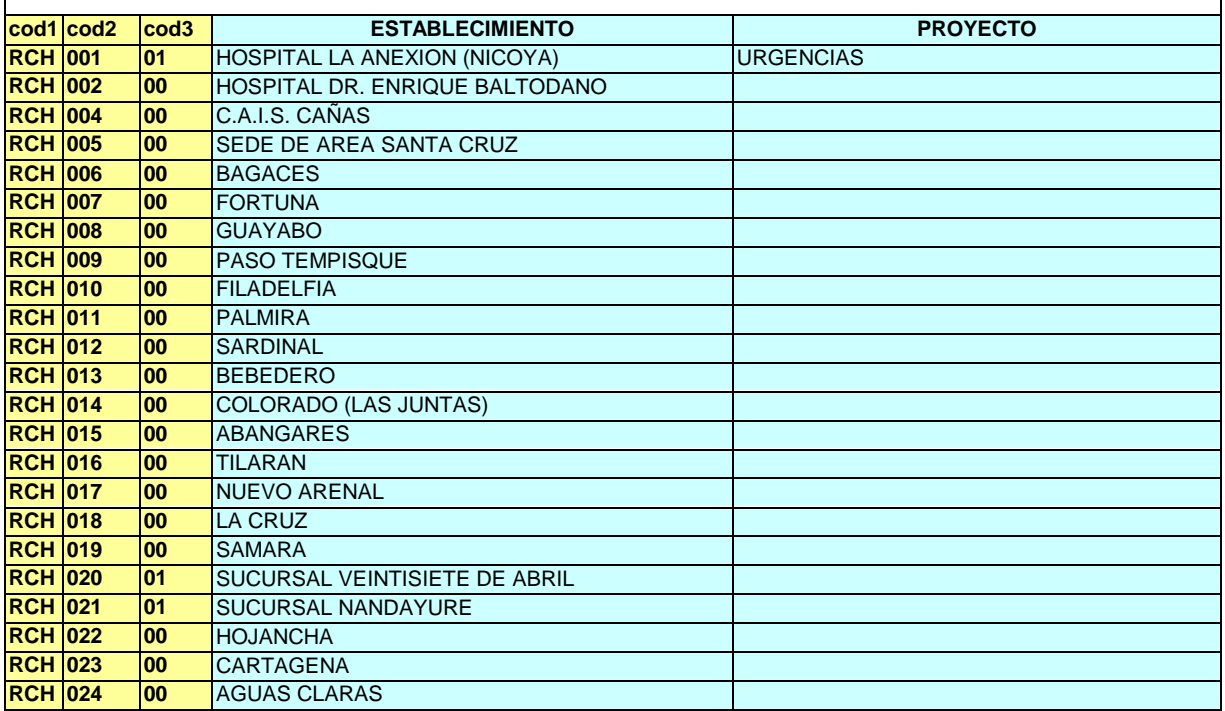

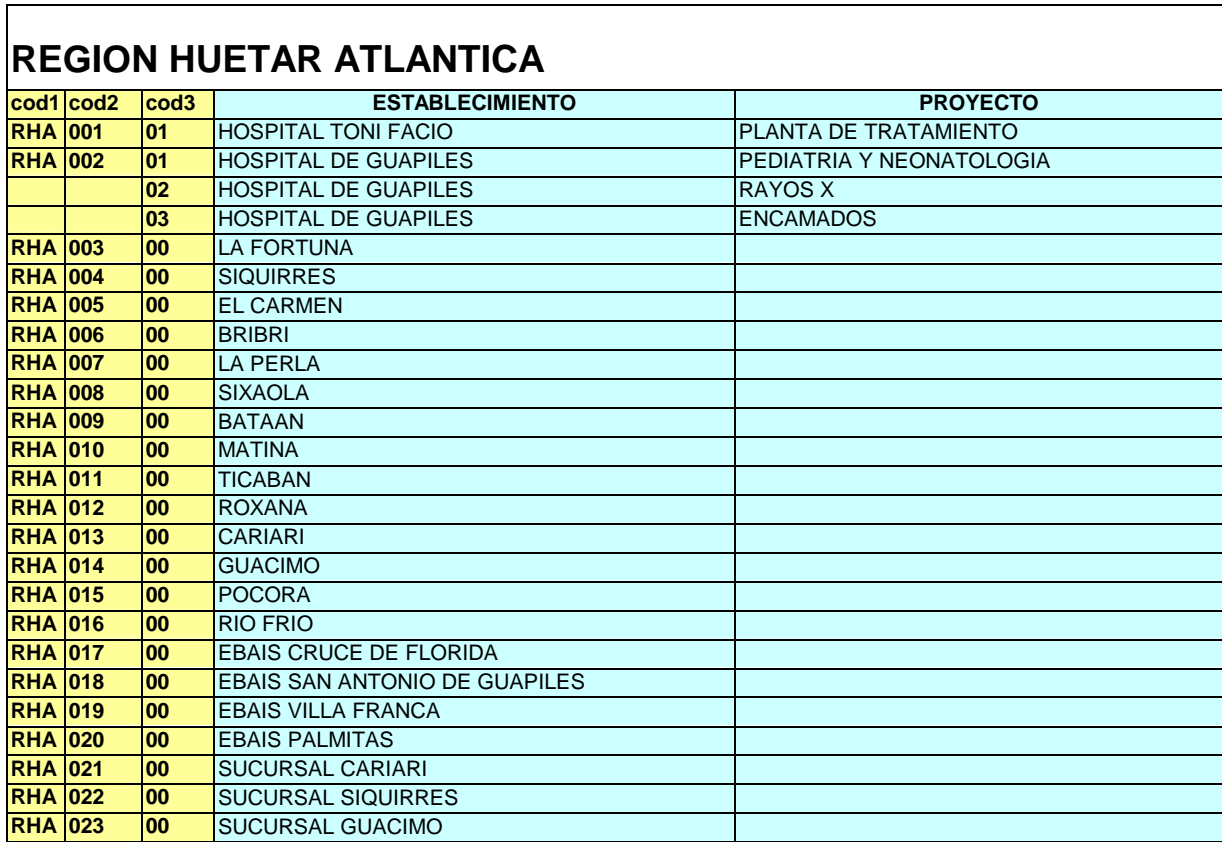

#### **REGION BRUNCA cod1 cod2 cod3 ESTABLECIMIENTO PROYECTO**  RBR 001 01 HOSPITAL ESCALANTE PRADILLA URGENCIAS **RBR 002 01 | HOSPITAL SAN VITO | ETAPA1 02 PHOSPITAL SAN VITO** ETAPA2 RBR 003 01 HOSPITAL DE GOLFITO<br>RBR 004 01 SUCURSAL DE GOLFITO **RBR** SUCURSAL DE GOLFITO **RBR 005 00** HOSPITAL DE OSA **80 HOSPITAL DE CIUDAD NEILLY RBR 007 00 DANIEL FLORES RBR 008 00** GENERAL VIEJO **RBR 009 00** PEJIBAYE **RBR 010 00** C.A.I.S BUENOS AIRES **RBR 011 01 SUCURSAL DE BUENOS AIRES RBR 012 00** SABALITO **RBR 013 00** AGUA BUENA **RBR 014 00** PUERTO JIMÉNEZ **00** PALMAR SUR **RBR 016 00** LA CUESTA **RBR 017 00 EBAIS PASO CANOAS**

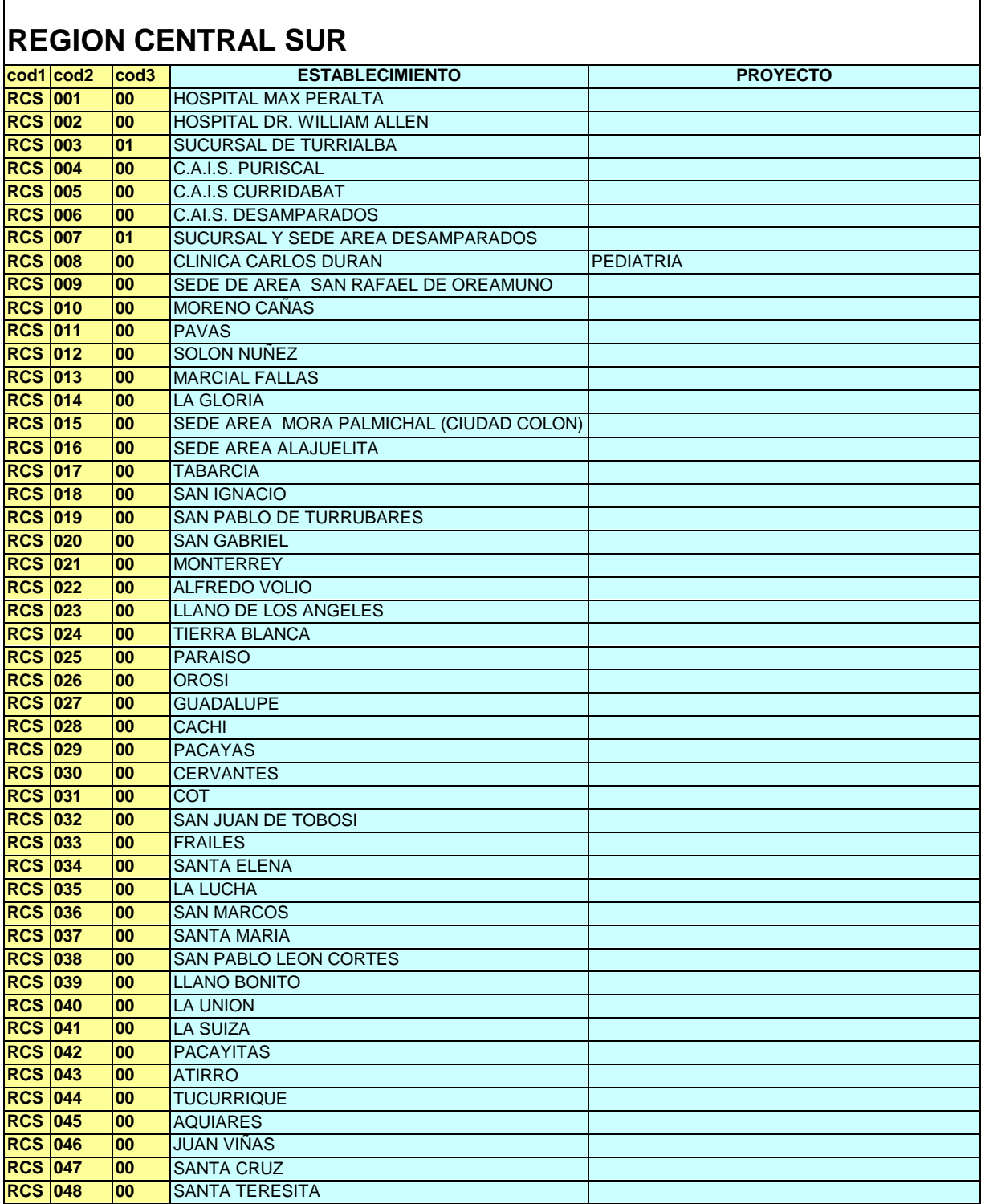

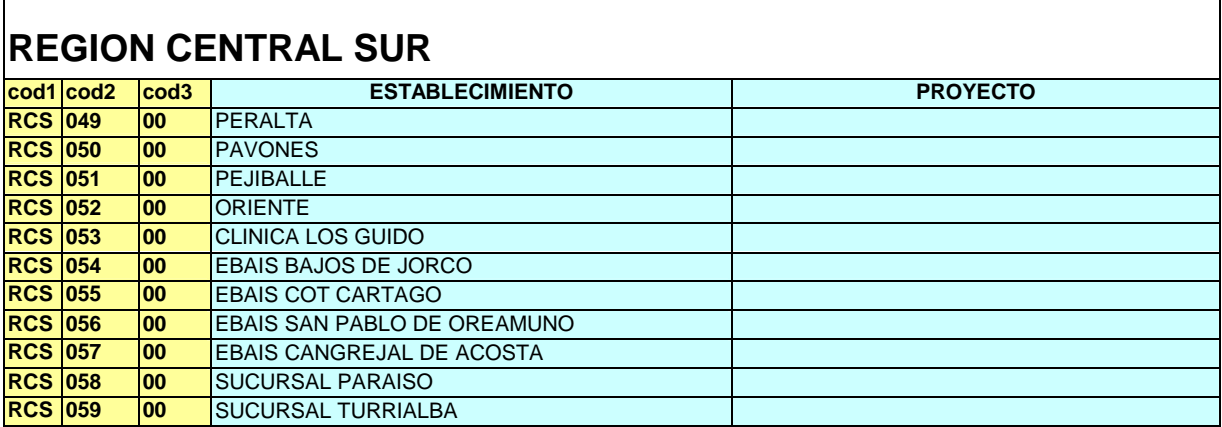

# **Anexo 2**

### **Diagramas de flujo**

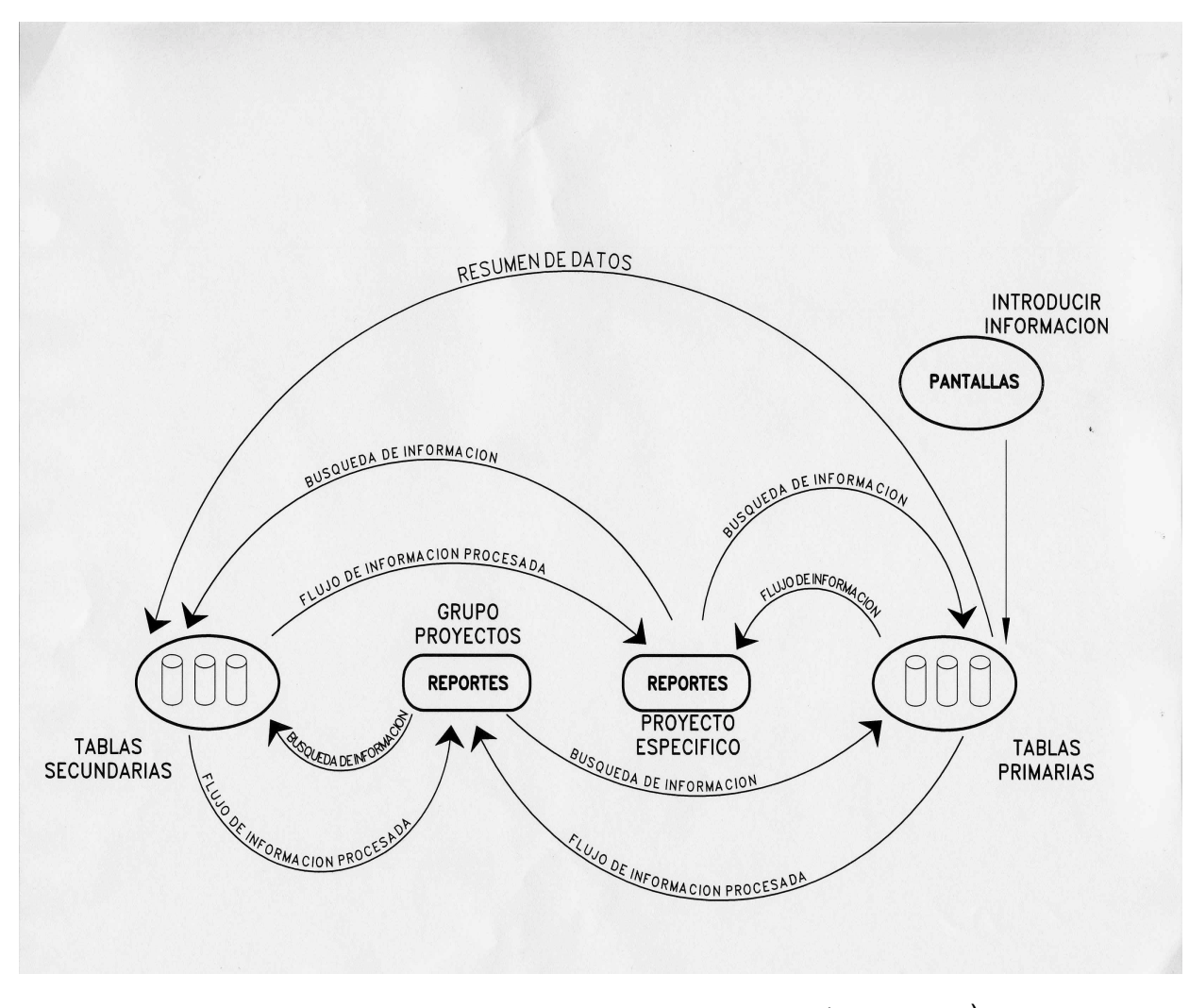

*Figura 1. Flujo de información de la base de datos.*

(ACDSee 32 v.4)

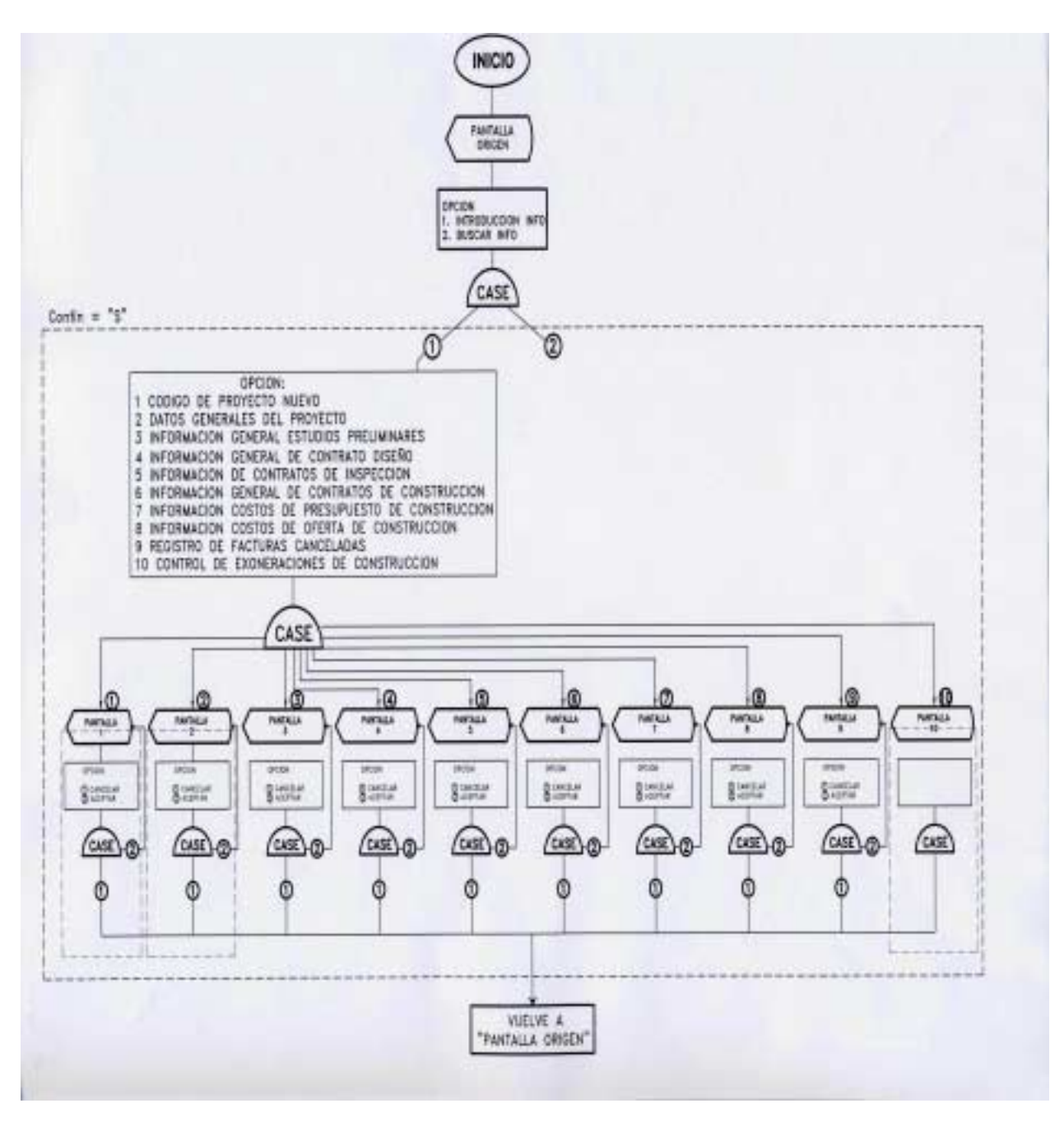

(ACDSee 32 v.4)

*Figura 2 . Pantallas de introducción de datos.* 

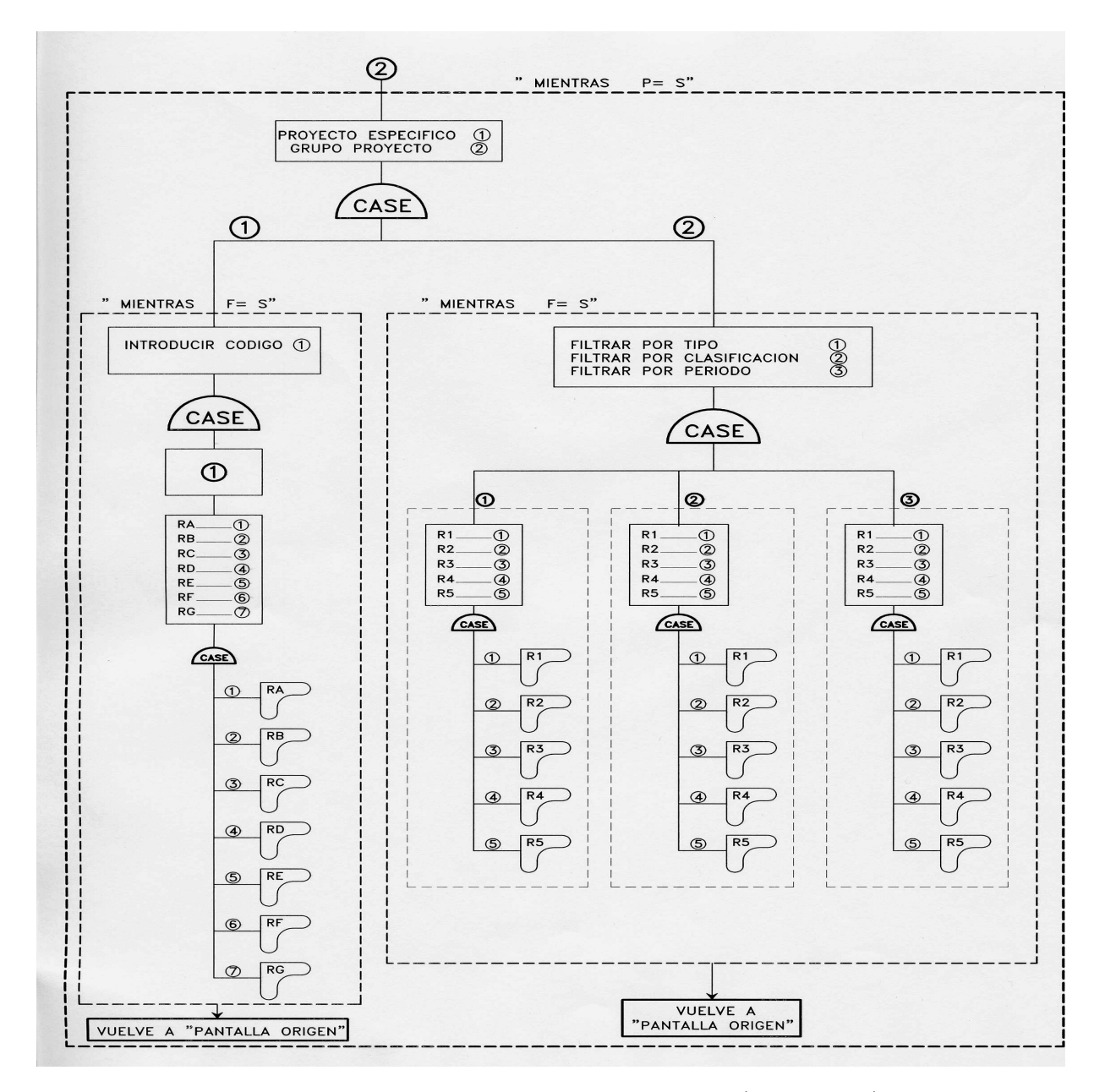

*Figura.3. Reportes de proyecto específico y de grupo de proyectos.*

(ACDSee 32 v.4)

# **Anexo 3**

#### **Mapa de regiones de salud**

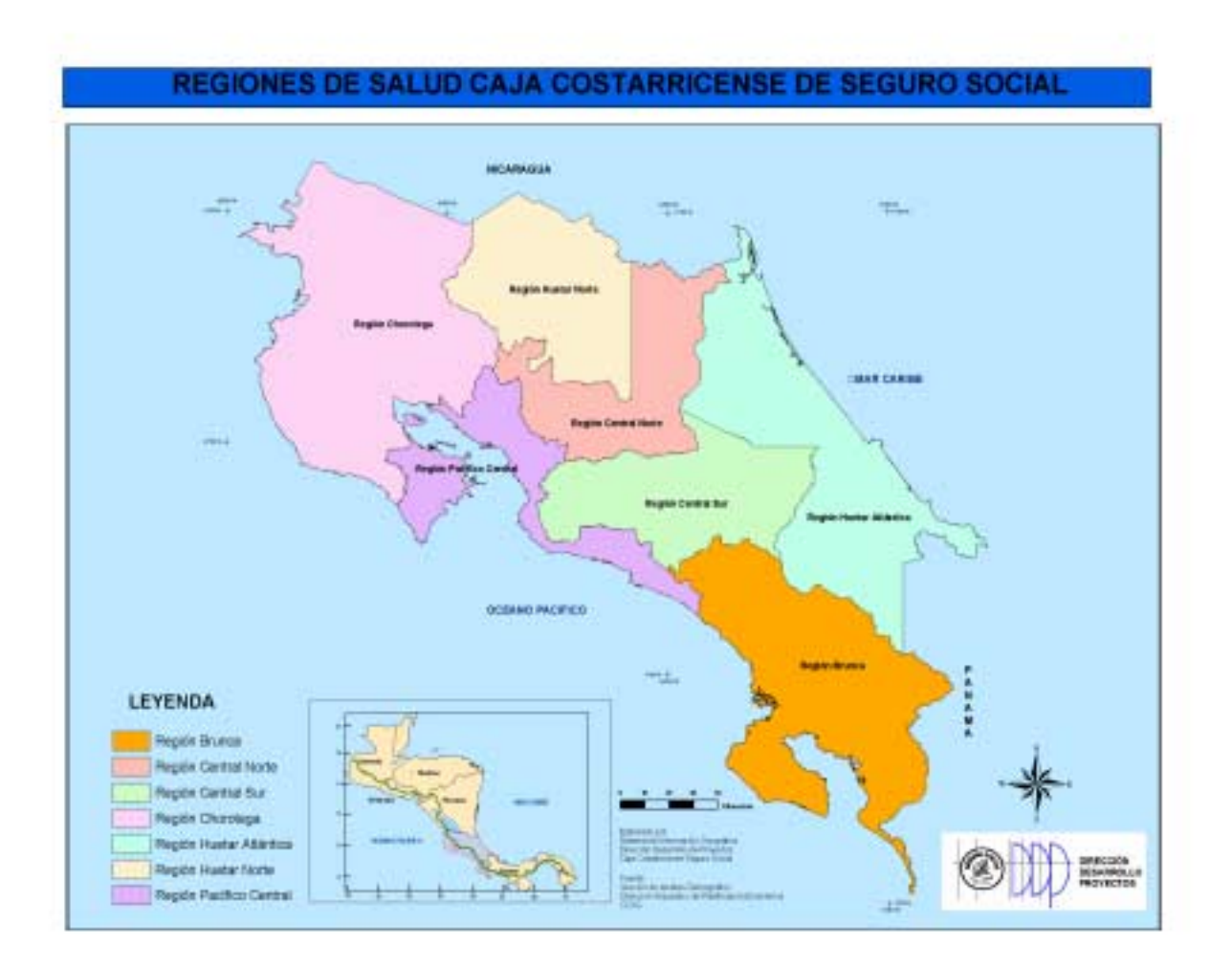

## **Referencias**

- Alfaro, M, et al. 1986. **DEDALO Y SU ESTIRPE**. Cartago, Costa Rica: Taller de Publicaciones ITCR.208 p.
- Camacho, D. **DISEÑO FÍSICO DE UNA BASE DE DATOS**. Heredia. 2002.
- CCSS, 2002. **PRESUPUESTOS DE CONSTRUCCIÓN VARIOS DIRECCIÓN DESARROLLO DE PROYECTOS CCSS.**
- Contraloría General de la República, 1998. **MANUAL TÉCNICO PARA EL DESARROLLO DE PROYECTOS DE OBRA PÚBLICA**. Dirección De Control de Obra Pública. **LICITACIÓN PÚBLICA INTERNACIONAL Nº UEP-04-2000 DISEÑO, CONSTRUCCIÓN Y EQUIPAMIENTO DEL NUEVO HOSPITAL DE ALAJUELA**. Gerencia Modernización y Desarrollo CCSS. Costa Rica. 94 p.
- Fait, A. 1965. **ORGANIZACIÓN DE PRESUPUESTOS Y SU CONTROL ADMINISTRATIVO EN LA CONSTRUCCIÓN DE EDIFICIOS**. Tesis de grado. Escuela de Ingeniería Civil, Universidad de Costa Rica. 72 p.
- Fallas, L. **DESGLOSE DE ACTIVIDADES DE EQUIPAMIENTO DE OBRA**. San José. 2002.
- Fernández, R. **DISEÑO FÍSICO DE UNA BASE DE DATOS**. San José. 2002.

 **LEY Nº 7494 CONTRATACIÓN ADMINISTRATIVA**. República de Costa Rica.

Gerencia División de Operaciones CCSS, 2000. **LICITACIÓN POR REGISTRO Nº 2000-140 CONSTRUCCIÓN SEDE** 

**PARA EBAIS DE PALMITAS-POCOCÍ**  Costa Rica, 118 p.

- Gerencia División de Operaciones CCSS, 2001. **LICITACIÓN PÚBLICA Nº 2001-011 CONSTRUCCIÓN Y EQUIPAMIENTO BÁSICO EDIFICIO URGENCIAS HOSPITAL DR. RAFAEL ÁNGEL CALDERÓN GUARDIA**. Costa Rica. 261 p.
- Gerencia Modernización y Desarrollo CCSS, 2000. **LICITACIÓN PÚBLICA INTERNACIONAL Nº UEP-04-2000 DISEÑO, CONSTRUCCIÓN Y EQUIPAMIENTO DEL NUEVO HOSPITAL DE ALAJUELA**.. Costa Rica.
- González, A. **DESGLOSE DE ACTIVIDADES ELÉCTRICAS DE OBRA**. San José. 2002.
- Hernández, C. 1976. **MANUAL DE INGENIERIA DE HOSPITALES**. México: Editorial Limusa, 405p.
- New Horizons, 1997. *Introducción a Access para Windows* 95. **NEW HORIZONS COMPUTER LEARNING CENTER, INC.** **UNIVERSIDAD DE COSTA RICA. REGLAMENTO A LA LEY 7494 CONTRATACIÓN ADMINISTRATIVA**. República de Costa Rica.
- Vega, A. **DESGLOSE DE ACTIVIDADES MECÁNICAS DE OBRA**. San José.

WWW. MONOGRAFÍAS.COM